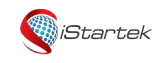

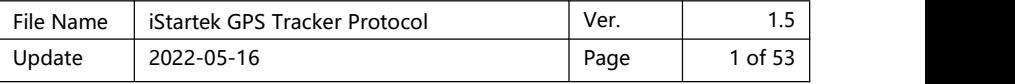

# iStartek GPS tracker Communication Protocol

# Ver.: V1.8

[www.istartek.com](http://www.istartek.com/)

# Applied Models

The document describes the format of position/alarm GPRS data, and it is applied

for the following models:

- > VT100
- VT100-L
- VT200
- VT200-L
- > PT60
- $\triangleright$  VT300
- VT300-L

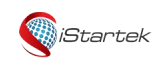

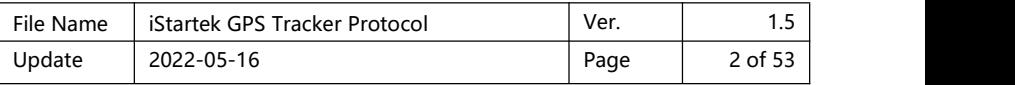

# Protocol modification record:

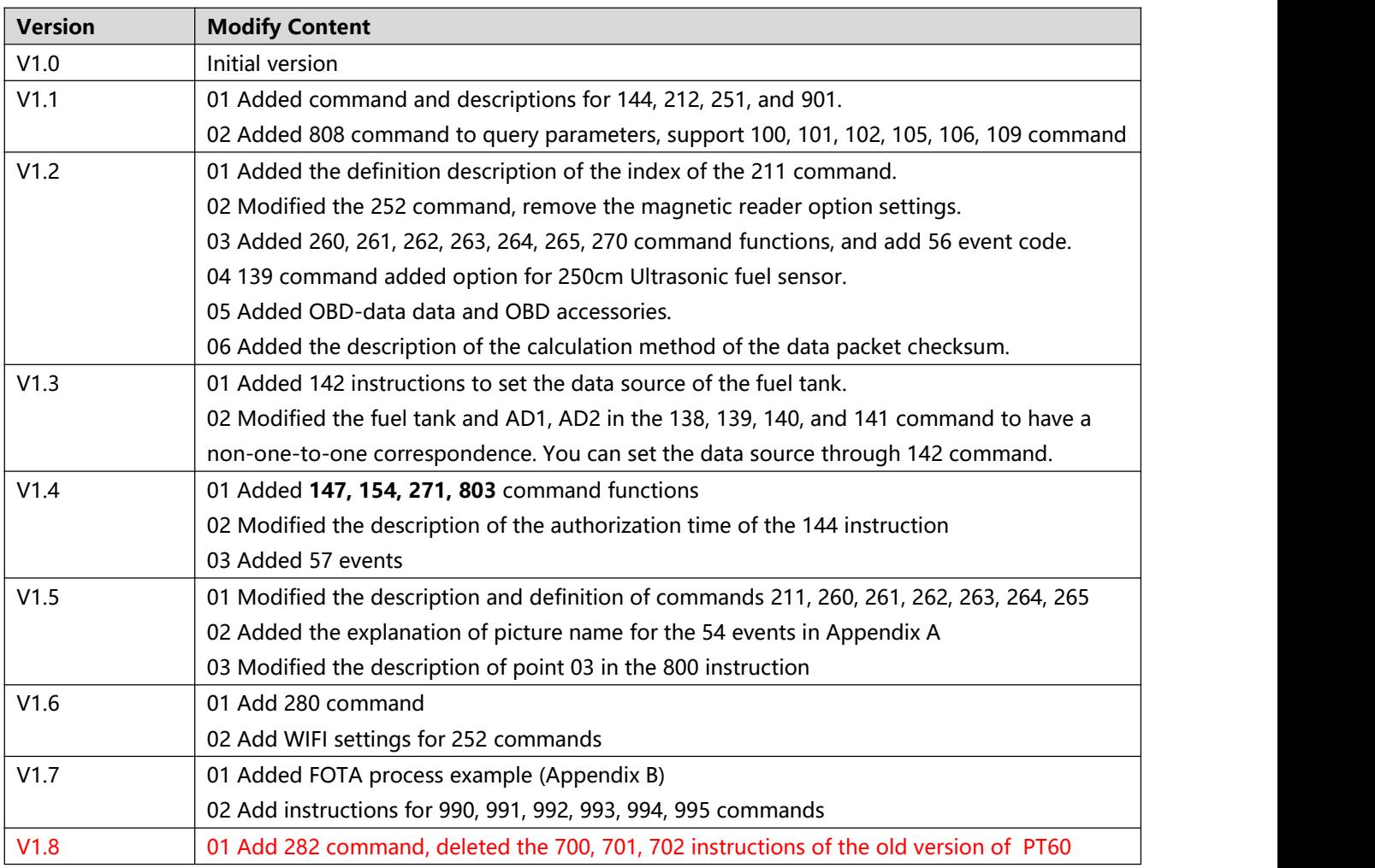

# <span id="page-1-0"></span>**Content**

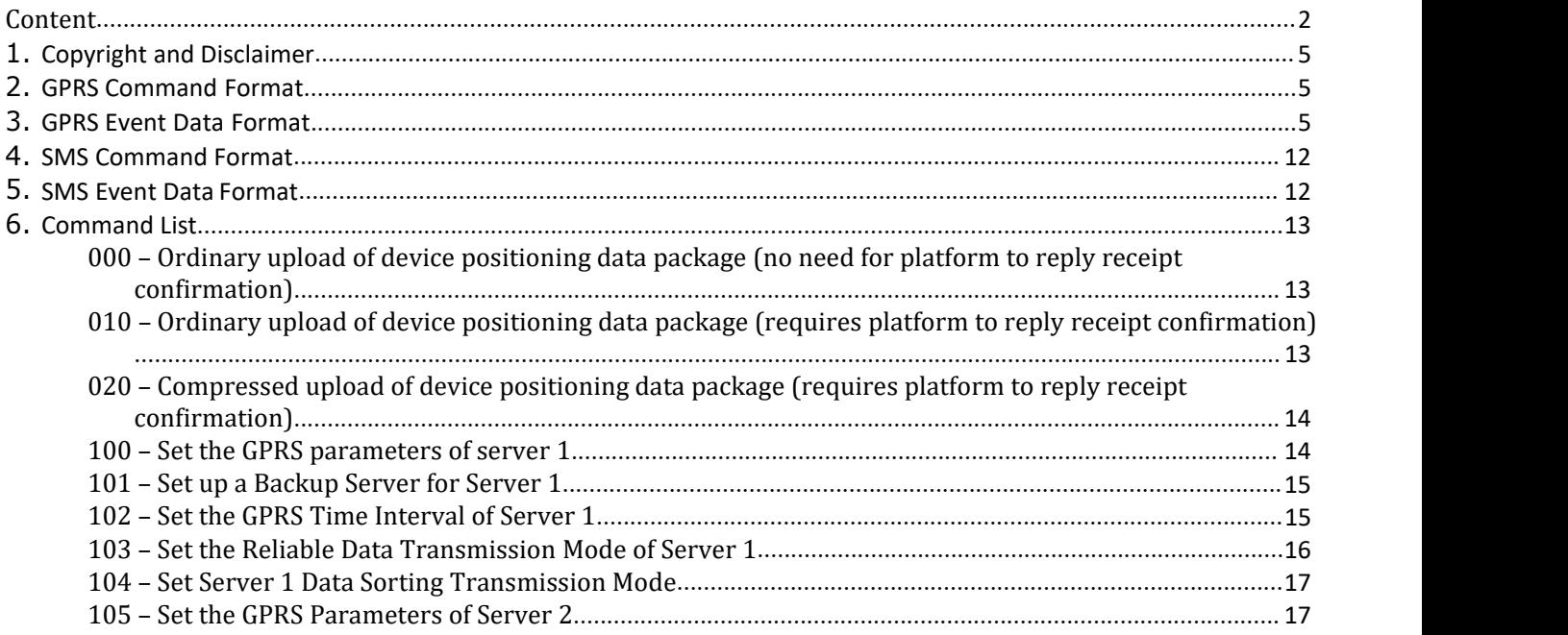

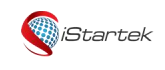

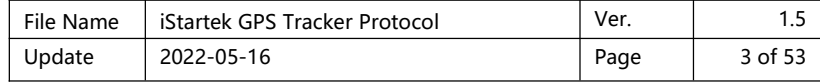

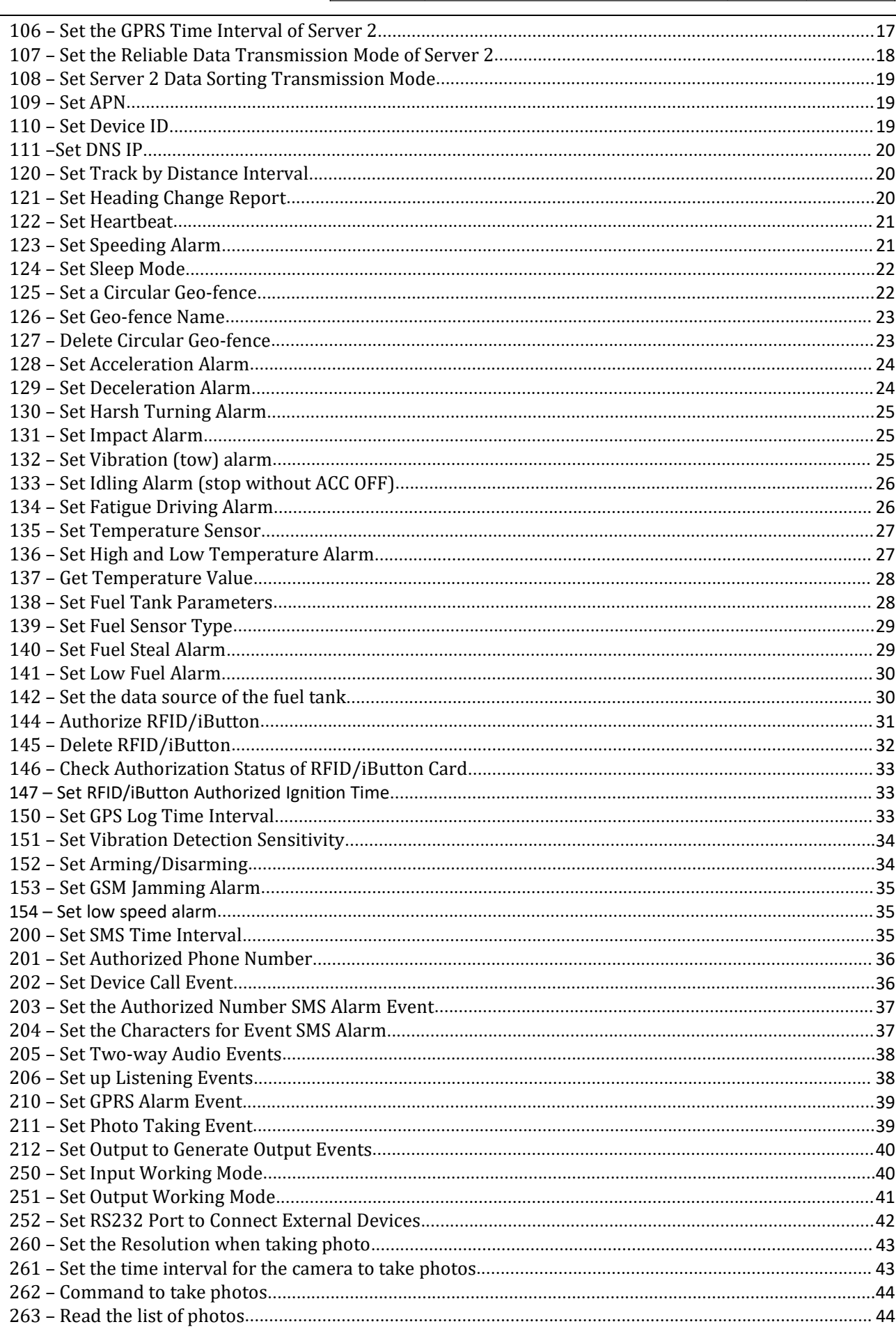

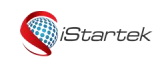

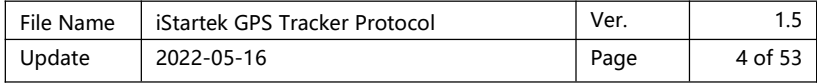

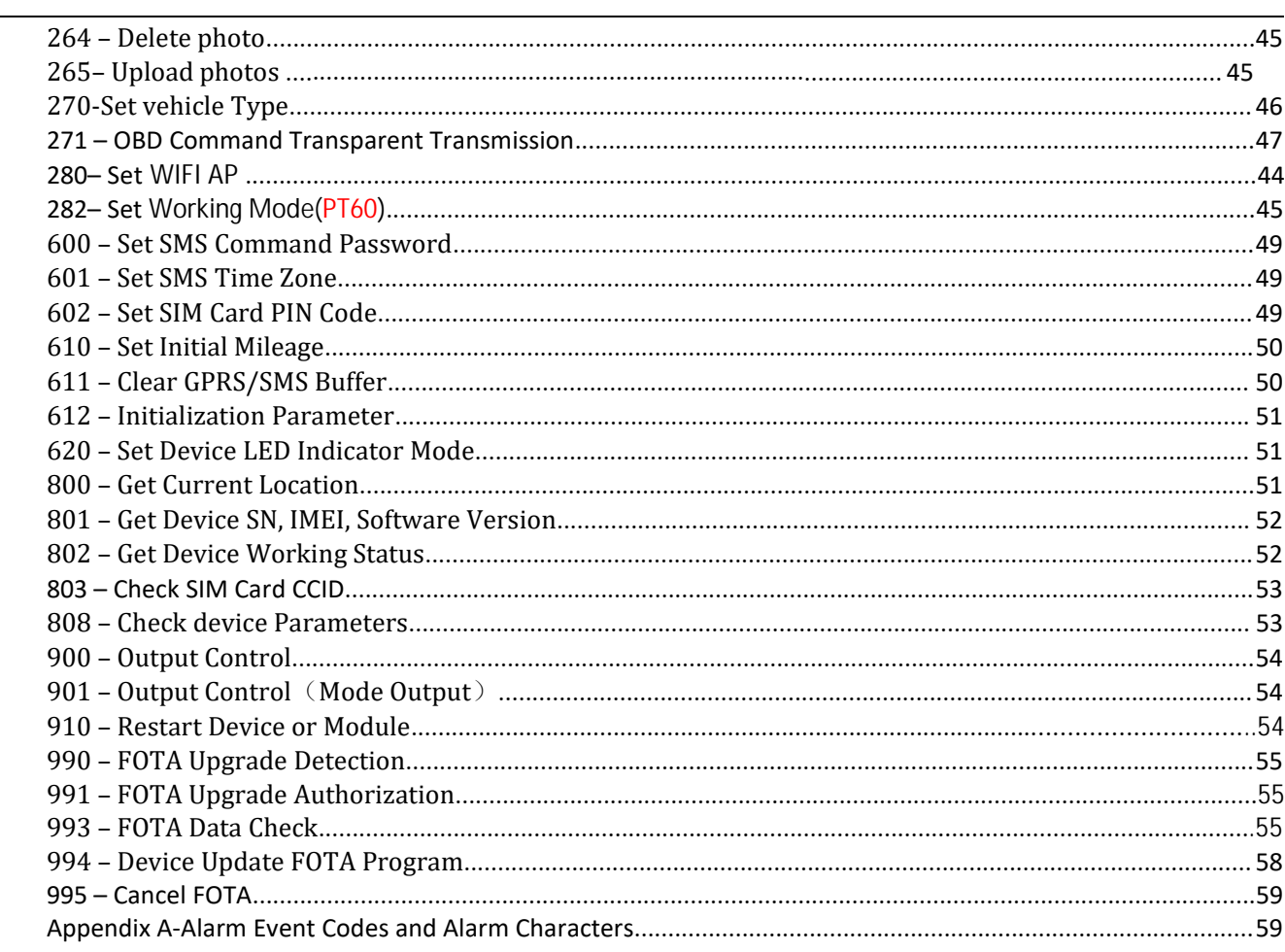

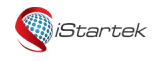

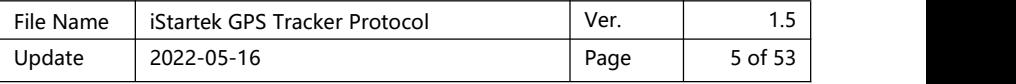

#### <span id="page-4-0"></span>**1. Copyright and Disclaimer**

Shenzhen iStartek Technology Co., Ltd. All rights reserved Copyright© 2019 iStartek.

iStartek and **WiStartek** are registered trademarks of Shenzhen iStartek Technology Co., Ltd.

This manual cannot be copied for any purpose, disseminated in any way without the written authorization of iStartek.

iStartek shall not be liable for direct, indirect or all losses (including but not limited to economic losses, personal injuries, property and assets) caused by the use or inappropriate use of the product or documents.

### <span id="page-4-1"></span>**2. GPRS Command Format**

#### **GPRS command packet format(from server to tracker):**

\$\$<pack-no><pack-len>,<ID>,<cmd-code>,<cmd-data><checksum>\r\n

#### **GPRS command packet format(from tracker to server):**

&&<pack-no><pack-len>,<ID>,<cmd-code>,<cmd-data><checksum>\r\n Description:

The comma (,) is a symbol used to separate each data item, and there is no space before and after the comma.

#### **&&: It is the header of packet from tracker to server**

#### **\$\$: It is the header of packet from server to tracker**

**pack-no: Data packet number**, 1 byte, calculated cyclically from 0x3A to 0x7E. When the platform receives the request instruction from the device, or the device receives the instruction sent by the platform, and needs to reply to the other party, the reply pack-no must be consistent with the received instruction.

**pack-len: Data packet length**, in decimal format, the data packet length includes the data of",<ID>,<cmd code>,<cmd-data>" (note: include the comma before the ID).

**ID: Device ID number**, the default is the IMEI number of the device.

#### **cmd-code:Command code.**

**cmd-data:The content of the command data**, see the description of each command in the following protocol. checksum: the checksum of the data packet, which is the lowest of the cumulative sum calculation result of all the data before the checksum (&&<pack-no><pack-len>,<ID>,<cmd-code>,<cmd-data>) One byte, expressed in a 2-digit hexadecimal string format.

For example, the cumulative result of the data packet "&&A20,021104023195429,800" is'&'+'&'+'A'+'2'+'0'+','+'0'+'2'+'1' +'1'+'0'+'4'+'0'+'2'+'3'+'1'+'9'+'5'+'4'+'2'+'9'+' ,'+'8'+'0'+'0'=0x04DA, take the lowest byte as 0xDA, and use a 2-digit hexadecimal string as "DA".

 $\traket{\text{r}}$ : It is the ending character, <CR><LF>.

If not specified, multi-byte binary data in cmd-data use big endian format. i.e. Most significant byte first.

#### <span id="page-4-2"></span>**3. GPRS Event Data Format**

&&<pack-no><pack-len>,<ID>,<cmd>,<alm-code>,<alm-data>,<date-time>,<fix\_flag>,<latitude>,<longitude >,<sat-quantity>,<HDOP>,<speed>,<course>,<altitude>,<odometer>,<MCC|MNC|LAC|CI>,<CSQ-quanlity>,<s ystem-sta>,<in-sta>,<out-sta>,<ext-V|bat-V|ad1-V|…|adn-

V>,<procode>,<fule\_liter>,<tempsensor><checksum>\r\n GPRS event data description:

Example:

&&A147,021104023195429,000,0,,180106093046,A,22.646430,114.065730,8,0.9,54,86,76,326781,460|0|27B3|0EA 7,27,0000000F,02,01,04E2|018C|01C8|0000,1,0104B0,01013D|02813546\r\n

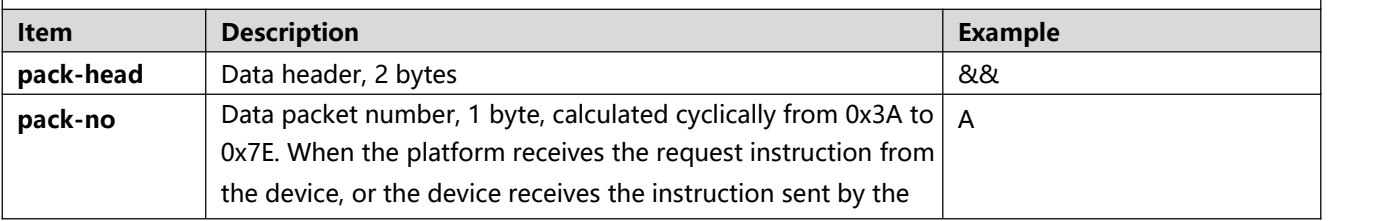

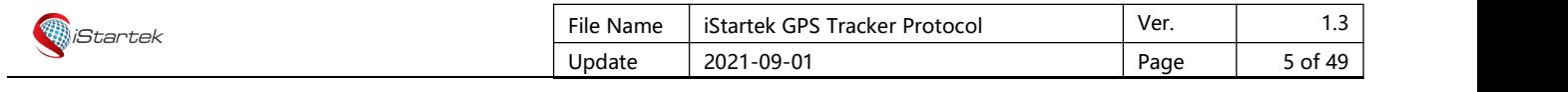

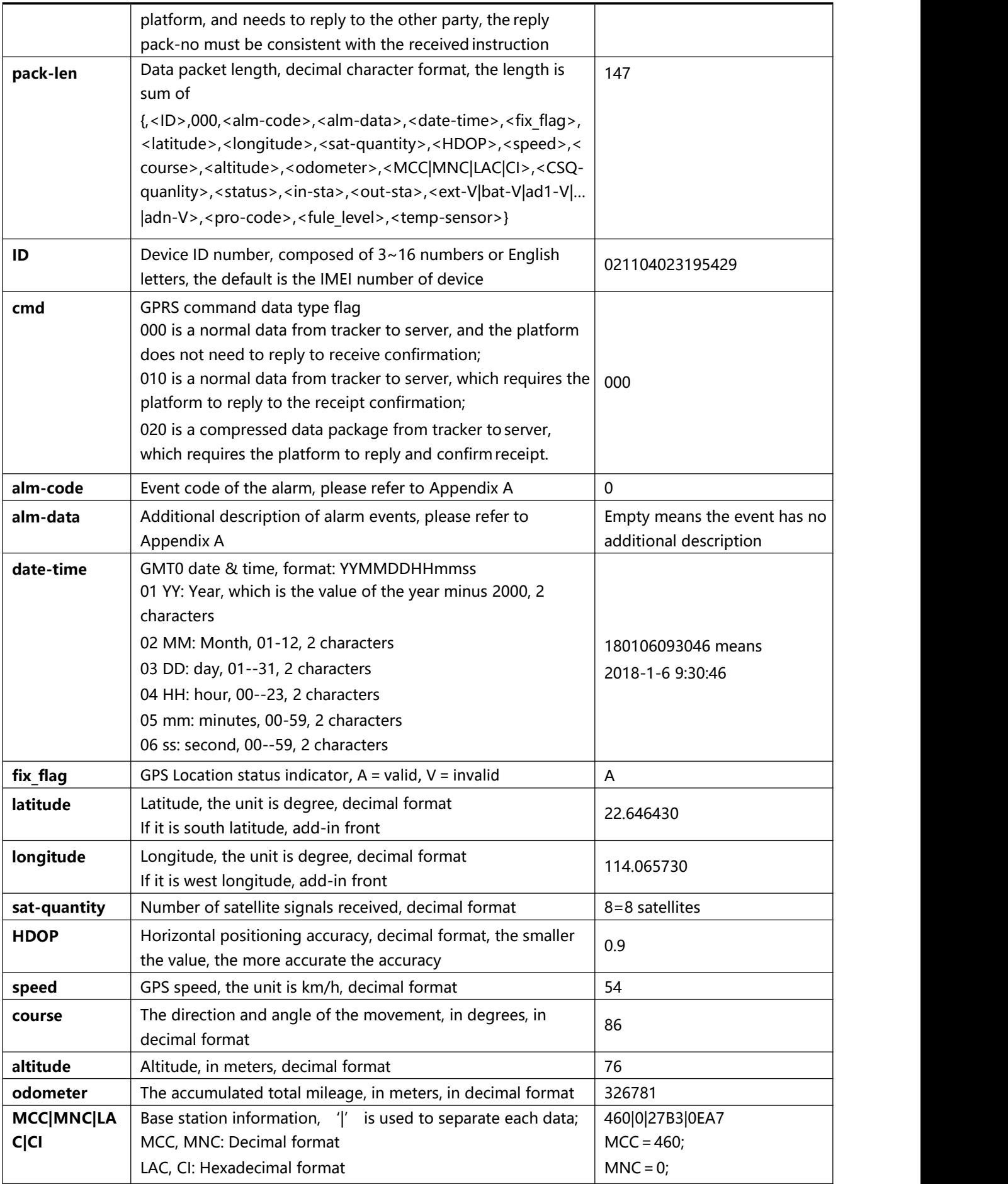

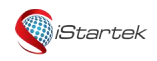

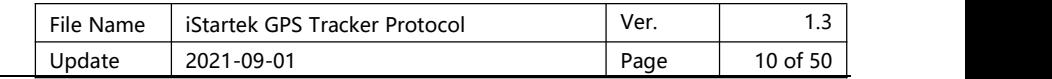

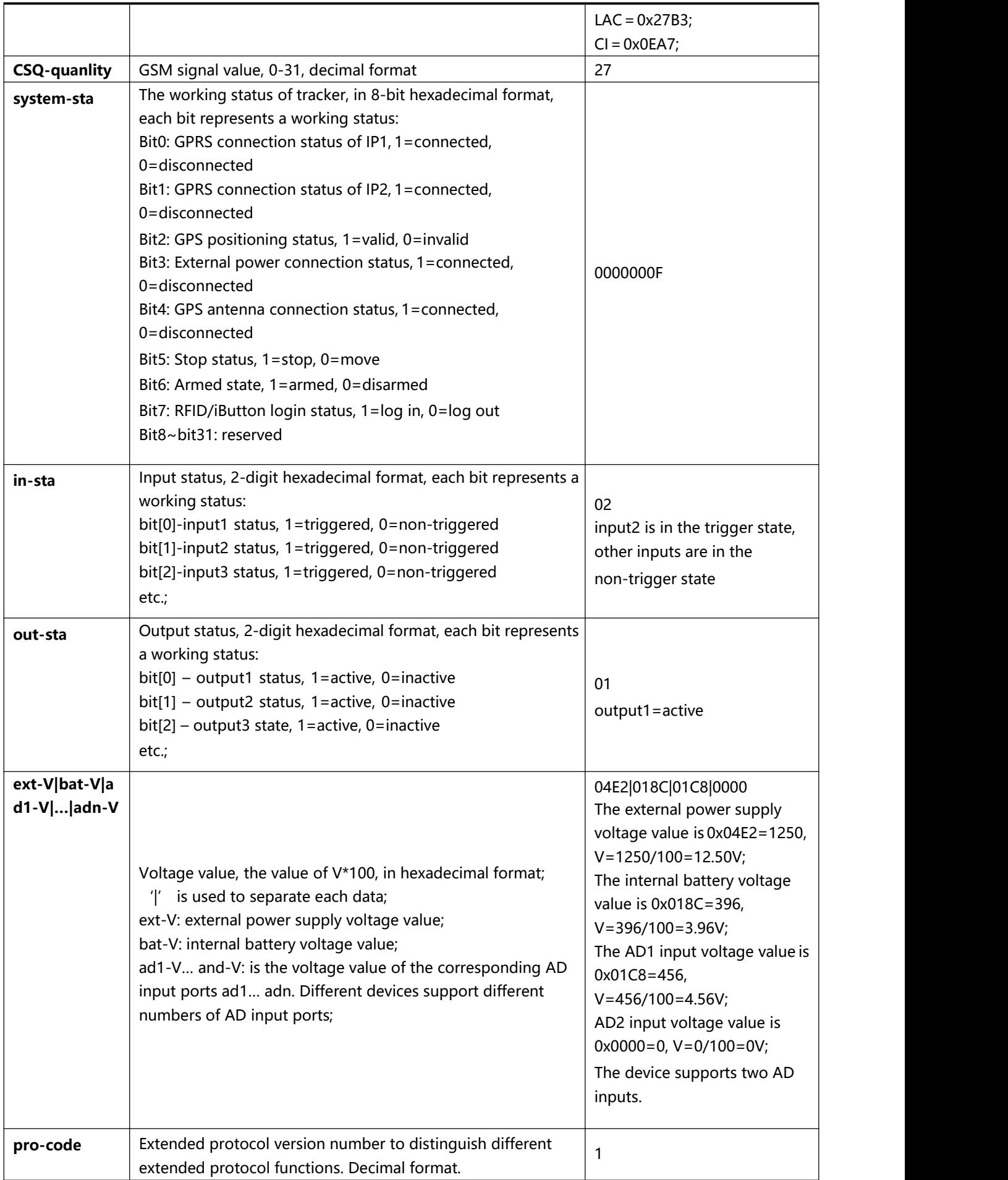

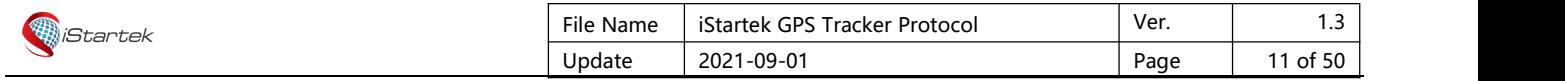

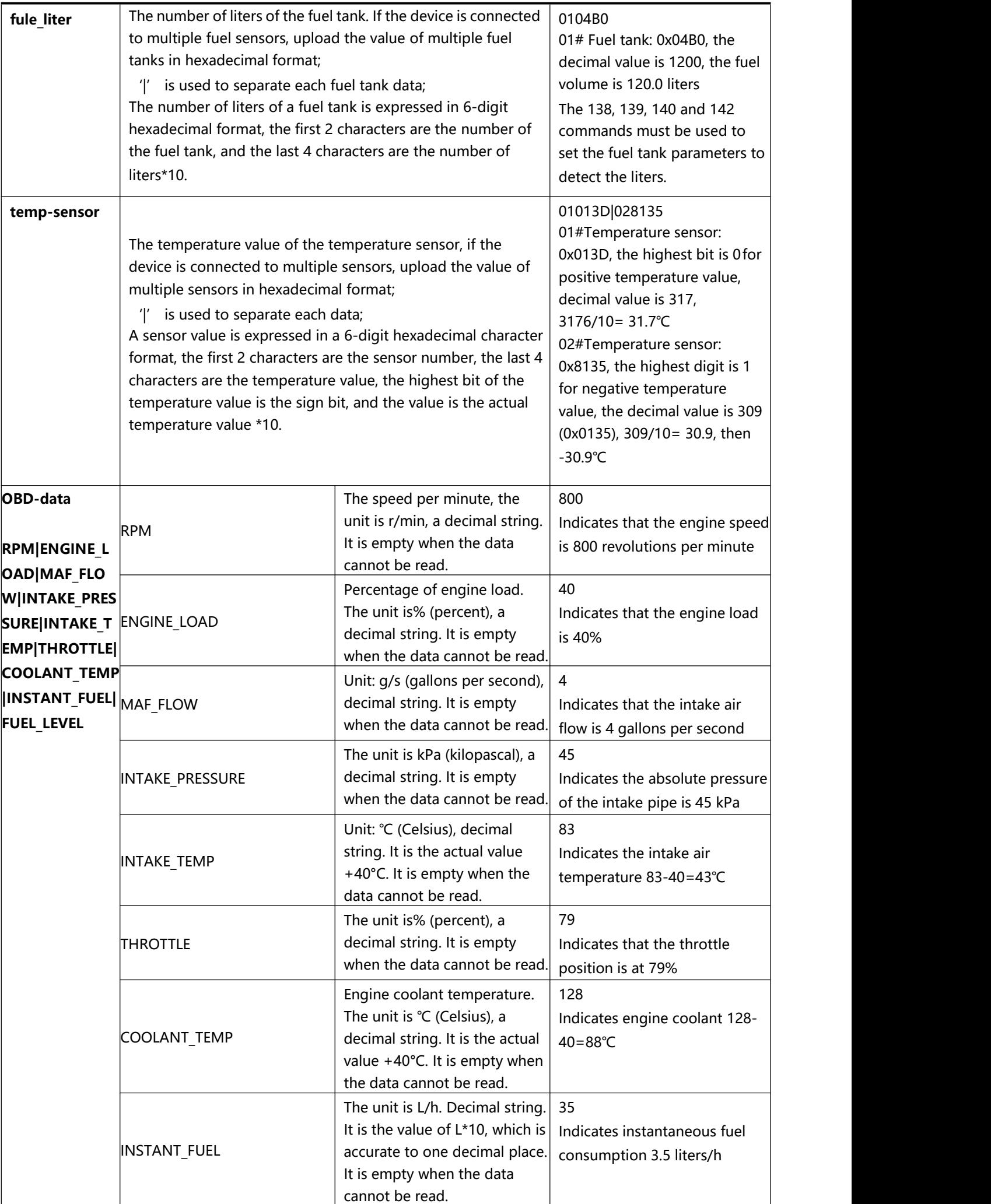

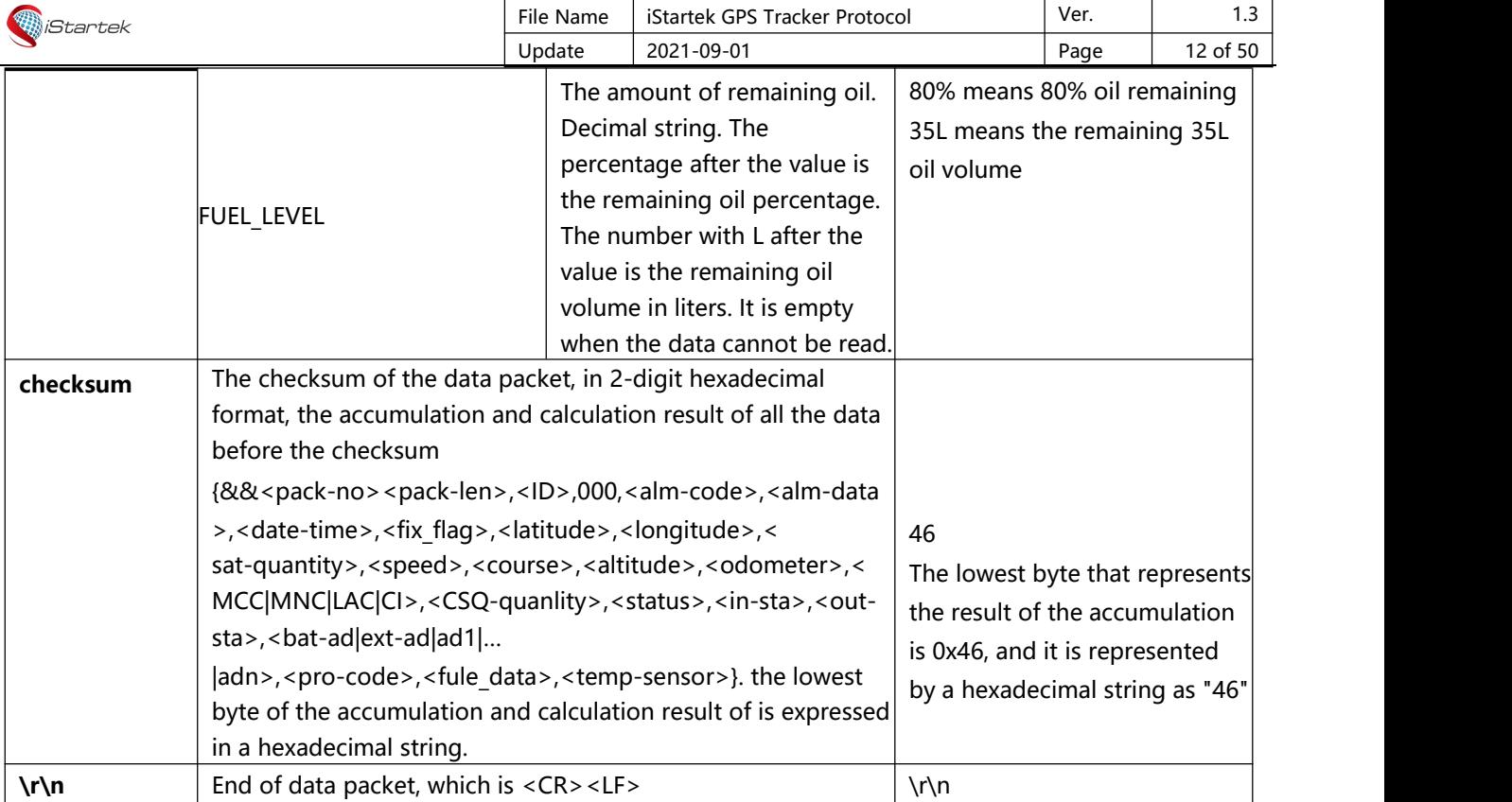

# <span id="page-8-0"></span>**4. SMS Command Format**

#### **SMS command format (data sent from mobile phone to tracker):**

<password>,<cmd-code>,<cmd-data>

#### **SMS command format (data is sent from tracker to mobile phone):**

<cmd-code>,<cmd-data>

Description:

The comma (,) is a symbol used to separate each data, and there is no space before and after the comma. password: SMS command password, 4 characters, can be composed of any numbers, letters, and symbols. The default is 0000.

cmd-code: command code.

cmd-data: command data content, see the description of each command in the following protocol.

If not specified, multi-byte binary data in cmd-data use big endian format. i.e. Most significant byte first

# <span id="page-8-1"></span>**5. SMS Event Data Format**

<Alarm\_Head\_String>,<date-time>,<fix\_flag>,<speed>,<course>,<altitude>,<CSQ-quanlity>,[http://maps.googl](http://maps.googl/) e.com/maps?q=<latitude>,<longitude>

GPRS Event data description:

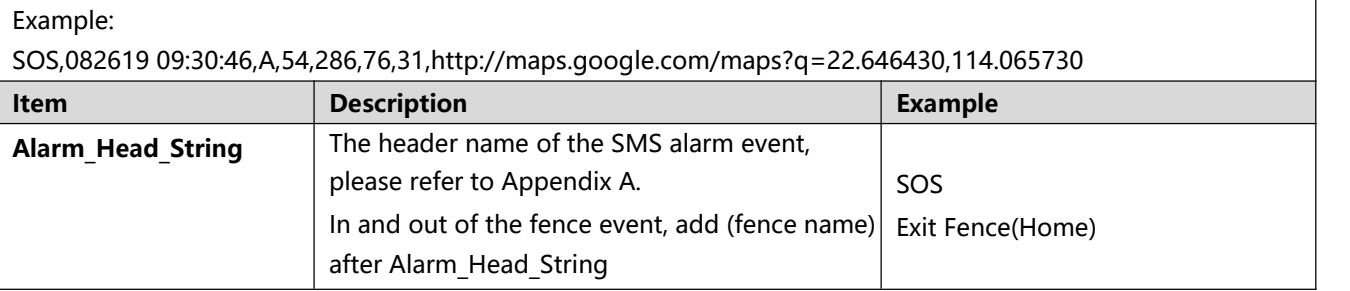

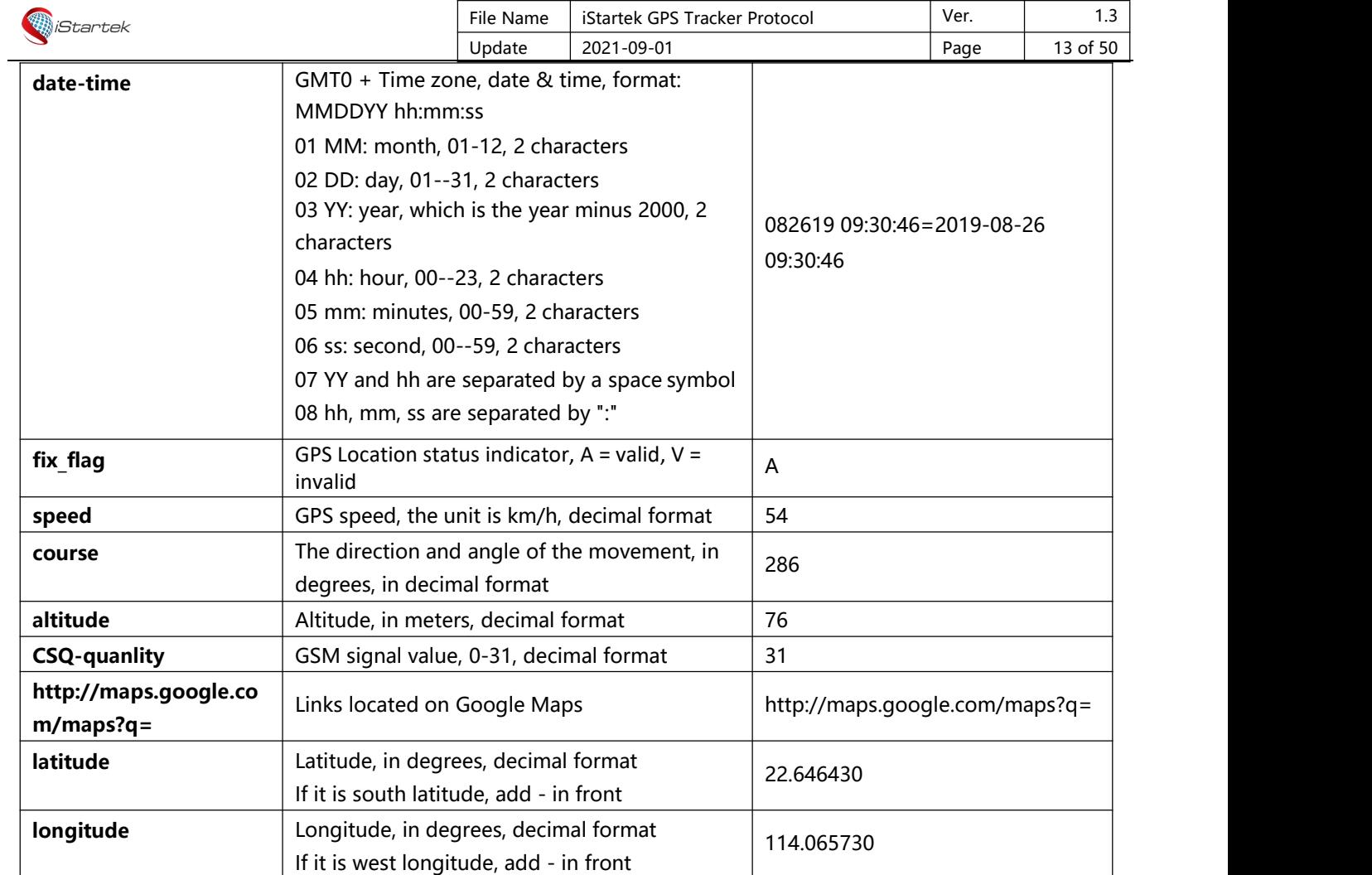

# <span id="page-9-0"></span>**6. Command List**

<span id="page-9-1"></span>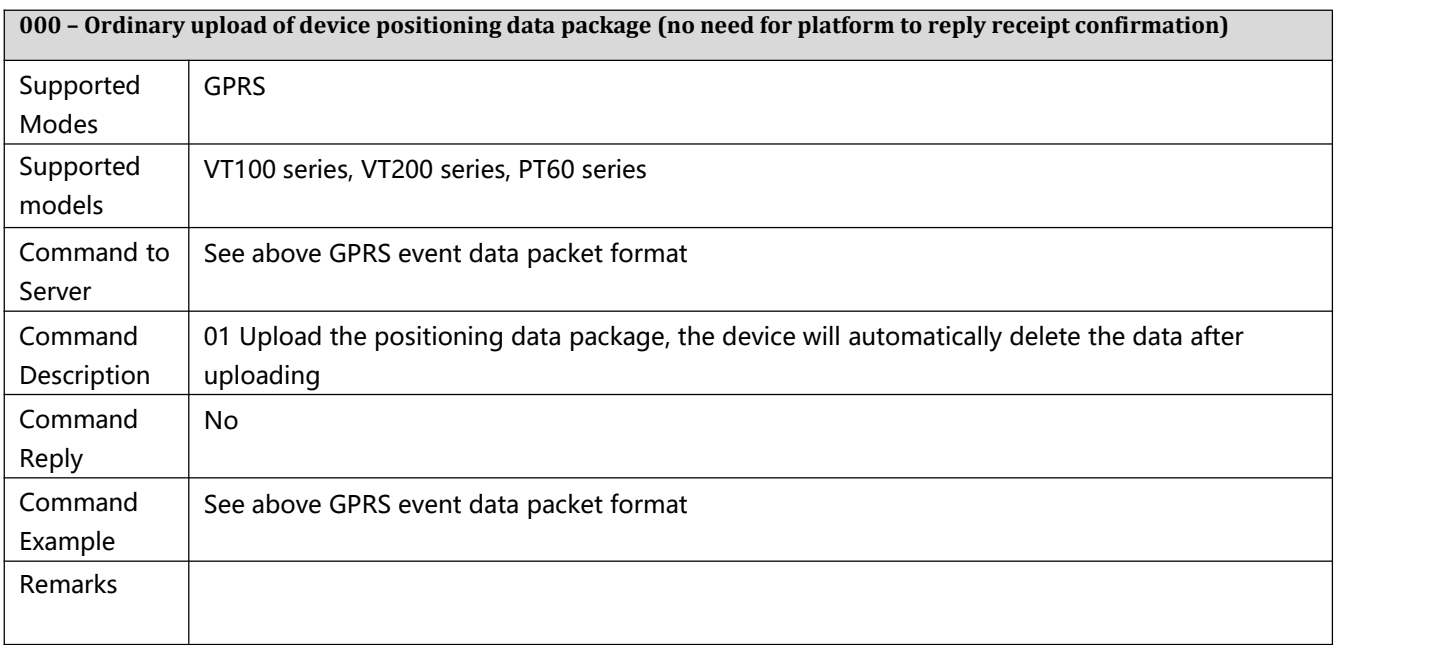

<span id="page-9-2"></span>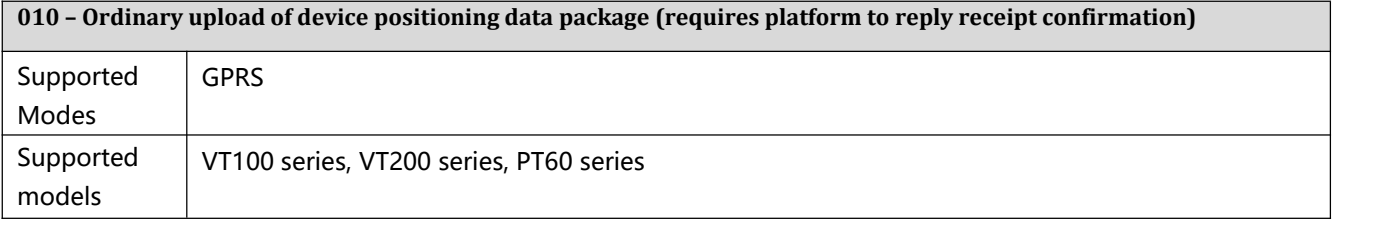

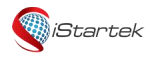

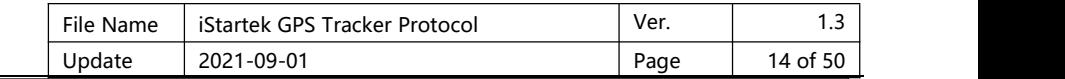

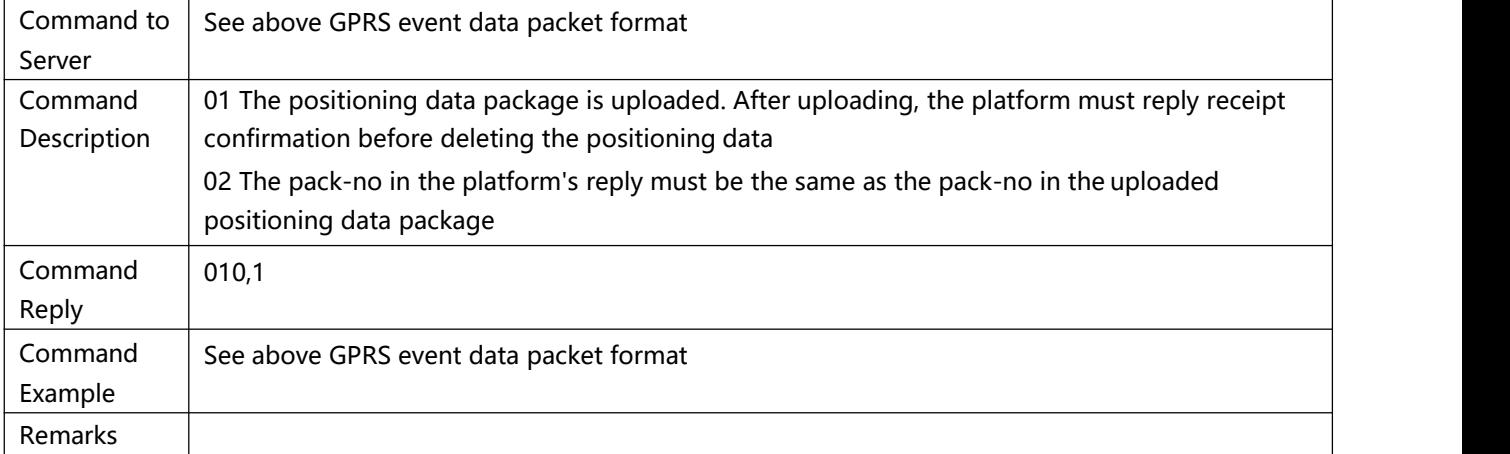

<span id="page-10-0"></span>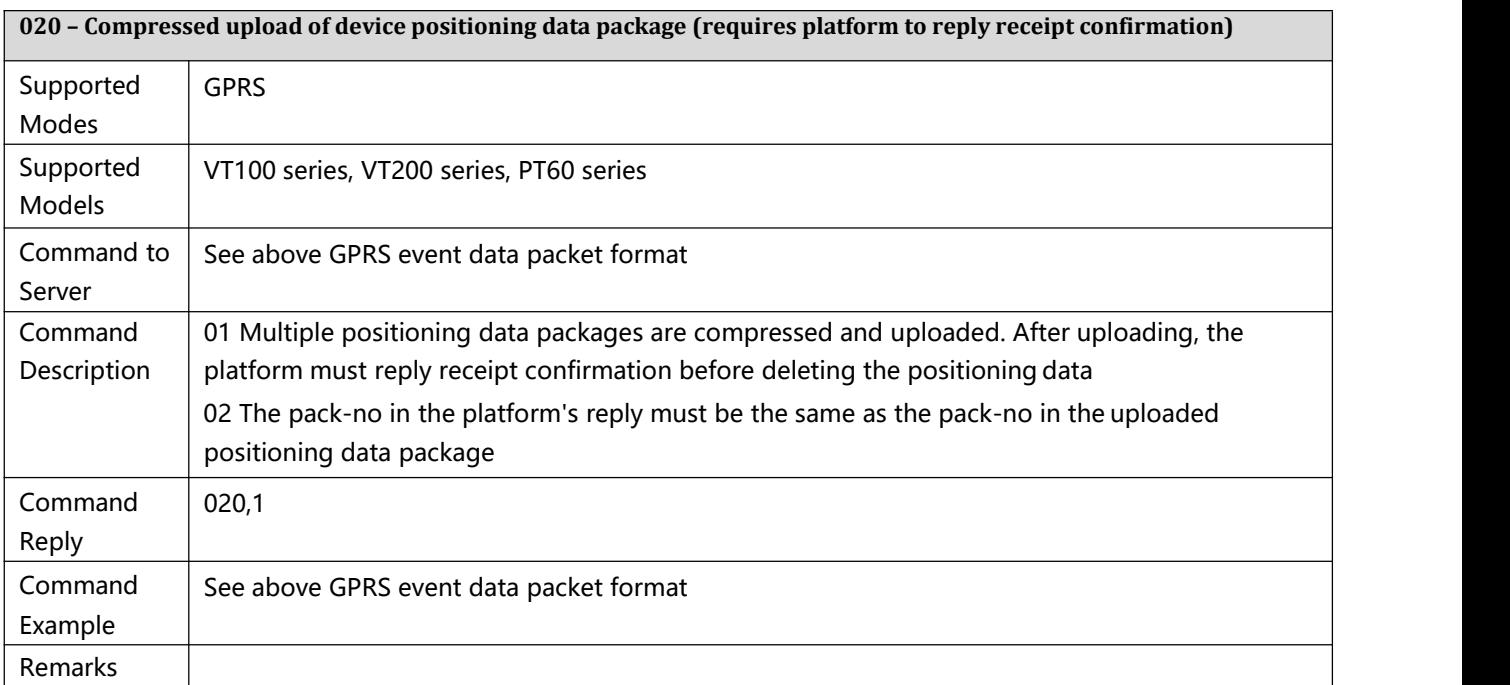

<span id="page-10-1"></span>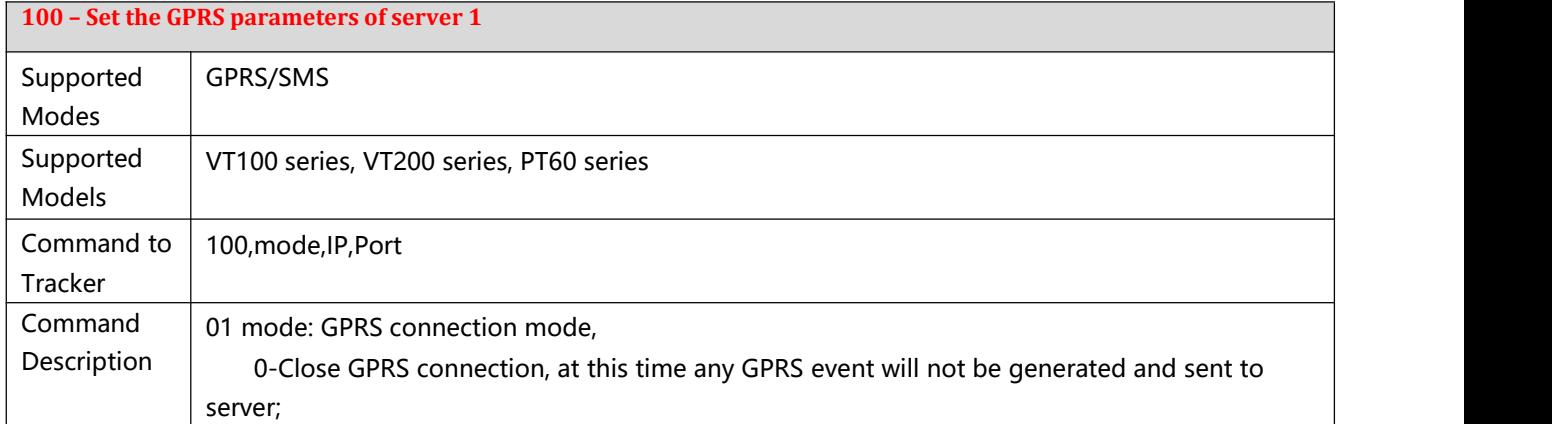

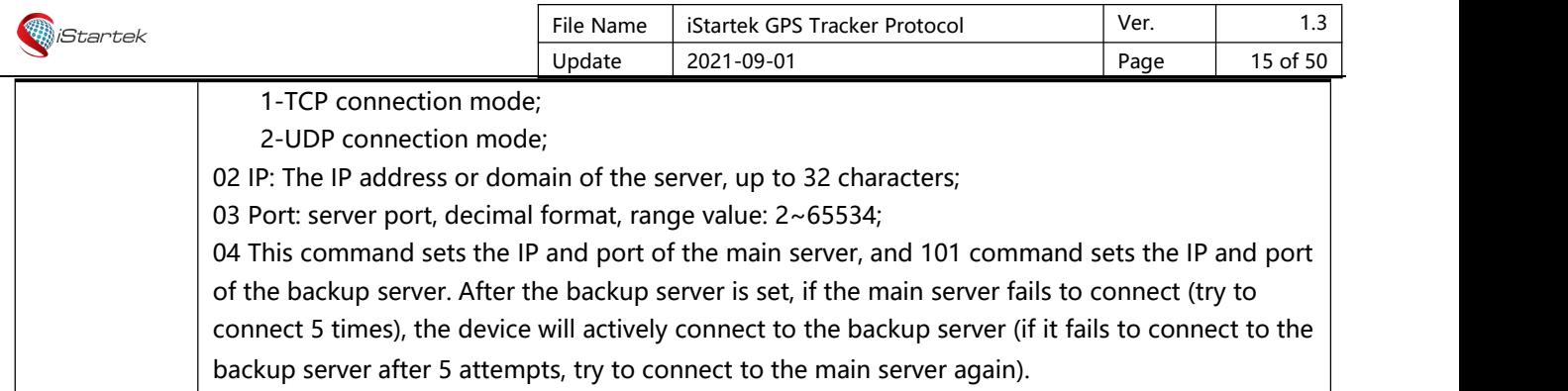

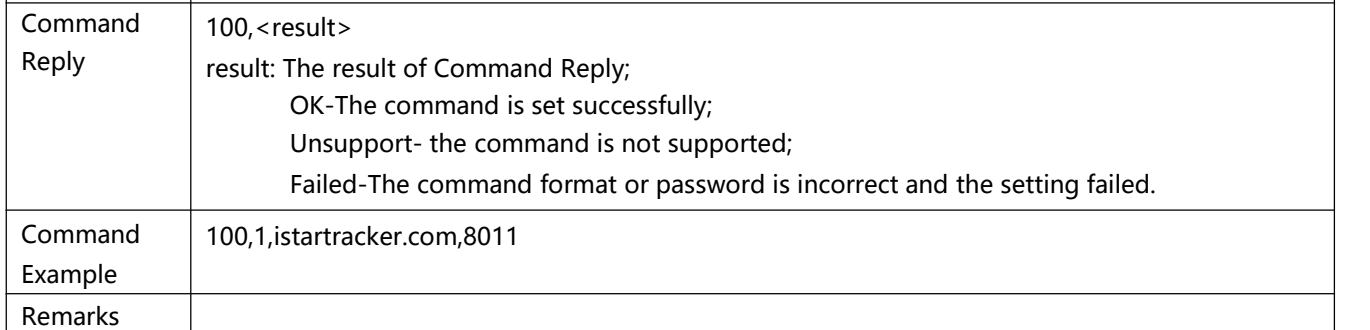

<span id="page-11-0"></span>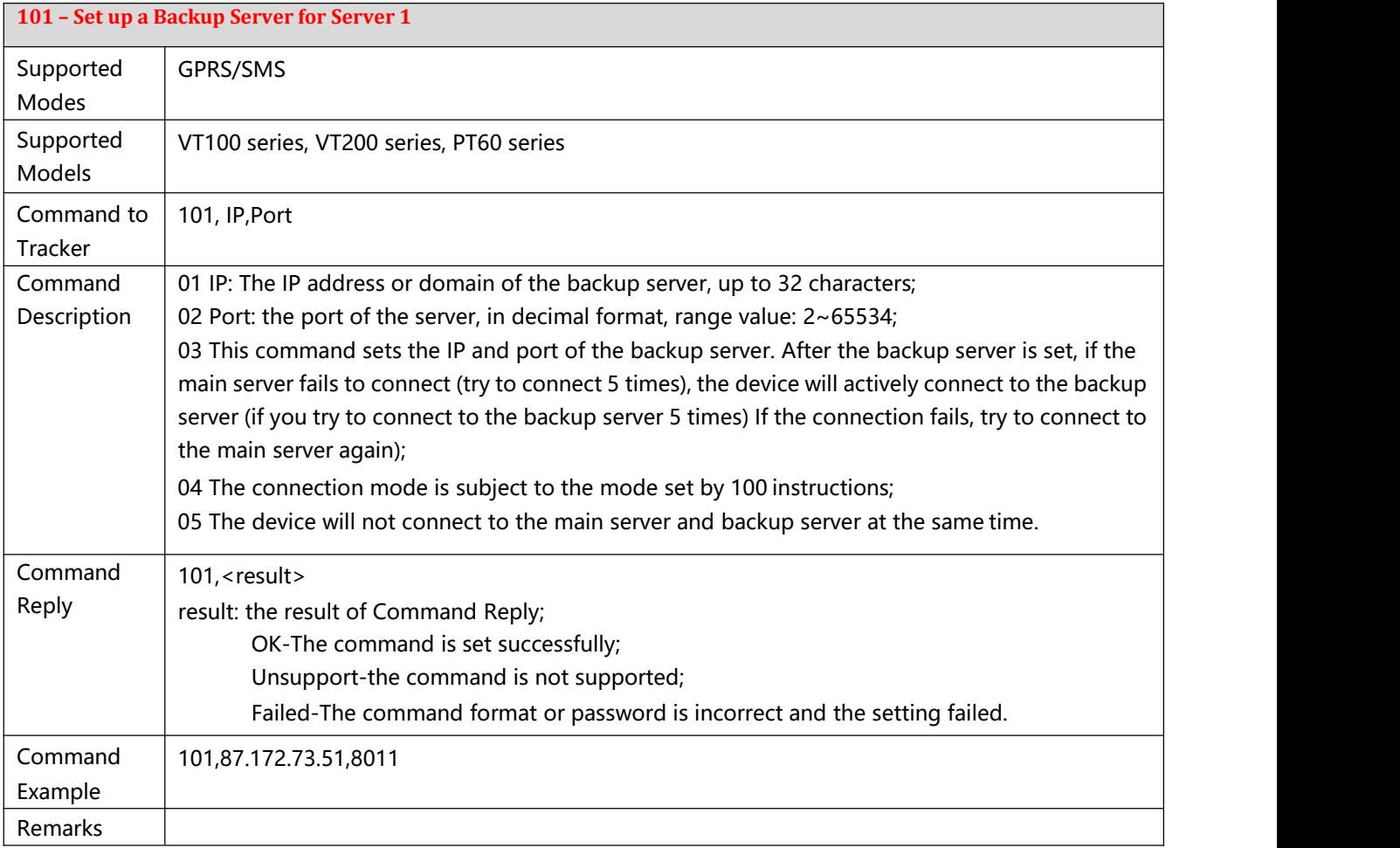

<span id="page-11-1"></span>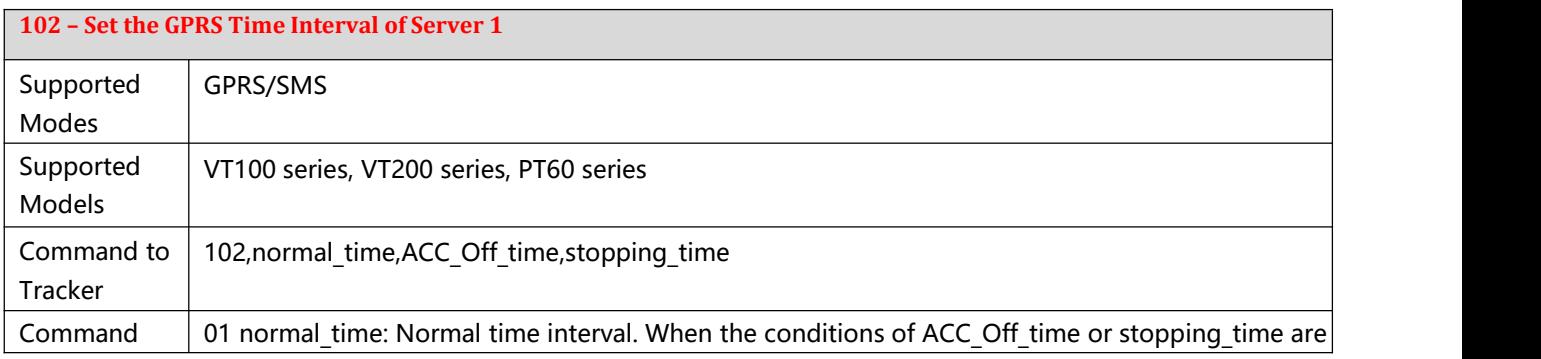

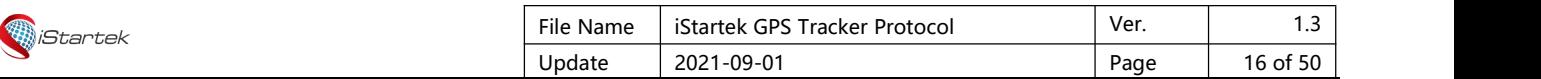

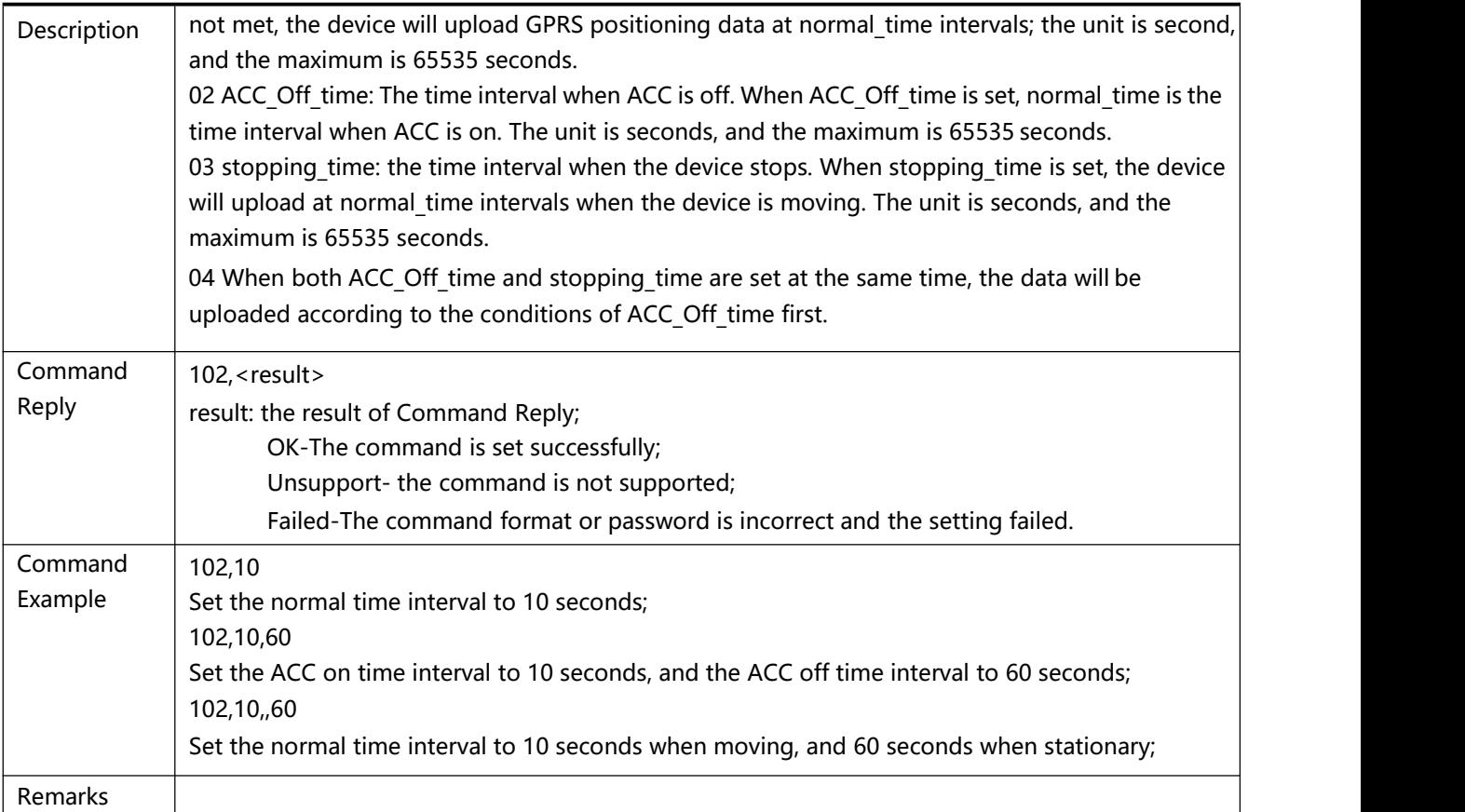

<span id="page-12-0"></span>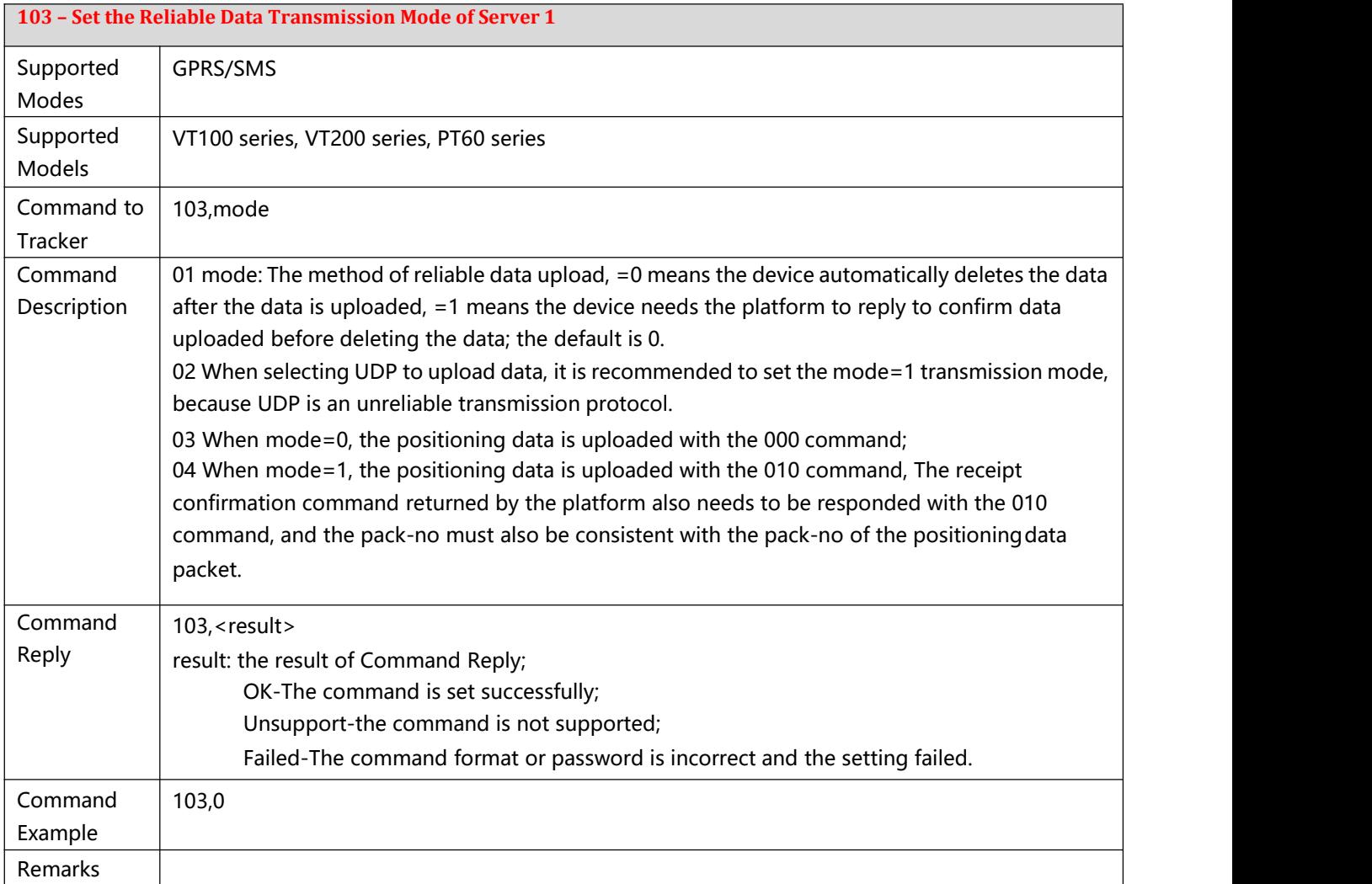

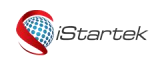

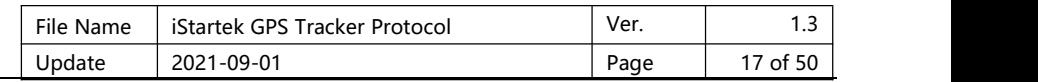

<span id="page-13-0"></span>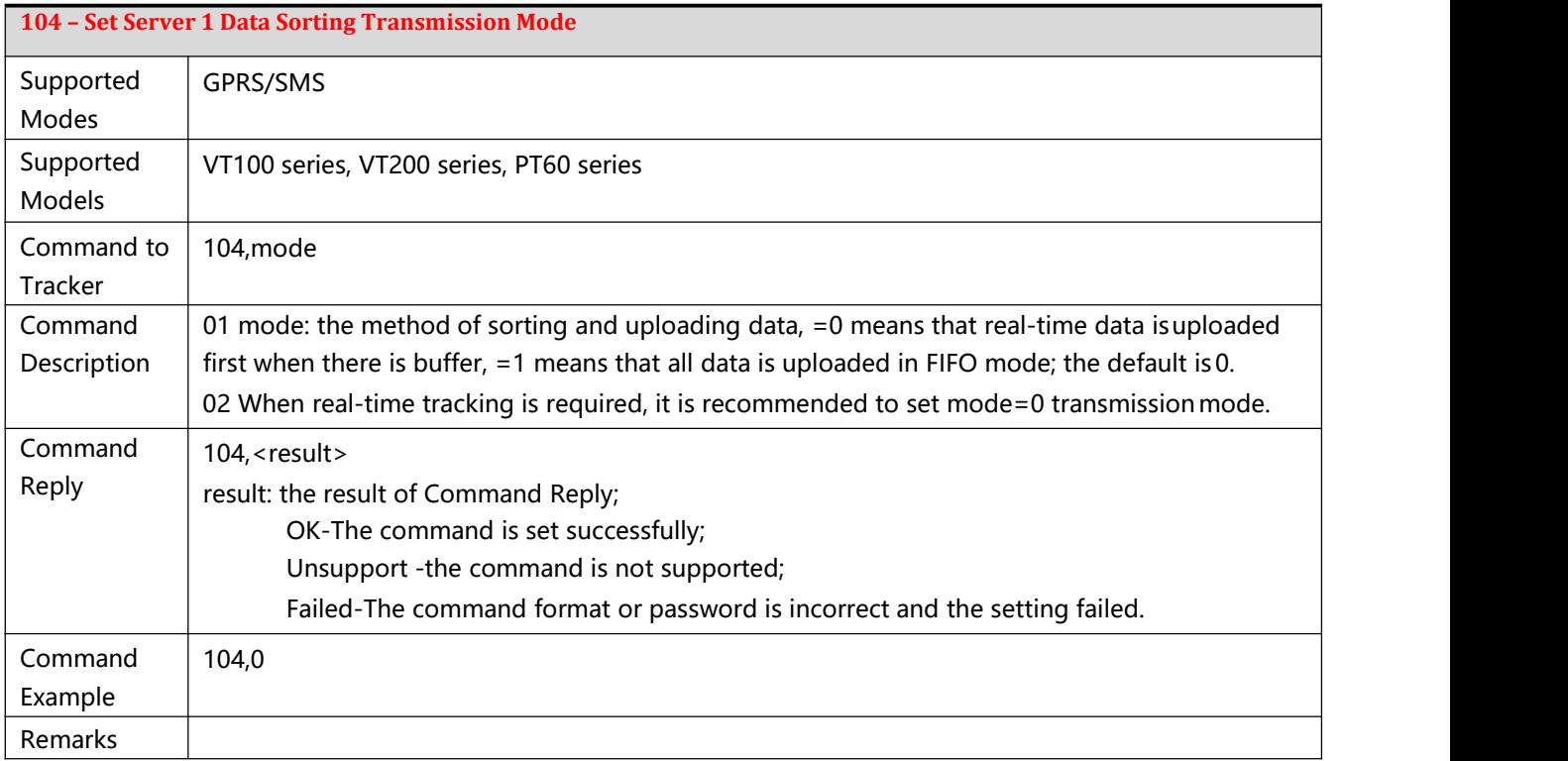

<span id="page-13-1"></span>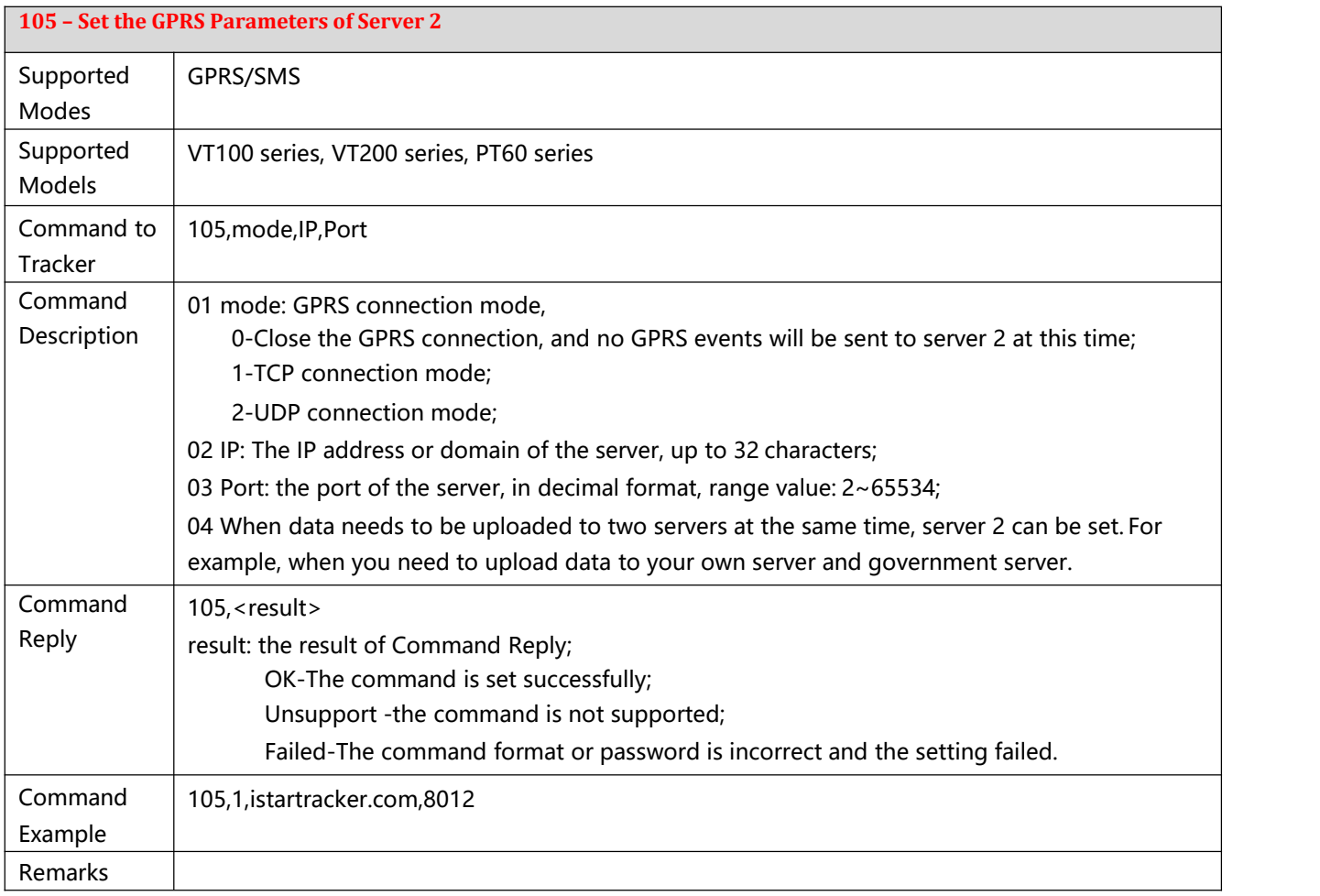

<span id="page-13-2"></span>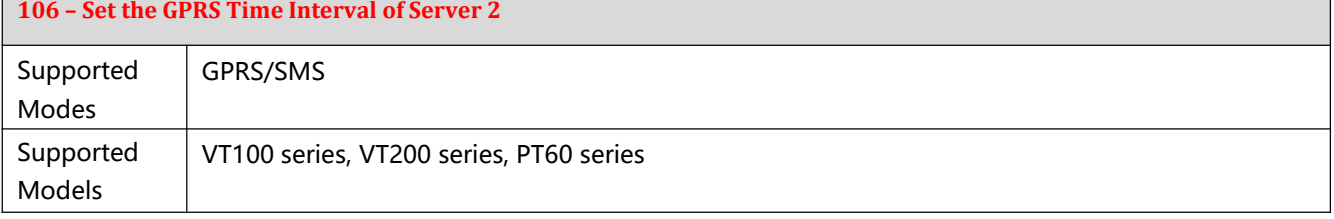

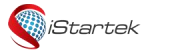

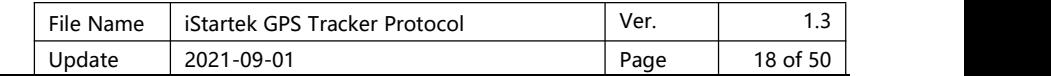

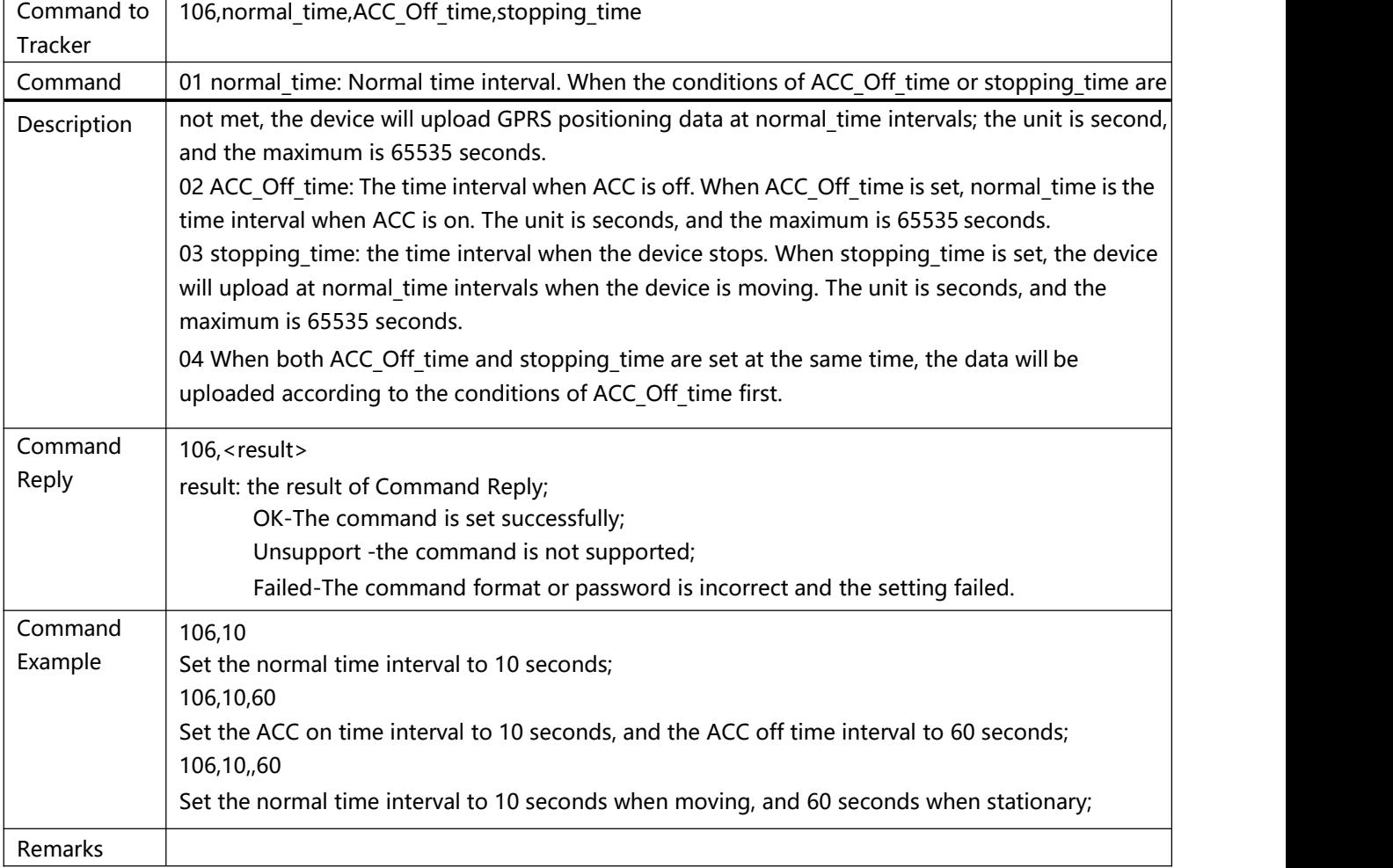

<span id="page-14-0"></span>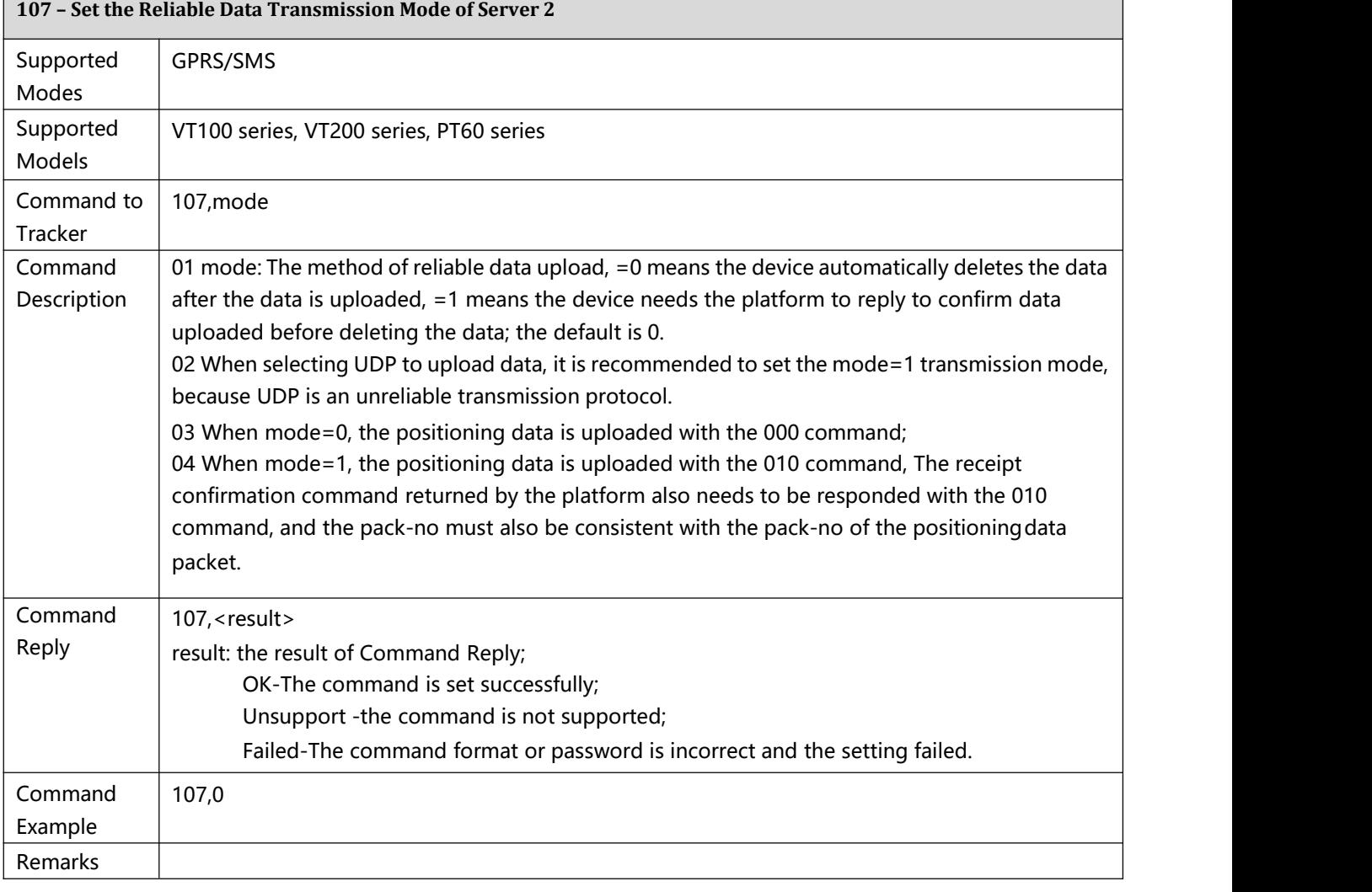

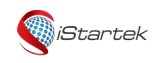

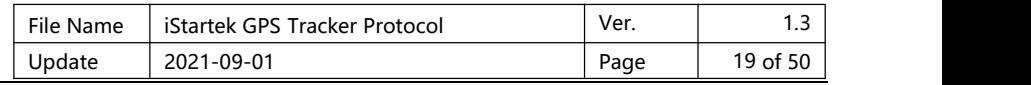

<span id="page-15-0"></span>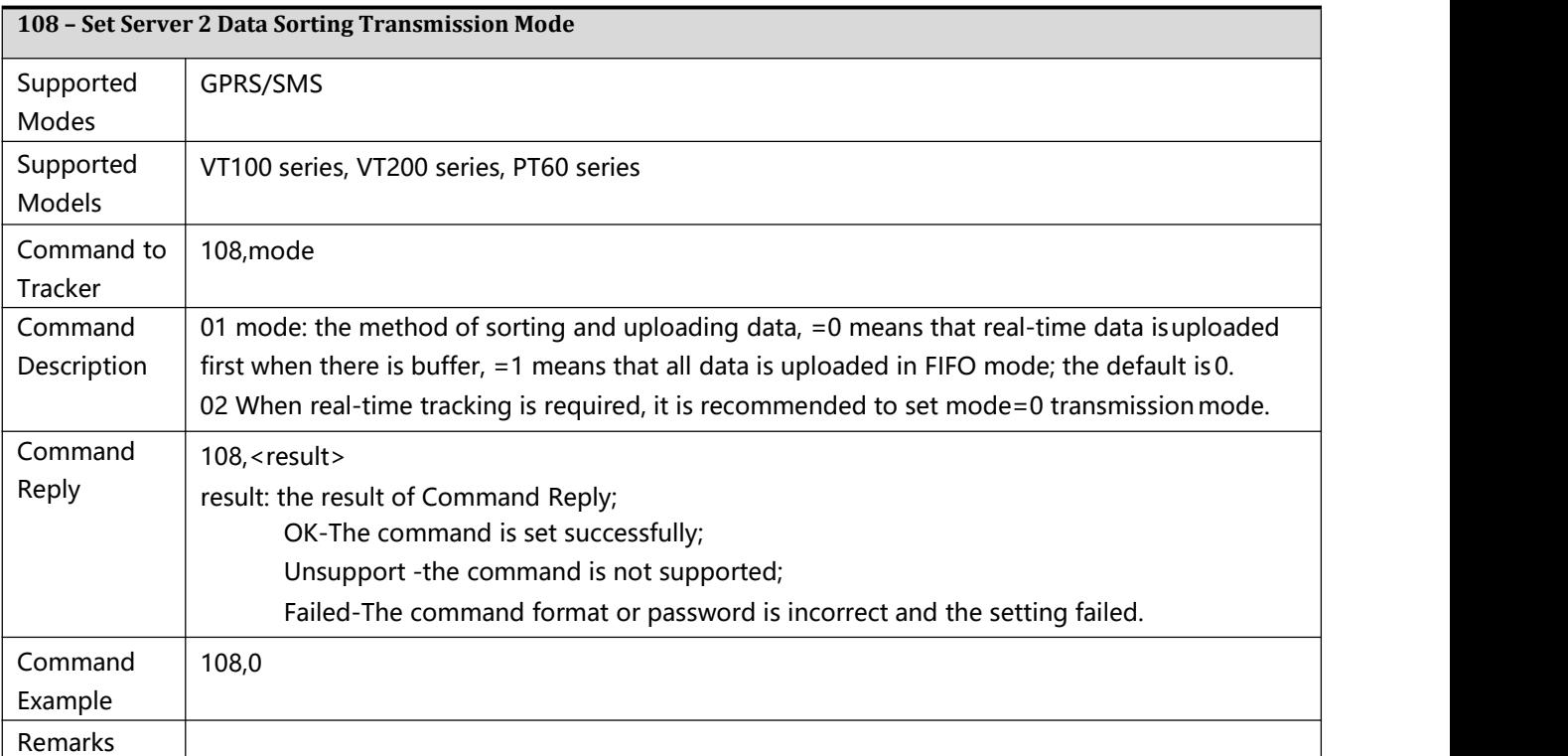

<span id="page-15-1"></span>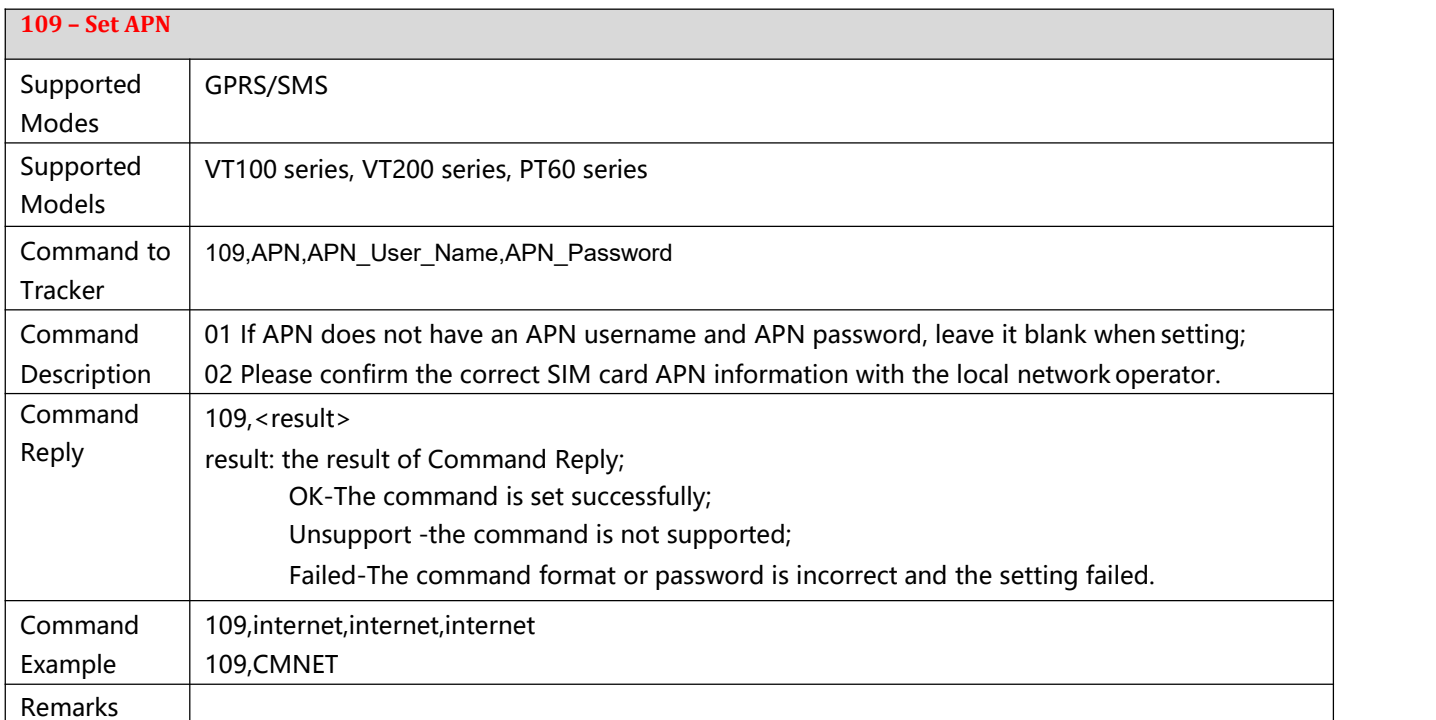

<span id="page-15-2"></span>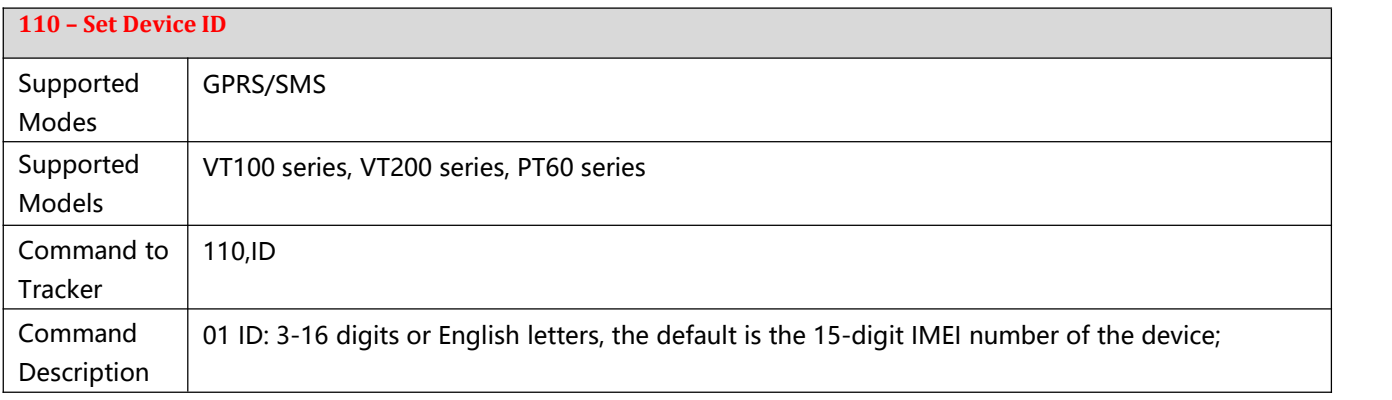

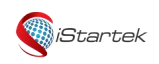

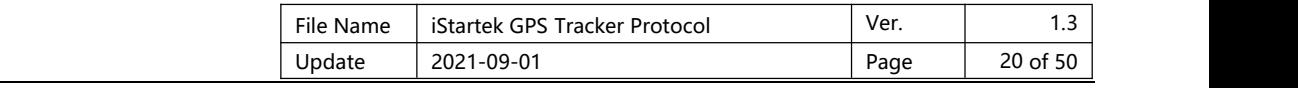

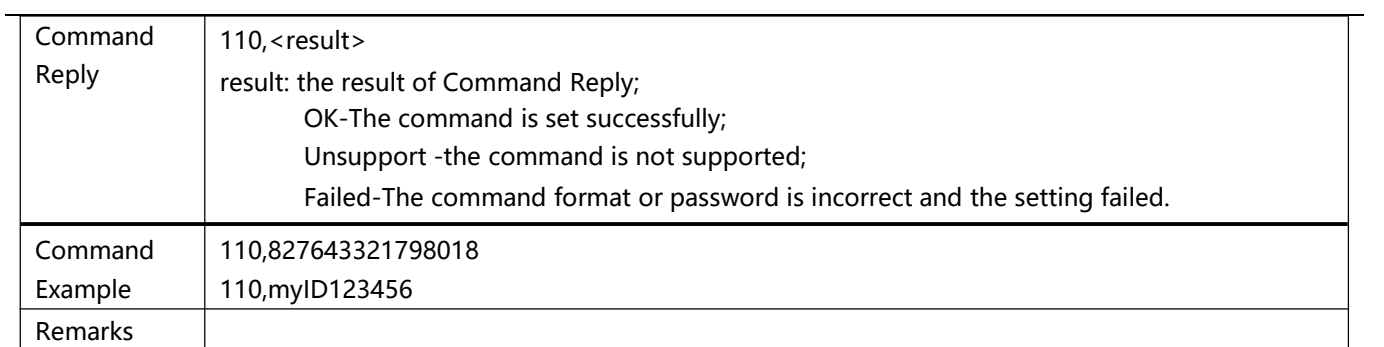

<span id="page-16-0"></span>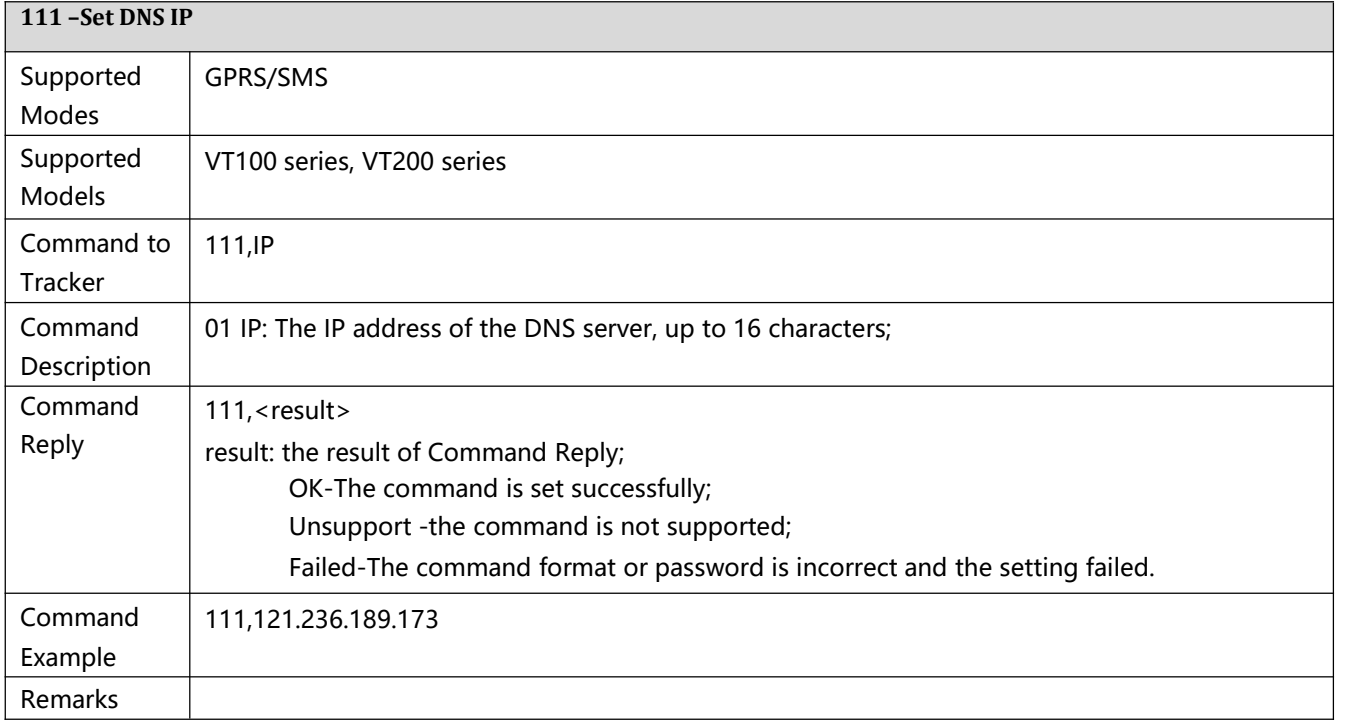

<span id="page-16-2"></span><span id="page-16-1"></span>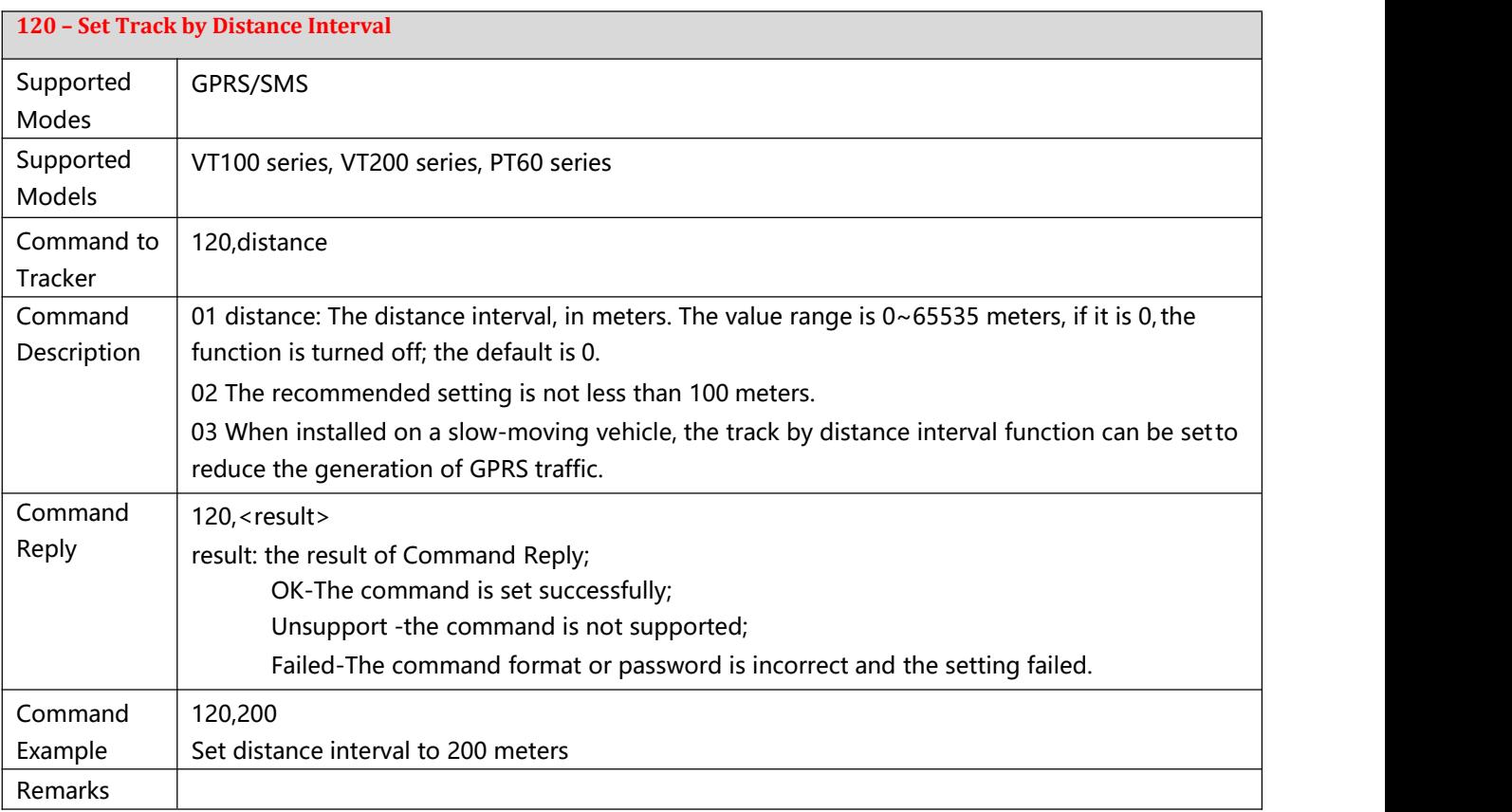

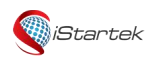

 $\overline{a}$ 

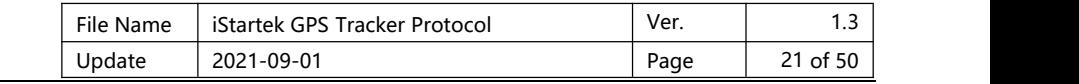

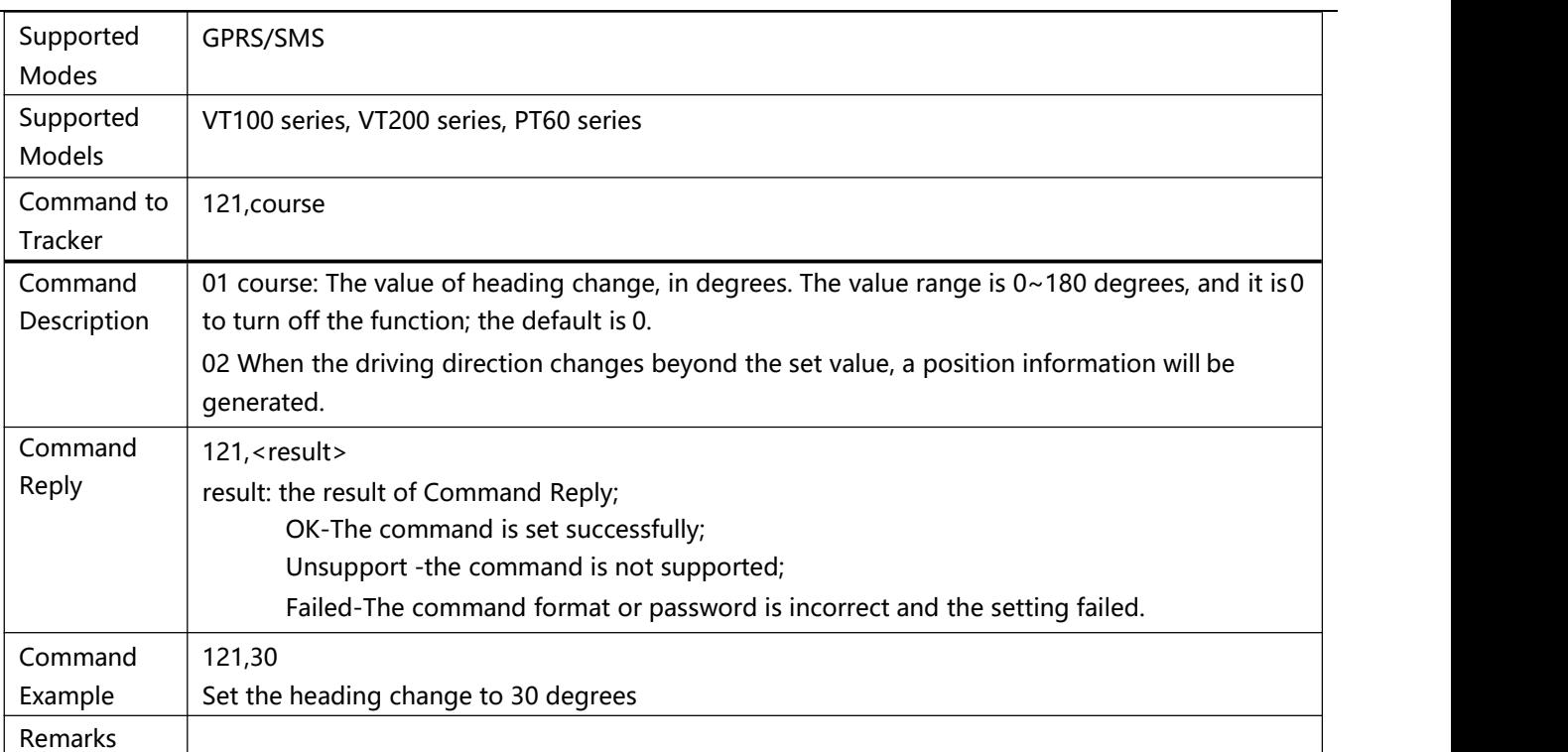

<span id="page-17-0"></span>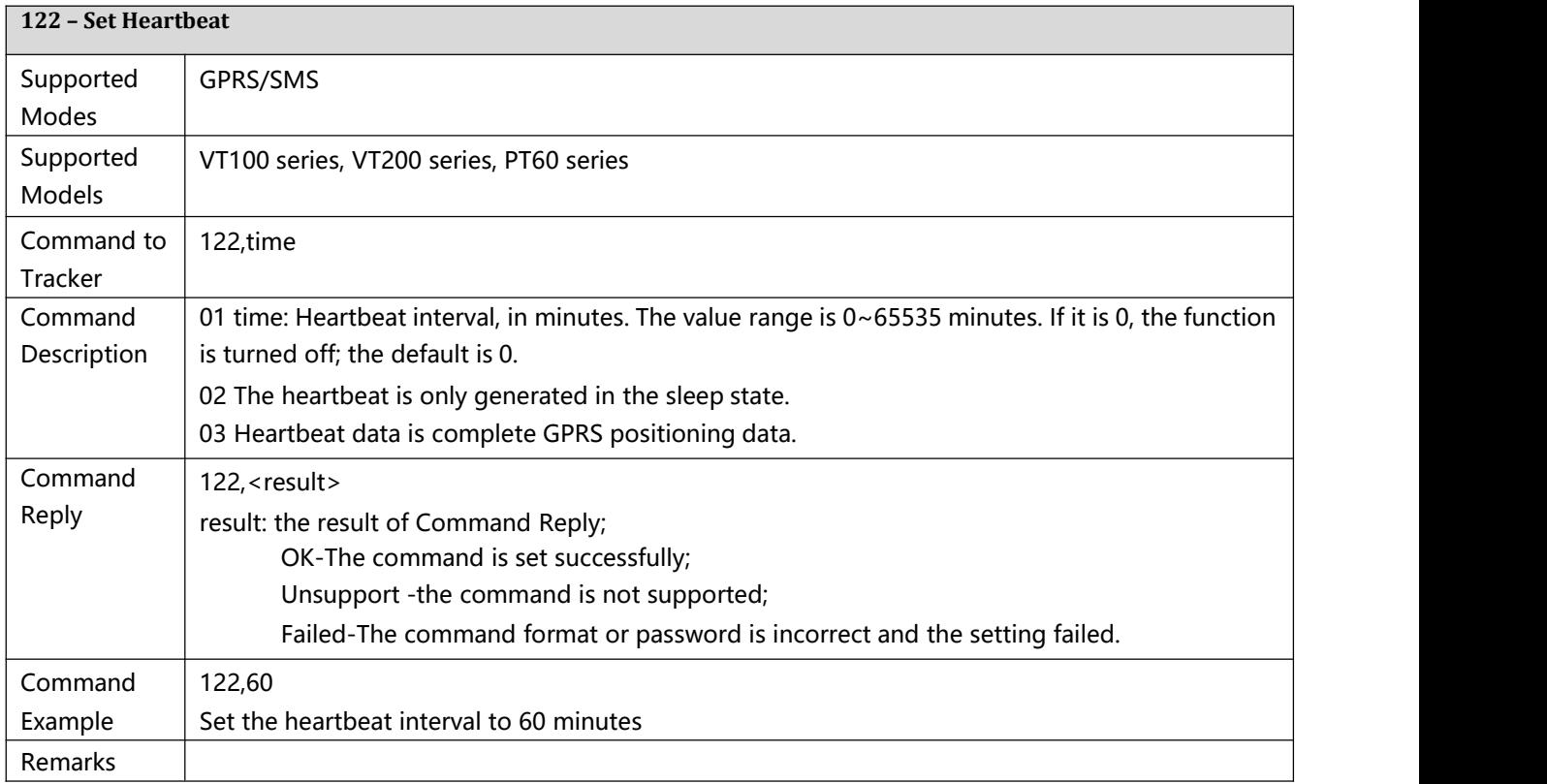

# <span id="page-17-1"></span>**123 – Set Speeding Alarm**

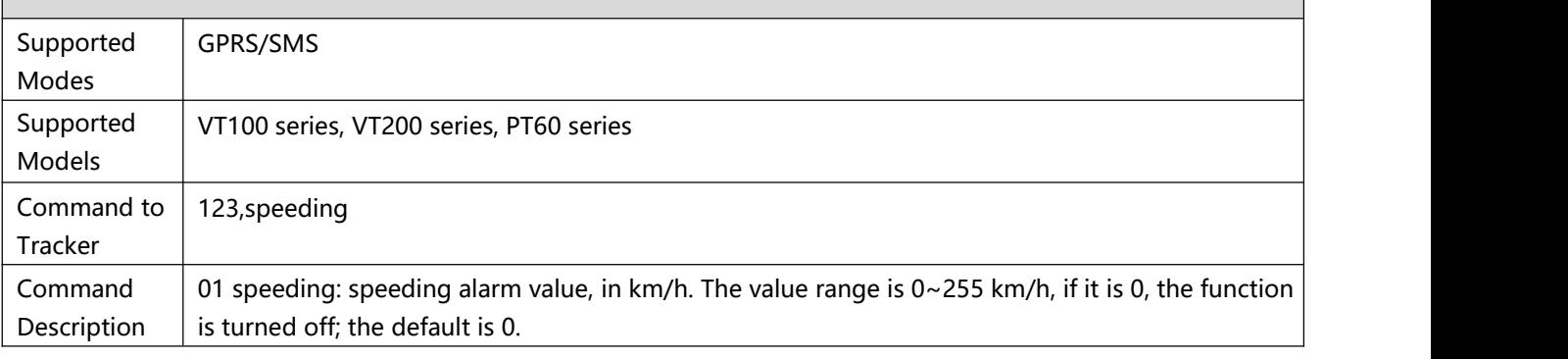

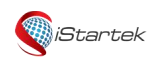

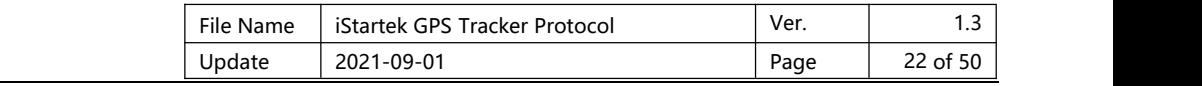

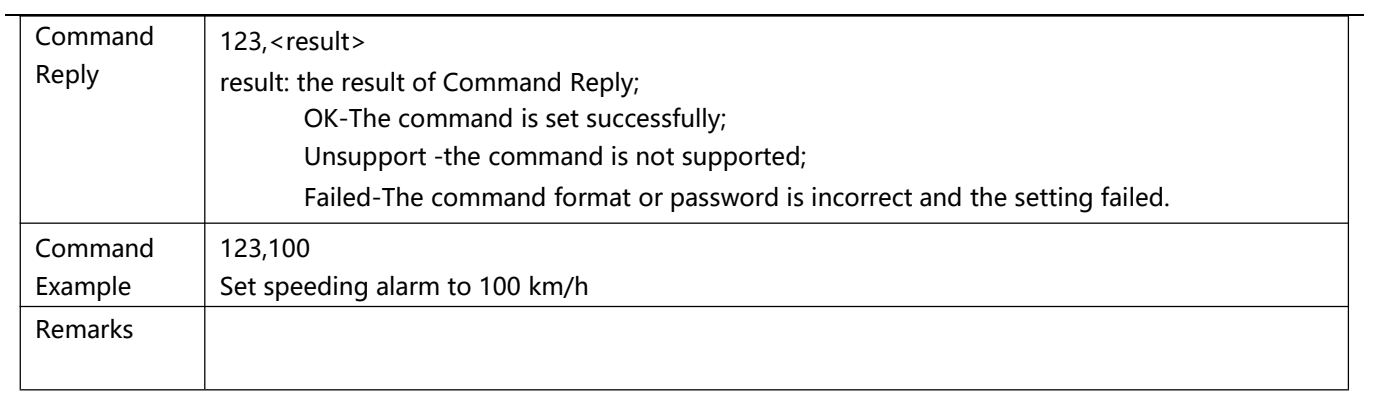

<span id="page-18-0"></span>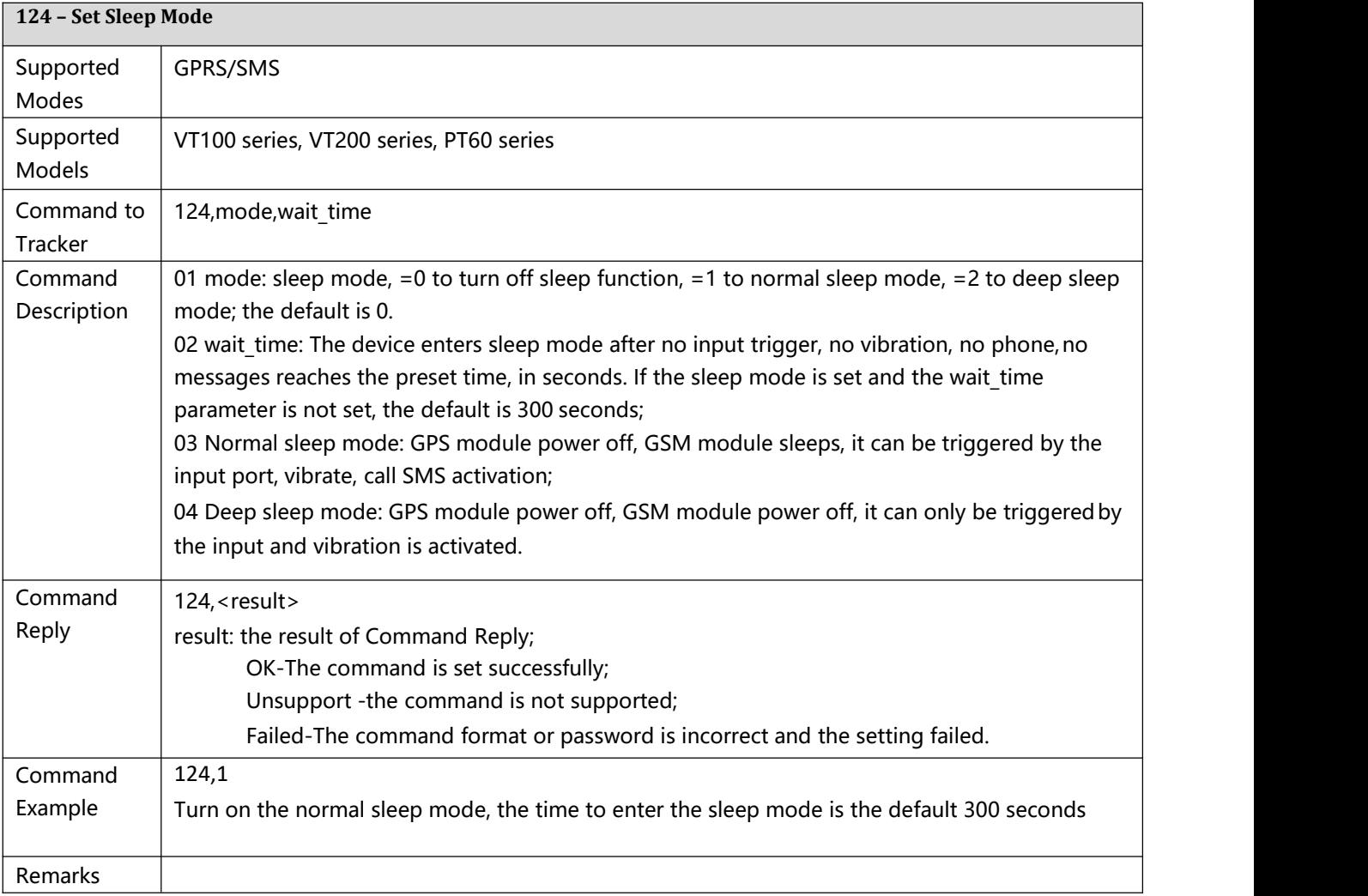

<span id="page-18-1"></span>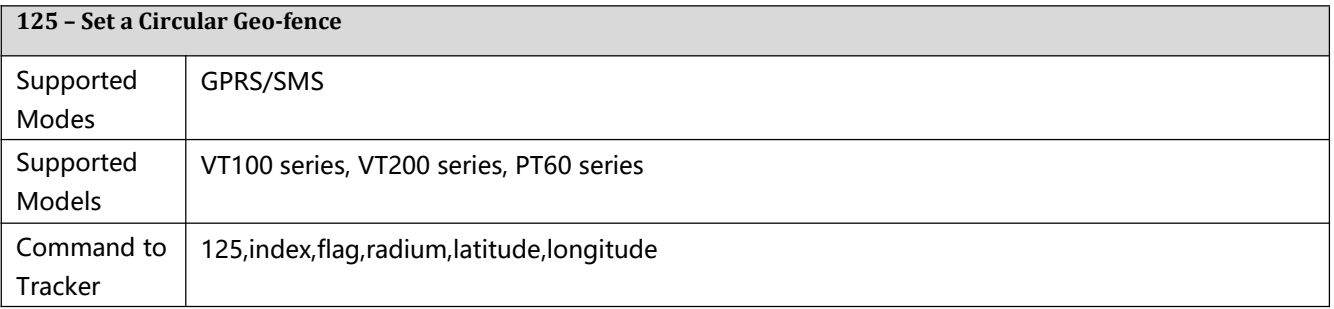

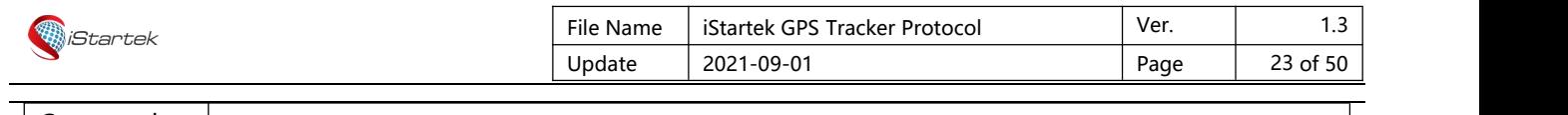

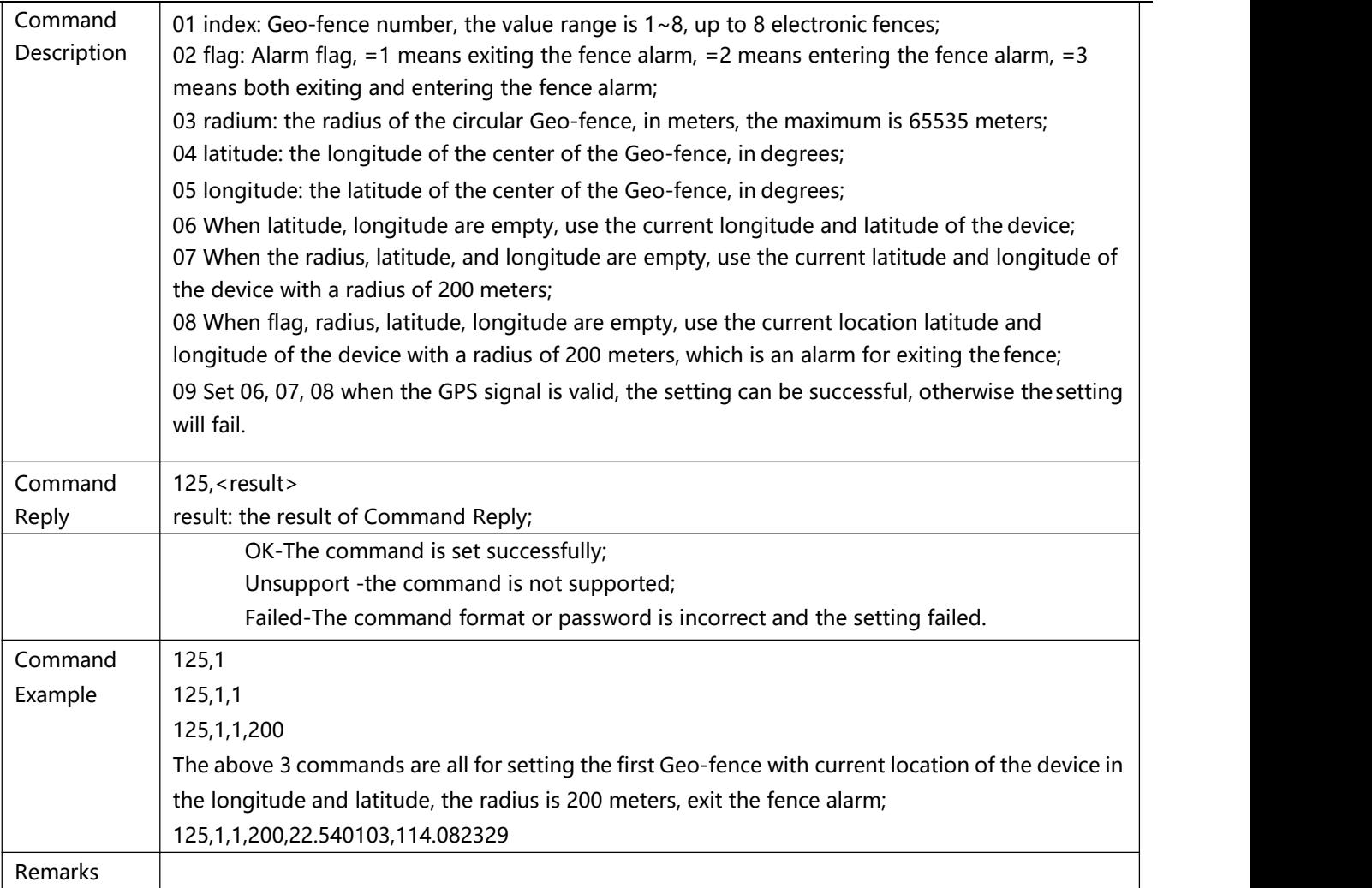

<span id="page-19-0"></span>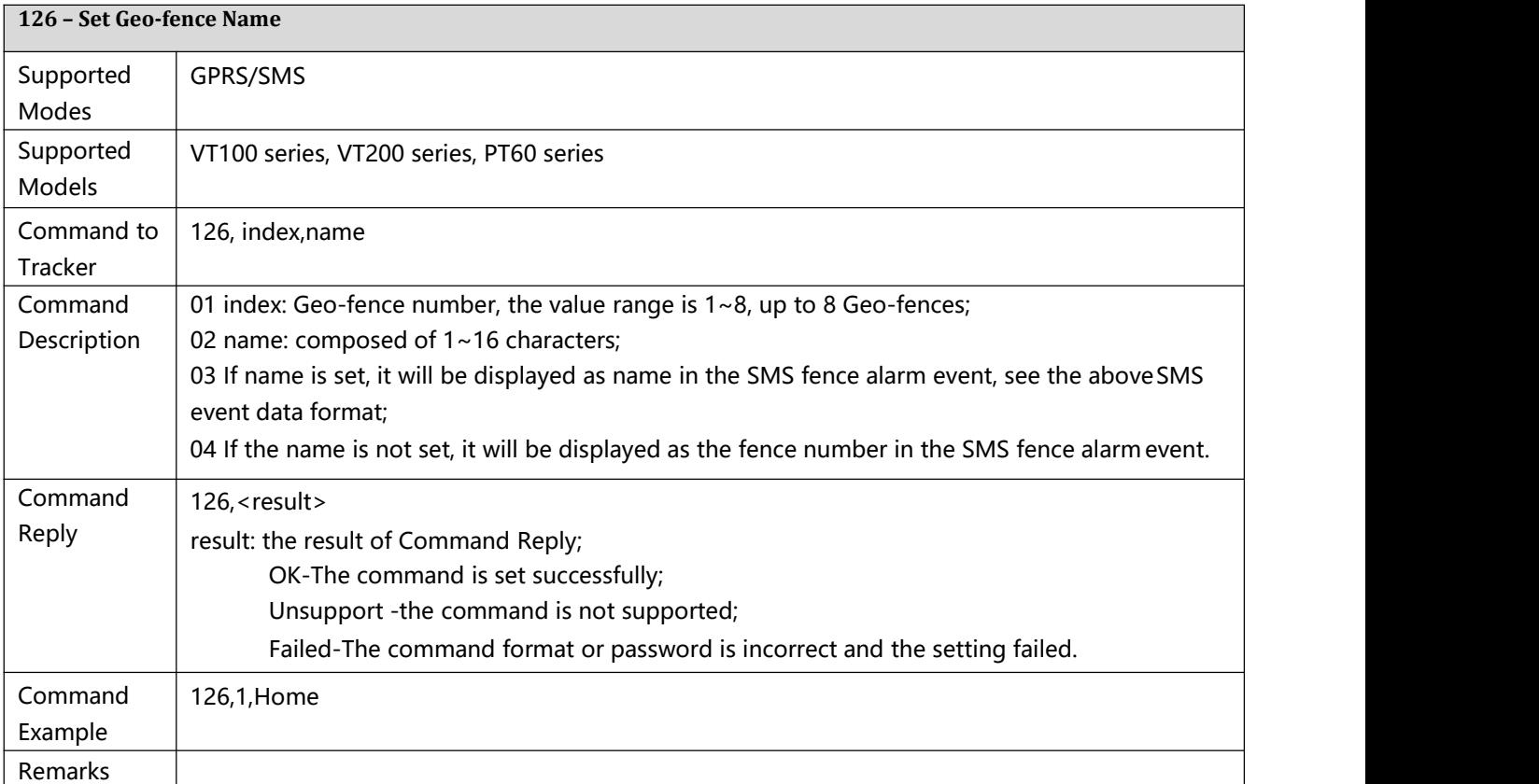

<span id="page-19-1"></span>**127 – Delete Circular Geo-fence** Supported GPRS/SMSModes

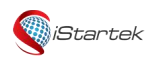

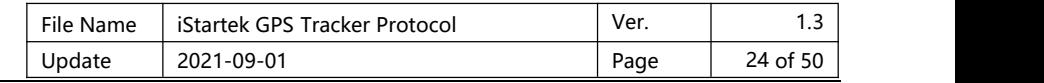

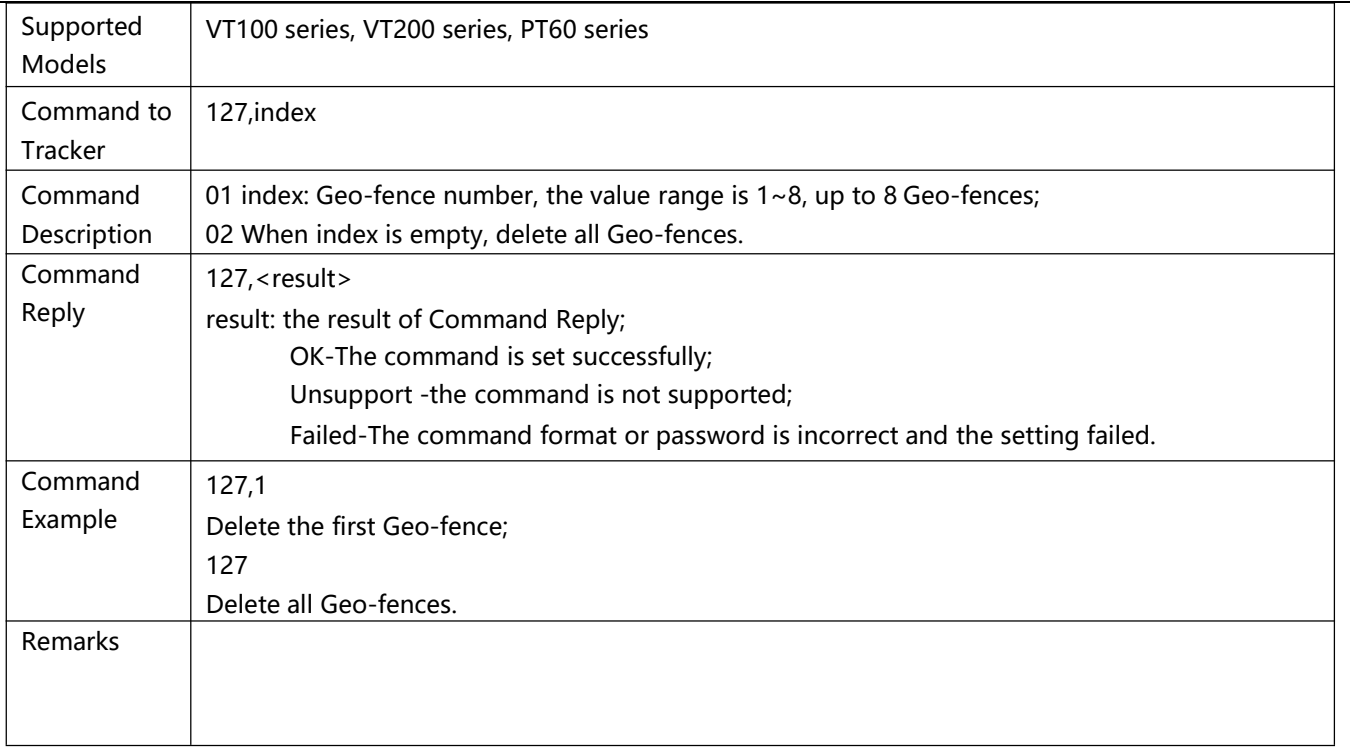

<span id="page-20-0"></span>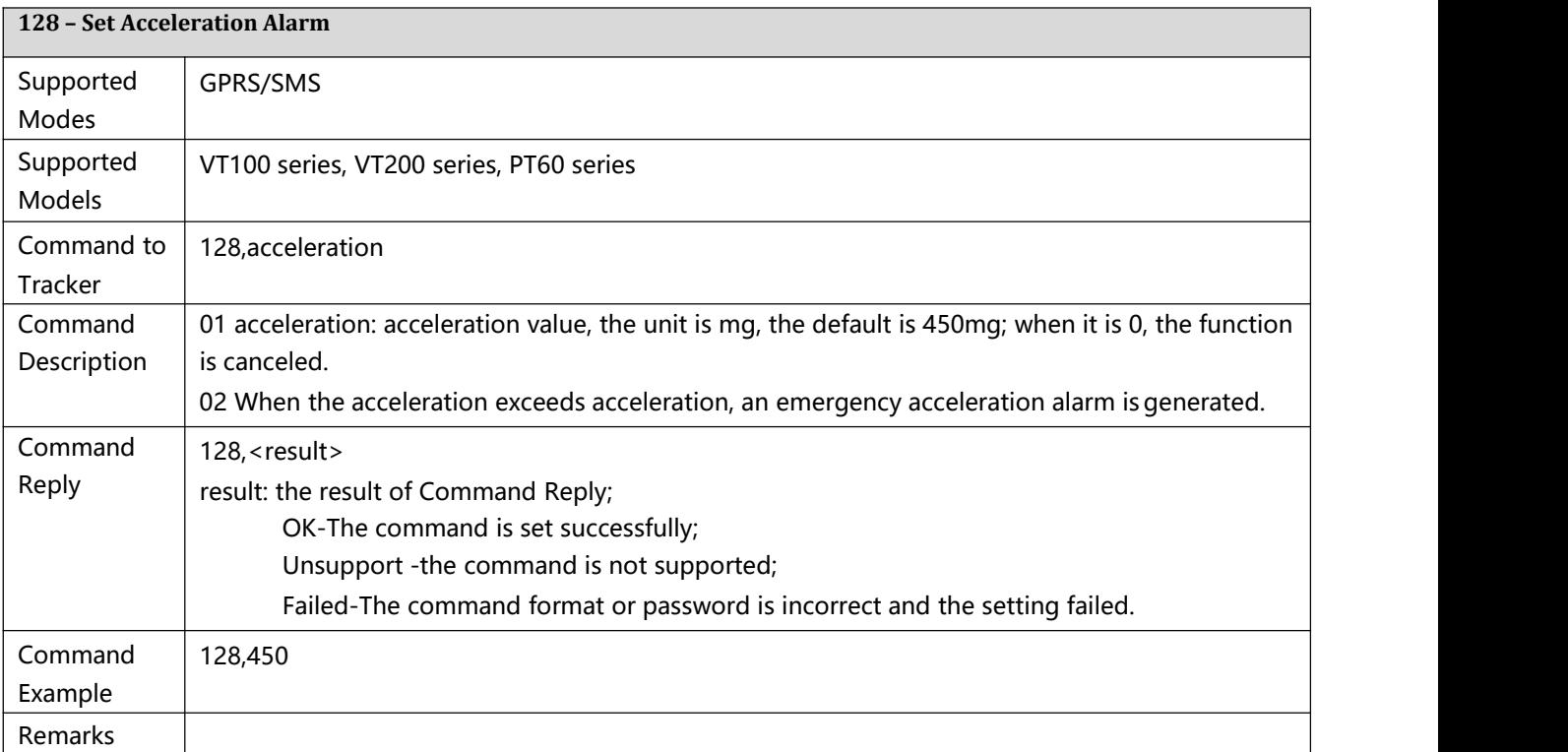

<span id="page-20-1"></span>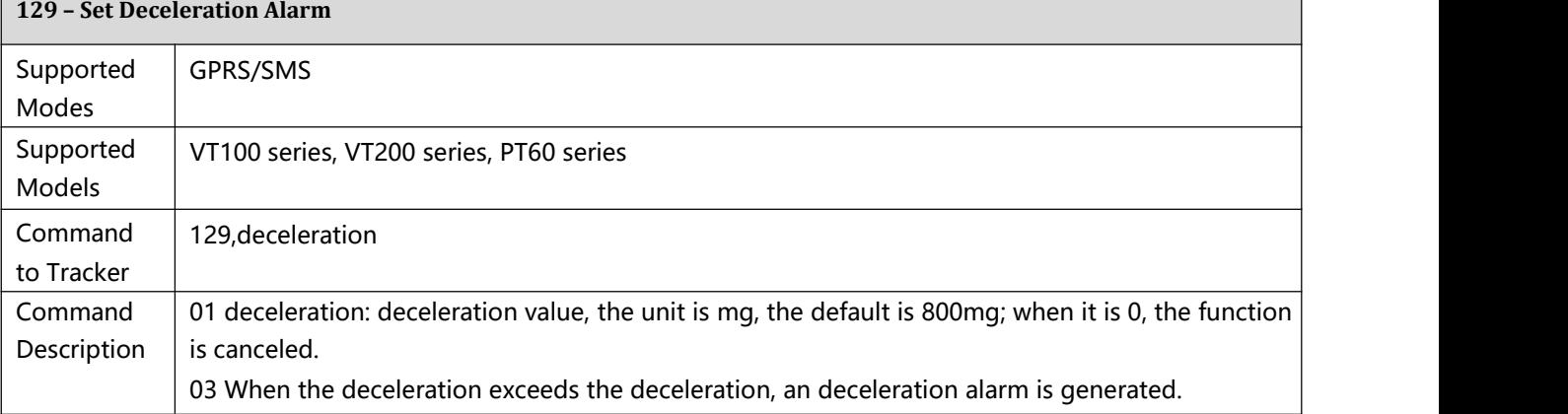

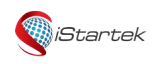

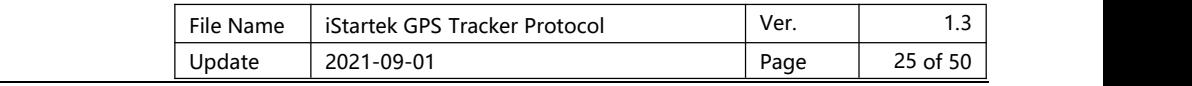

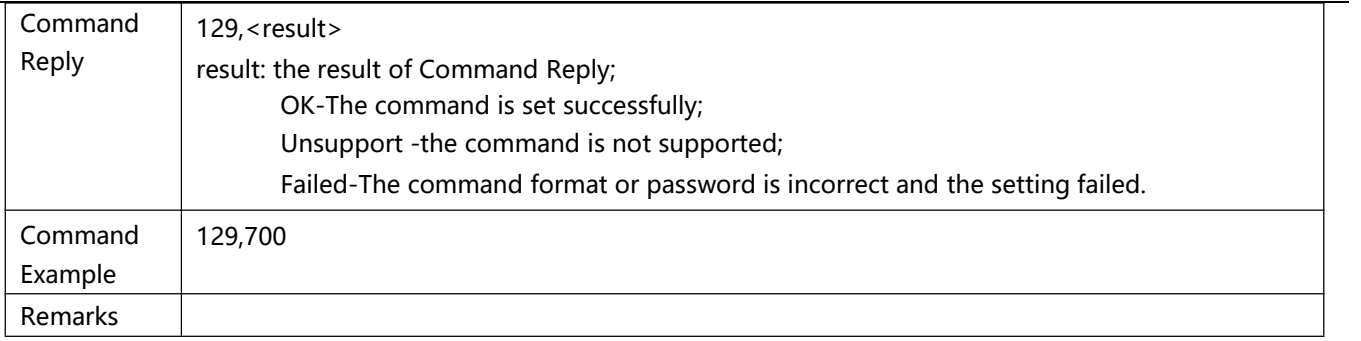

<span id="page-21-0"></span>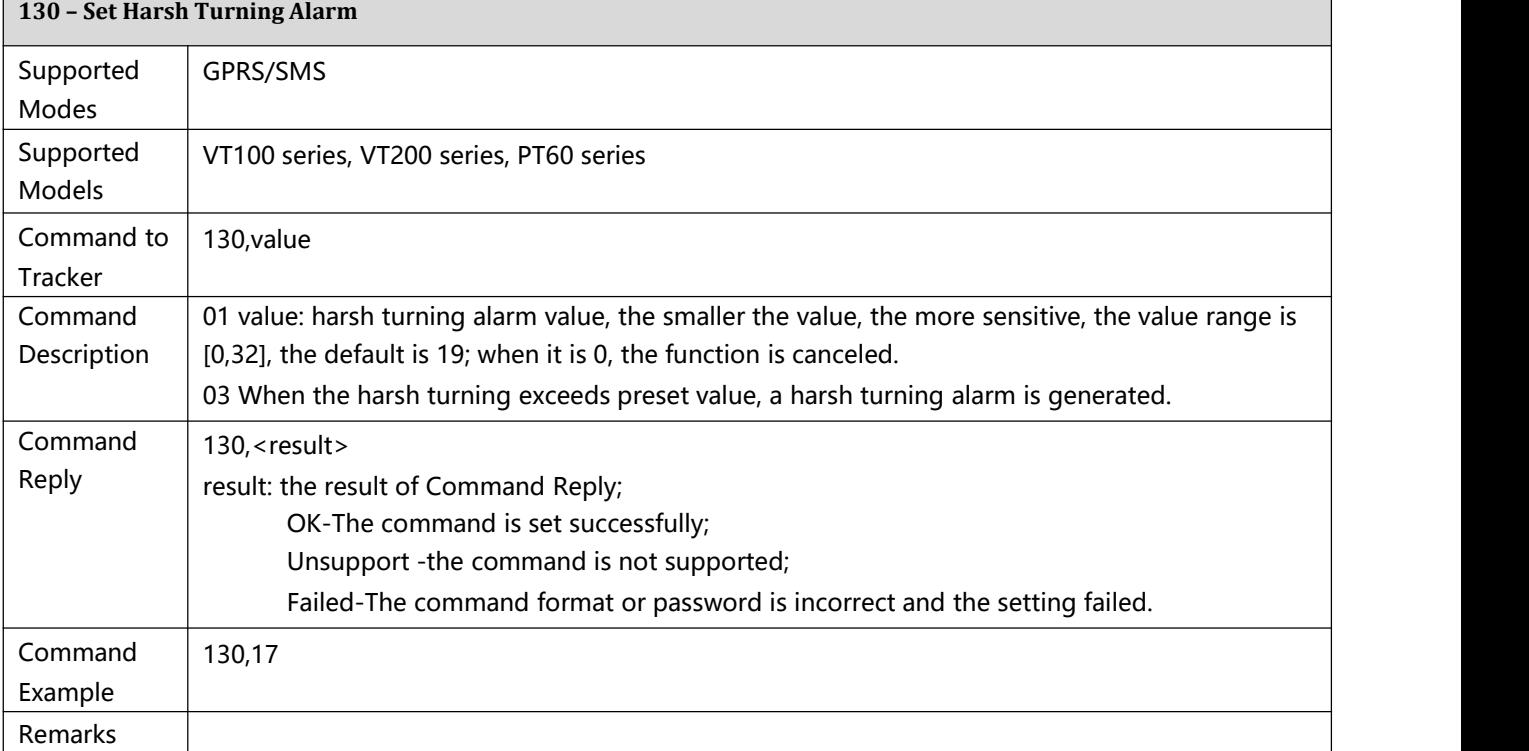

<span id="page-21-1"></span>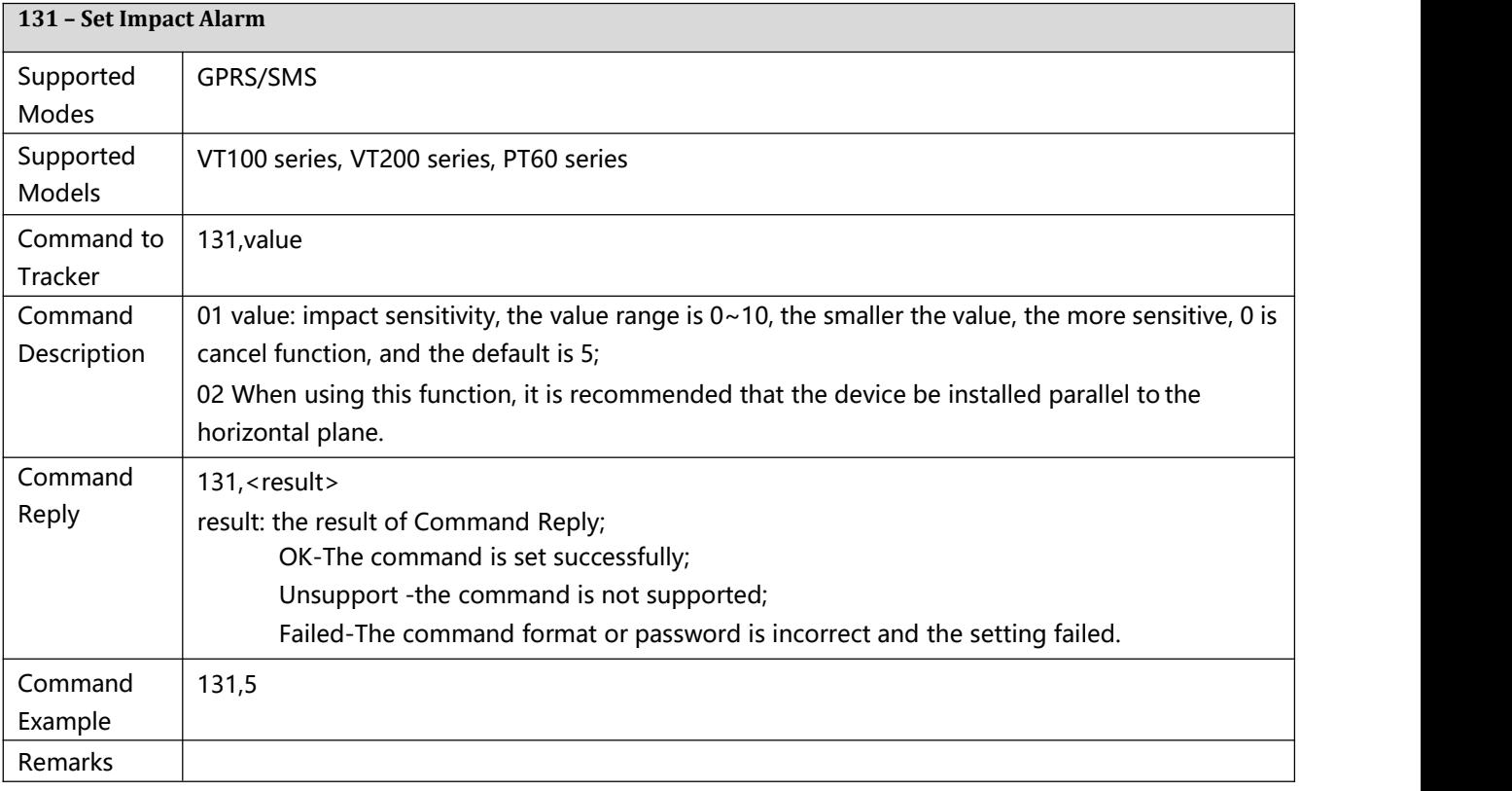

<span id="page-21-2"></span>**132 – Set Vibration (tow) alarm**

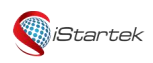

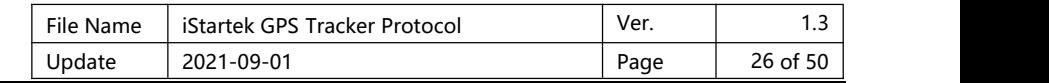

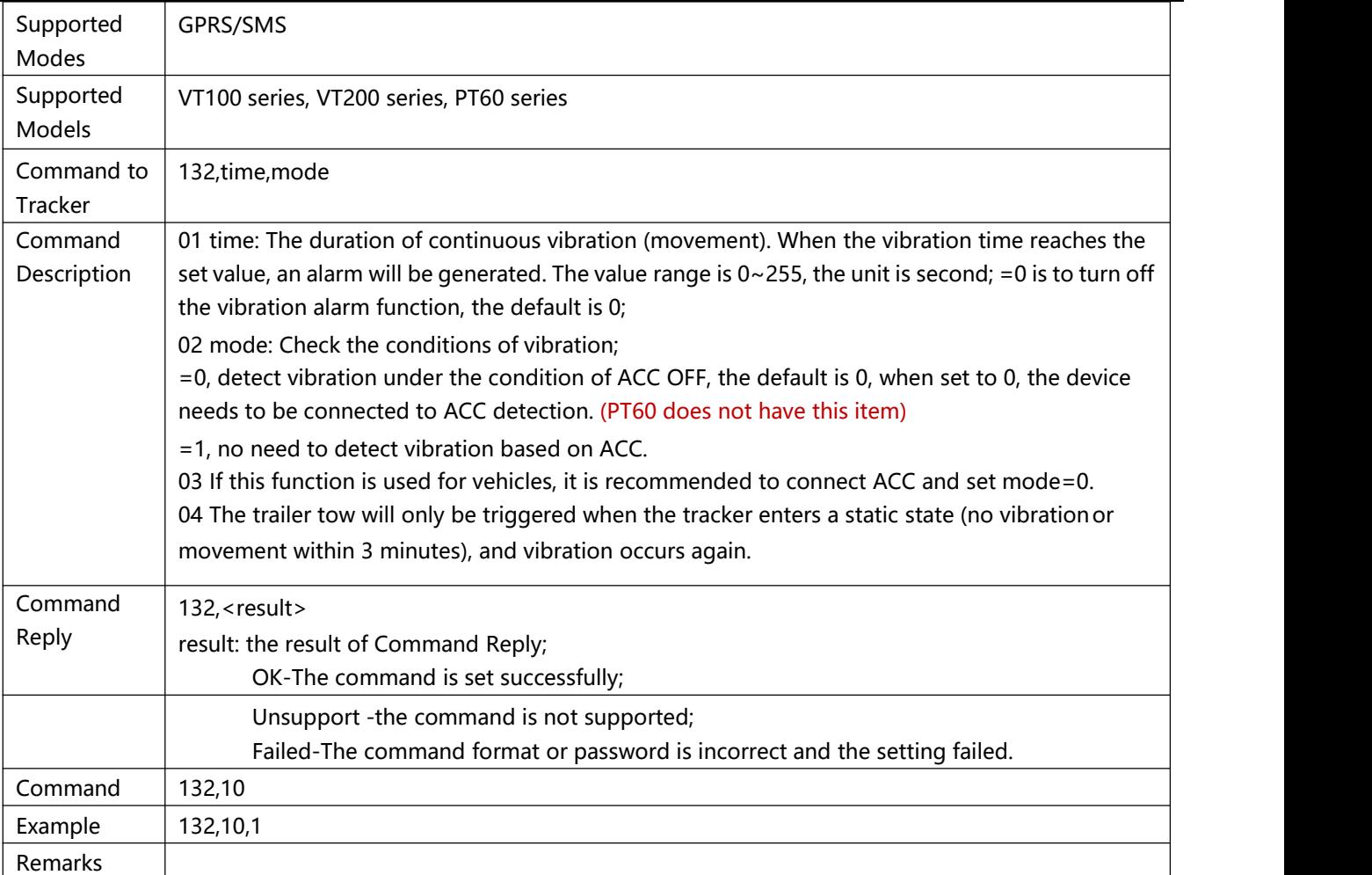

<span id="page-22-0"></span>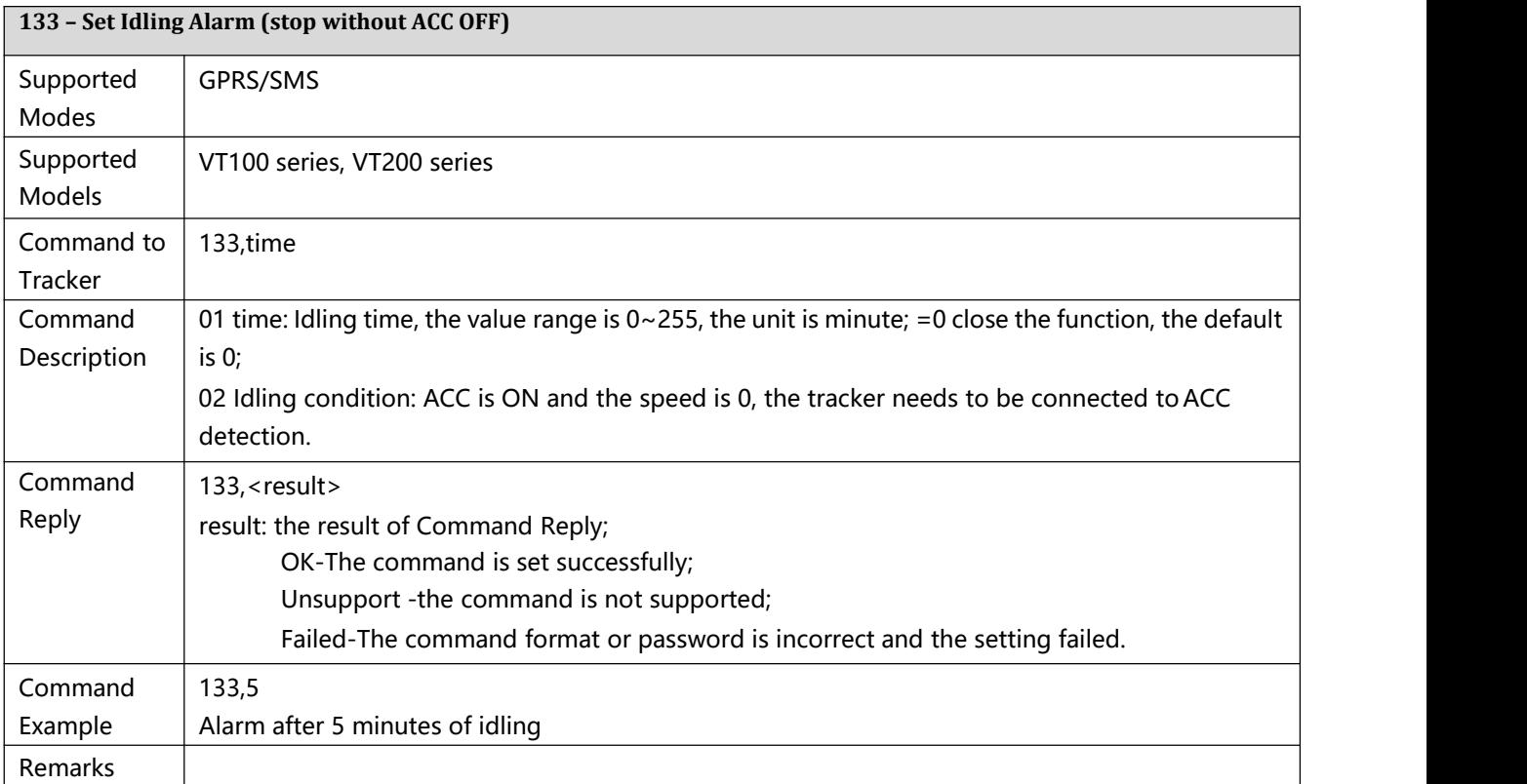

<span id="page-22-1"></span>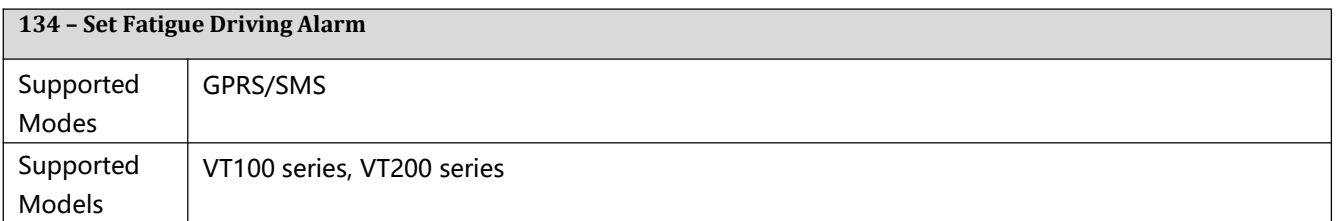

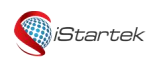

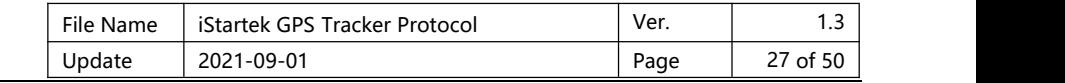

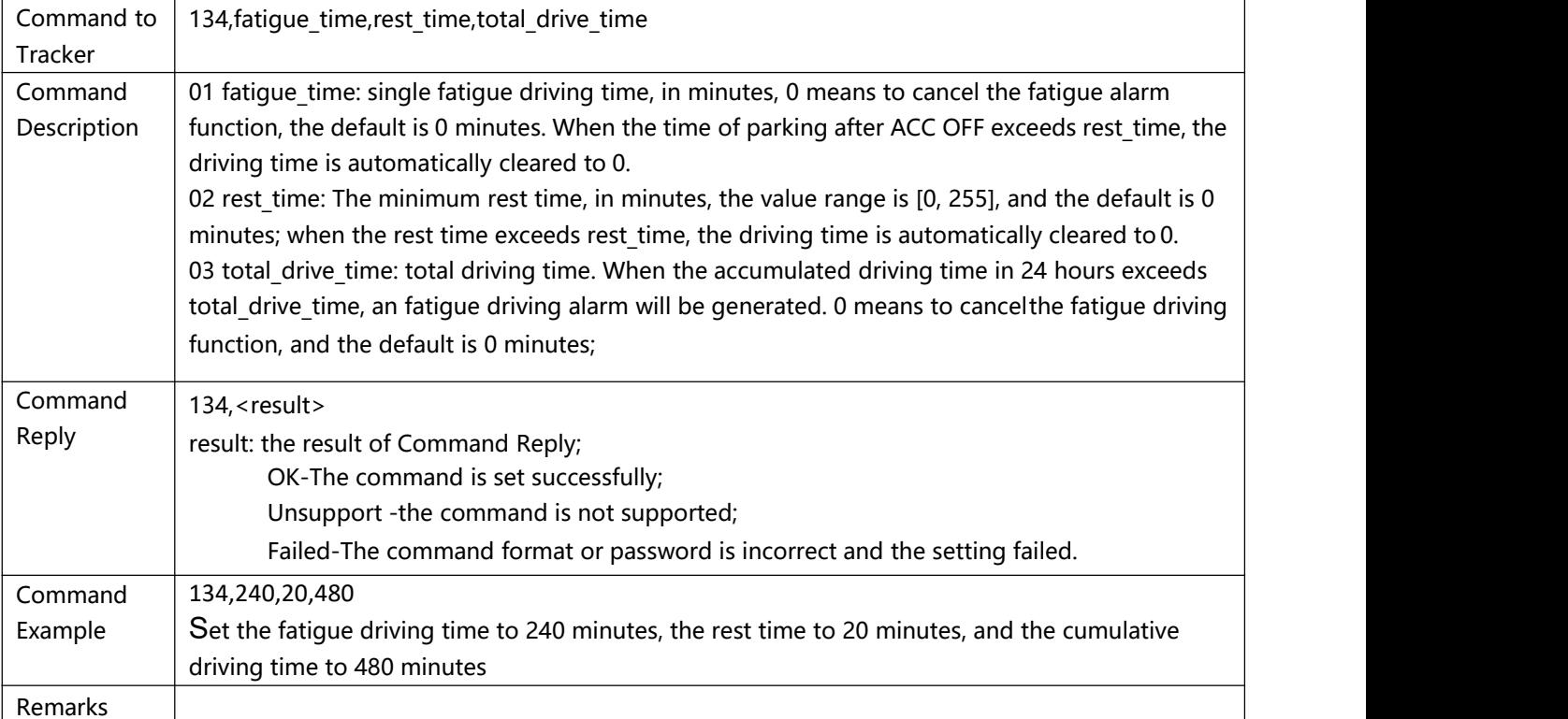

<span id="page-23-0"></span>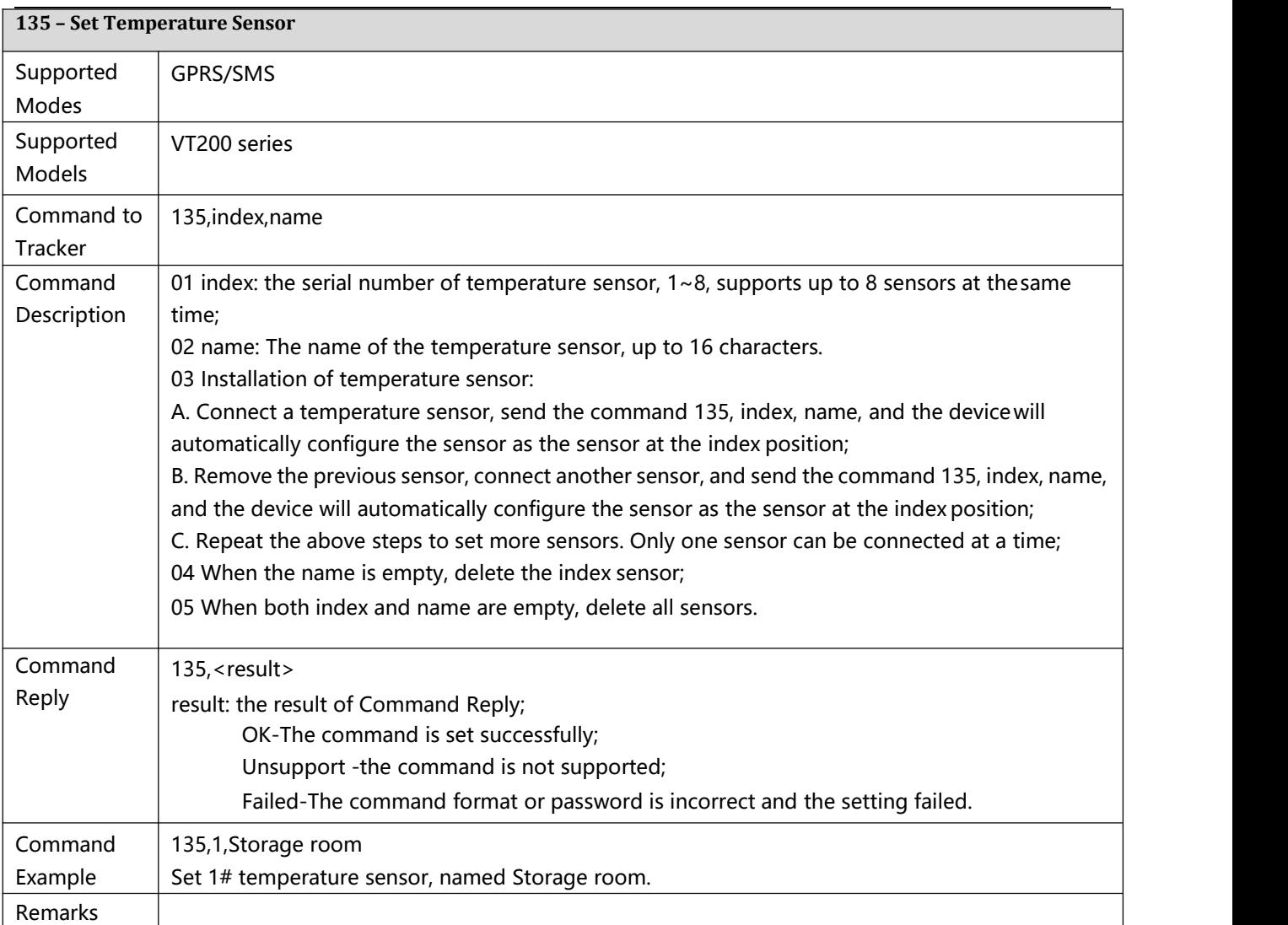

#### <span id="page-23-1"></span>**136 – Set High and Low Temperature Alarm**

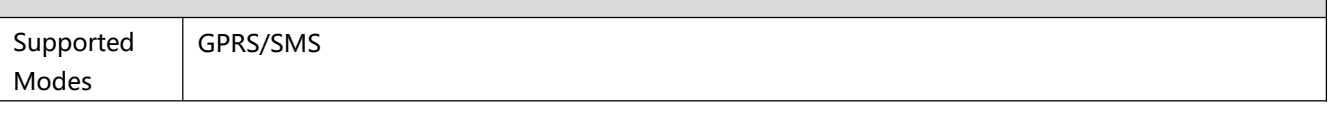

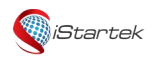

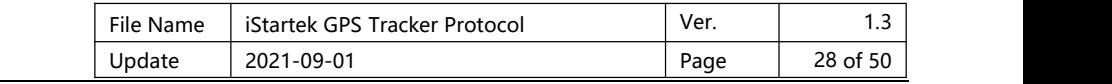

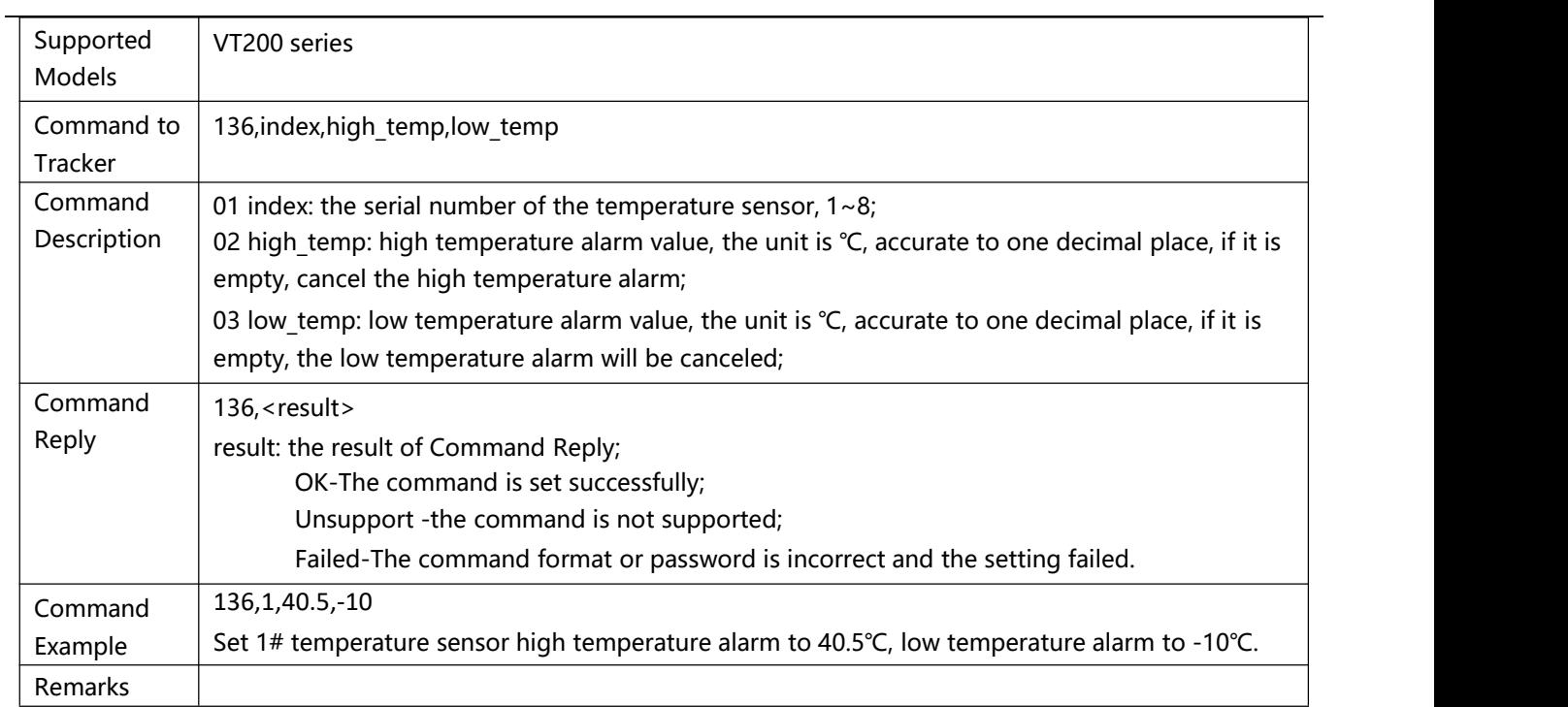

<span id="page-24-0"></span>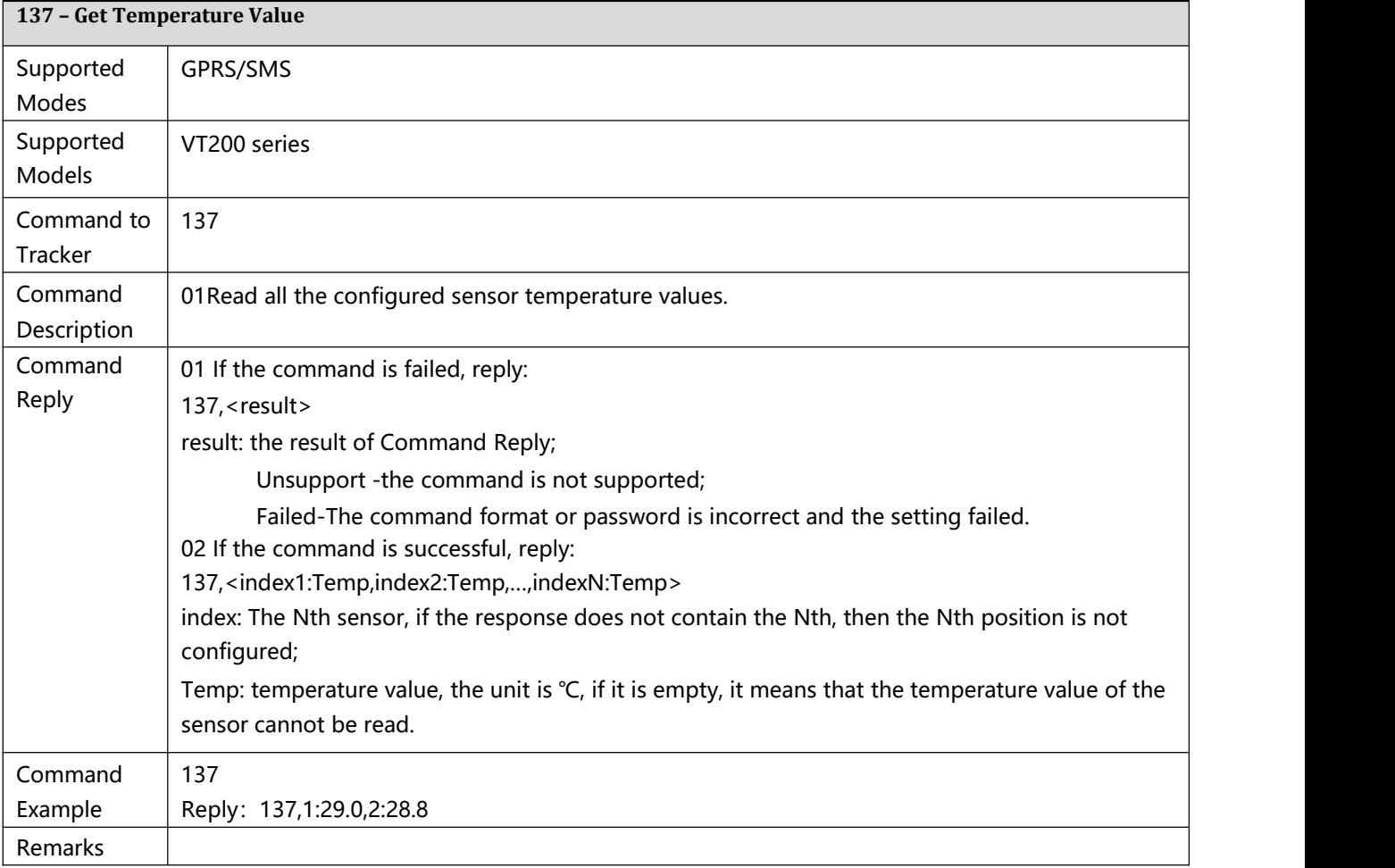

<span id="page-24-1"></span>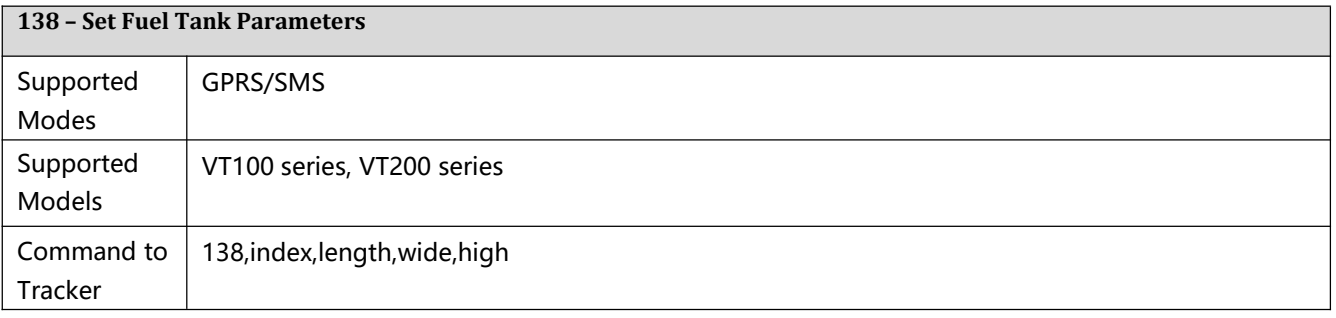

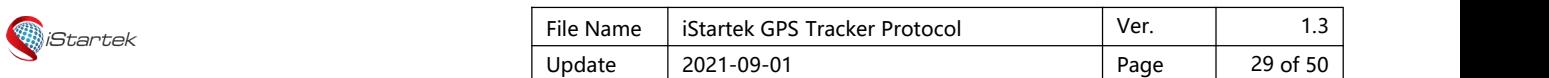

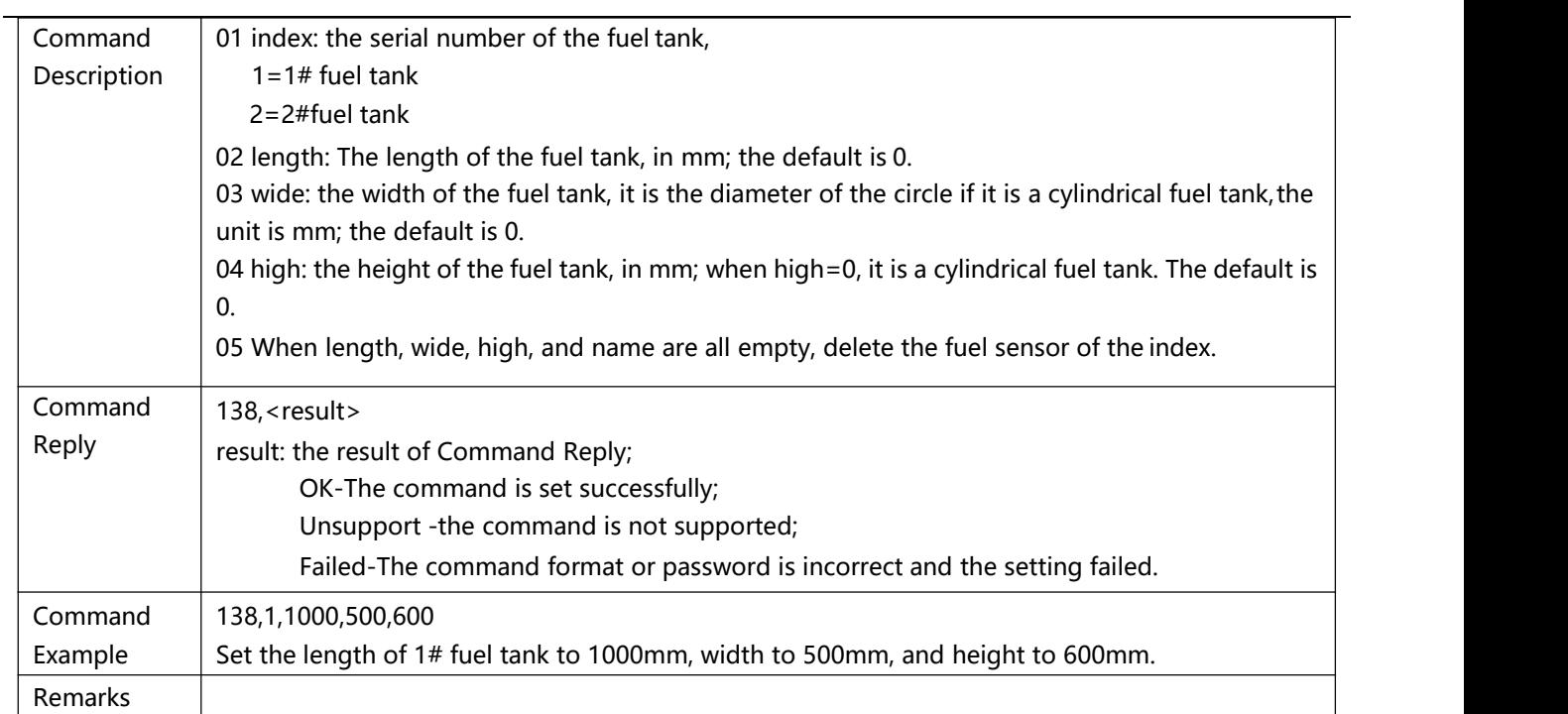

<span id="page-25-0"></span>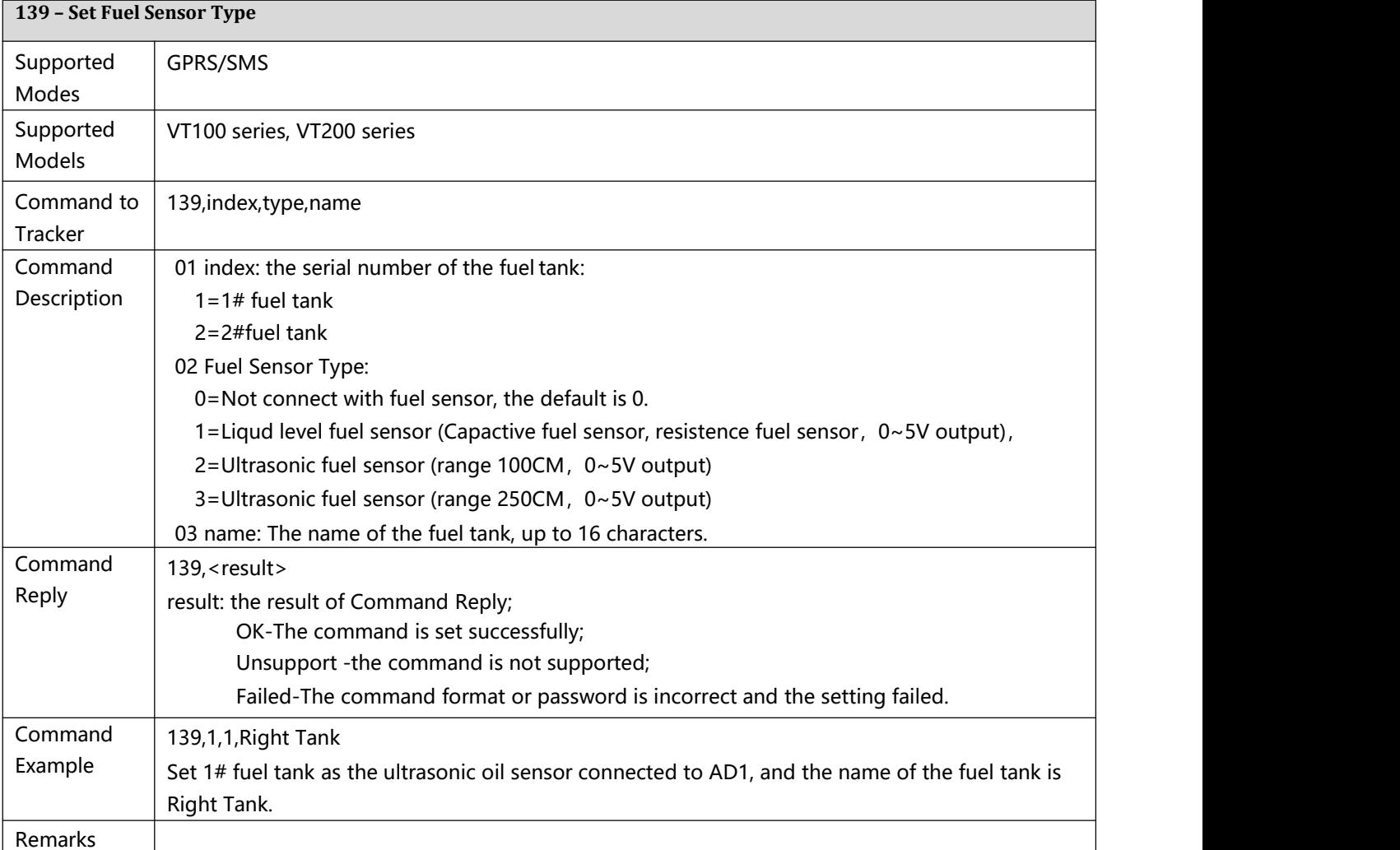

# <span id="page-25-1"></span>**140 – Set Fuel Steal Alarm** Supported GPRS/SMS Modes Supported VT100 series, VT200 seriesModels

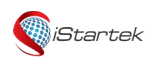

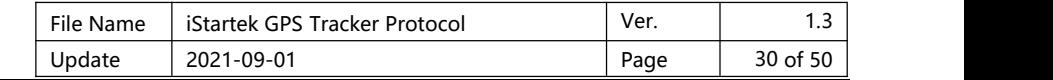

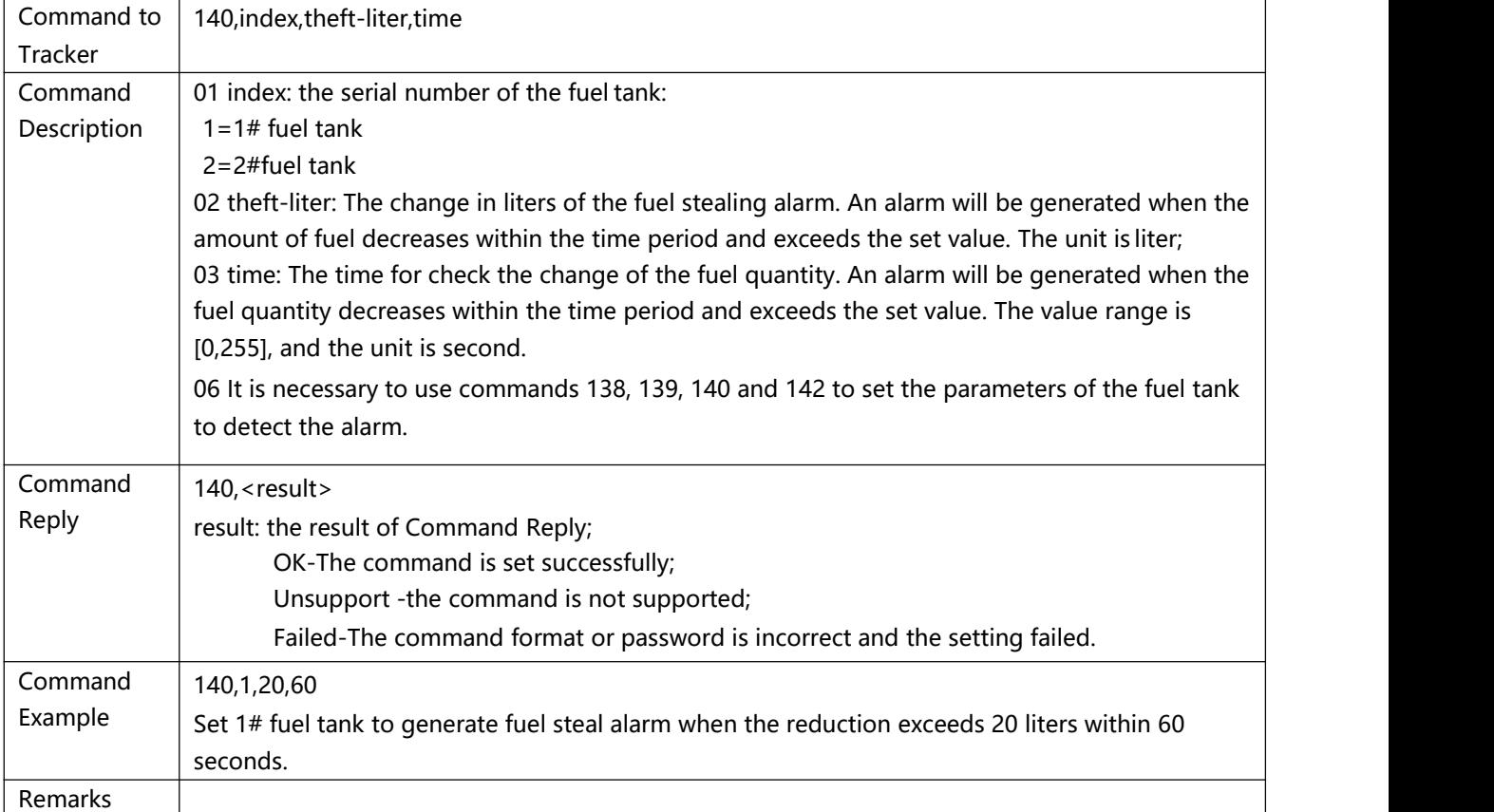

<span id="page-26-0"></span>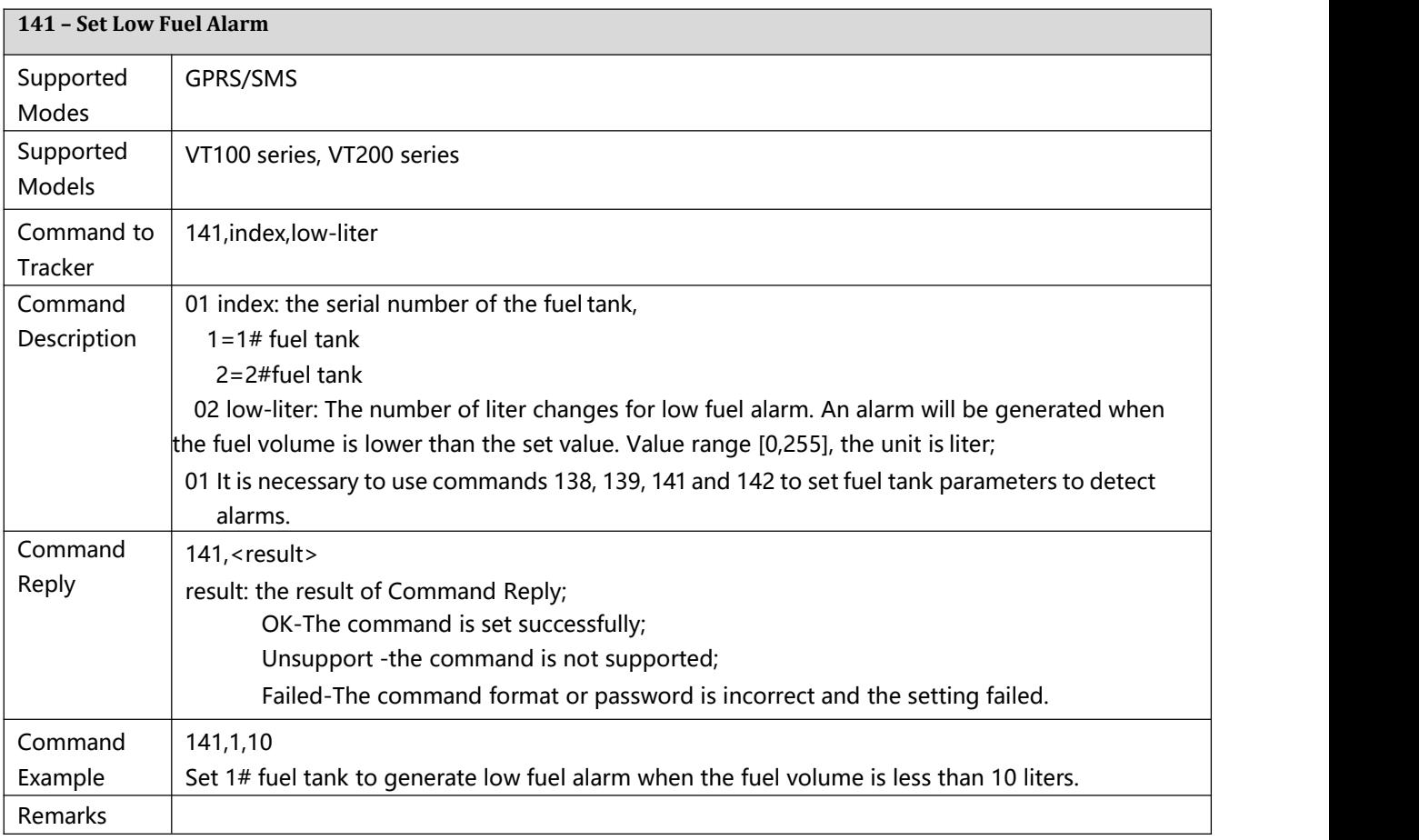

<span id="page-26-1"></span>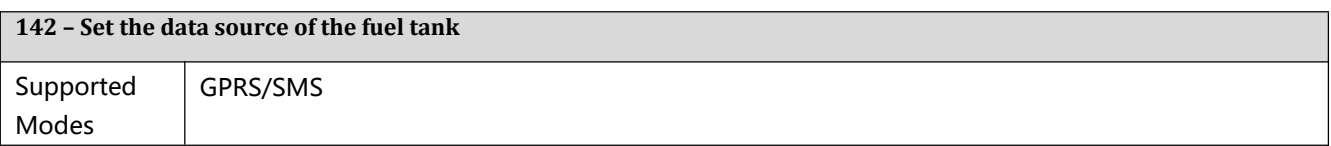

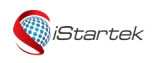

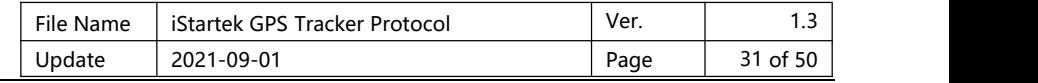

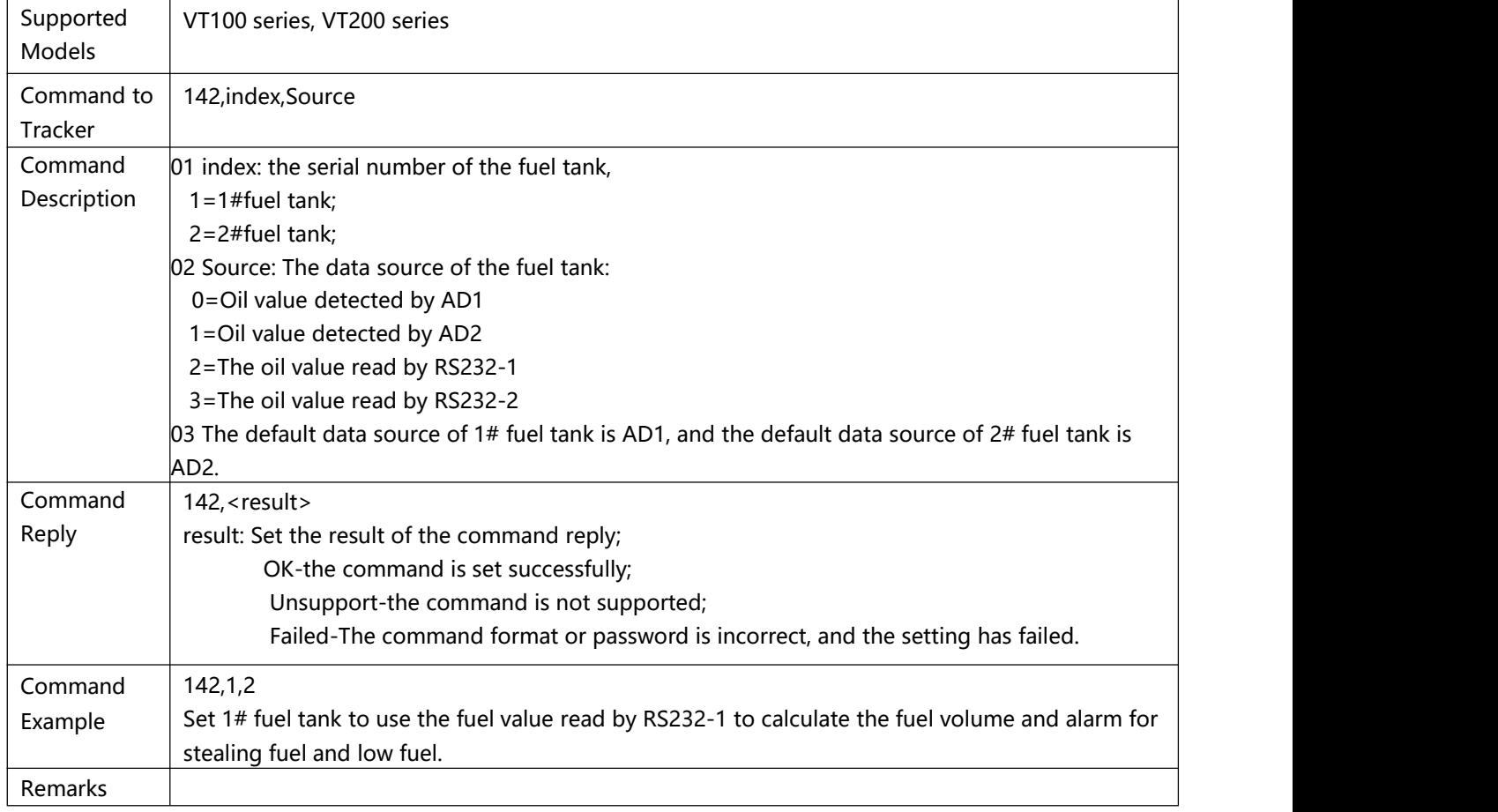

<span id="page-27-0"></span>![](_page_27_Picture_451.jpeg)

![](_page_28_Picture_817.jpeg)

![](_page_28_Picture_818.jpeg)

![](_page_28_Picture_819.jpeg)

<span id="page-28-0"></span>![](_page_28_Picture_820.jpeg)

![](_page_29_Picture_0.jpeg)

![](_page_29_Picture_649.jpeg)

![](_page_29_Picture_650.jpeg)

<span id="page-29-0"></span>**146 – Check Authorization Status of RFID/iButton Card** Supported GPRS/SMS Modes Supported VT200 series Models Command to 146,ID1,ID2,…,IDn Tracker Command 01 ID[1,n] is the card number of RFID/ibutton, one command can query multiple ID numbers. Description  $\;\;\mid$  02 The RFID card number is a decimal string; the ibutton card number is a hexadecimal string, and  $\;\mid$ the card number with a  $#$  sign in front of it is a hexadecimal number. Command 146,<result> Reply result: Set the result of the command reply; ID1:Flag1,ID2:Flag2,…,IDn:Flagn-Flag is status, 0 is not authorized, 1 is authorized; Unsupport-the instruction is not supported; Failed-The command format or password is incorrect, and the setting has failed. Command 146,123456789,987654321 Example Query ID number 123456789,987654321, reply 146,123456789:0,987654321:1 146,#00000A678C,#00000E4321F Query ID number 0x00000A678C,0x00000E4321F, reply 146,#00000A678C:1,#00000E4321F:1 Remarks

<span id="page-29-1"></span>![](_page_29_Picture_651.jpeg)

<span id="page-29-2"></span>![](_page_29_Picture_652.jpeg)

![](_page_30_Picture_0.jpeg)

![](_page_30_Picture_647.jpeg)

![](_page_30_Picture_648.jpeg)

<span id="page-30-0"></span>![](_page_30_Picture_649.jpeg)

<span id="page-30-1"></span>![](_page_30_Picture_650.jpeg)

![](_page_31_Picture_571.jpeg)

![](_page_31_Picture_572.jpeg)

<span id="page-31-0"></span>![](_page_31_Picture_573.jpeg)

<span id="page-31-1"></span>![](_page_31_Picture_574.jpeg)

<span id="page-31-2"></span>![](_page_31_Picture_575.jpeg)

![](_page_32_Picture_766.jpeg)

![](_page_32_Picture_767.jpeg)

<span id="page-32-0"></span>![](_page_32_Picture_768.jpeg)

<span id="page-32-1"></span>![](_page_32_Picture_769.jpeg)

![](_page_33_Picture_0.jpeg)

![](_page_33_Picture_734.jpeg)

![](_page_33_Picture_735.jpeg)

<span id="page-33-0"></span>![](_page_33_Picture_736.jpeg)

<span id="page-33-1"></span>![](_page_33_Picture_737.jpeg)

![](_page_34_Picture_0.jpeg)

![](_page_34_Picture_751.jpeg)

![](_page_34_Picture_752.jpeg)

<span id="page-34-0"></span>![](_page_34_Picture_753.jpeg)

<span id="page-34-1"></span>![](_page_34_Picture_754.jpeg)

![](_page_35_Picture_0.jpeg)

![](_page_35_Picture_703.jpeg)

![](_page_35_Picture_704.jpeg)

<span id="page-35-0"></span>![](_page_35_Picture_705.jpeg)

<span id="page-35-1"></span>![](_page_35_Picture_706.jpeg)

![](_page_36_Picture_0.jpeg)

![](_page_36_Picture_844.jpeg)

![](_page_36_Picture_845.jpeg)

<span id="page-36-0"></span>![](_page_36_Picture_846.jpeg)

<span id="page-36-1"></span>![](_page_36_Picture_847.jpeg)

![](_page_37_Picture_663.jpeg)

![](_page_37_Picture_664.jpeg)

#### <span id="page-37-0"></span>**251 – Set Output Working Mode**

![](_page_37_Picture_665.jpeg)

٦

![](_page_38_Picture_839.jpeg)

![](_page_38_Picture_840.jpeg)

# <span id="page-38-0"></span>**252 – Set RS232 Port to ConnectExternal Devices**

![](_page_38_Picture_841.jpeg)

![](_page_39_Picture_0.jpeg)

ı

 $\perp$ 

![](_page_39_Picture_825.jpeg)

 $\overline{\phantom{a}}$ 

![](_page_39_Picture_826.jpeg)

<span id="page-39-0"></span>![](_page_39_Picture_827.jpeg)

<span id="page-39-1"></span>![](_page_39_Picture_828.jpeg)

![](_page_40_Picture_0.jpeg)

![](_page_40_Picture_682.jpeg)

![](_page_40_Picture_683.jpeg)

<span id="page-40-0"></span>![](_page_40_Picture_684.jpeg)

<span id="page-40-1"></span>![](_page_40_Picture_685.jpeg)

![](_page_41_Picture_580.jpeg)

![](_page_41_Picture_581.jpeg)

<span id="page-41-0"></span>![](_page_41_Picture_582.jpeg)

<span id="page-41-1"></span>![](_page_41_Picture_583.jpeg)

![](_page_42_Picture_0.jpeg)

![](_page_42_Picture_495.jpeg)

![](_page_42_Picture_496.jpeg)

<span id="page-42-0"></span>![](_page_42_Picture_497.jpeg)

![](_page_43_Picture_0.jpeg)

![](_page_43_Picture_540.jpeg)

<span id="page-43-0"></span>![](_page_43_Picture_541.jpeg)

![](_page_43_Picture_542.jpeg)

![](_page_44_Picture_0.jpeg)

 $\overline{a}$ 

![](_page_44_Picture_1018.jpeg)

![](_page_44_Picture_1019.jpeg)

![](_page_44_Picture_1020.jpeg)

![](_page_45_Picture_0.jpeg)

![](_page_45_Picture_544.jpeg)

![](_page_45_Picture_545.jpeg)

<span id="page-45-0"></span>![](_page_45_Picture_546.jpeg)

<span id="page-45-1"></span>![](_page_45_Picture_547.jpeg)

<span id="page-45-2"></span>![](_page_45_Picture_548.jpeg)

![](_page_46_Picture_0.jpeg)

 $\overline{a}$ 

![](_page_46_Picture_514.jpeg)

![](_page_46_Picture_515.jpeg)

<span id="page-46-0"></span>![](_page_46_Picture_516.jpeg)

<span id="page-46-1"></span>![](_page_46_Picture_517.jpeg)

![](_page_47_Picture_0.jpeg)

j.

![](_page_47_Picture_591.jpeg)

![](_page_47_Picture_592.jpeg)

<span id="page-47-0"></span>![](_page_47_Picture_593.jpeg)

<span id="page-47-1"></span>![](_page_47_Picture_594.jpeg)

<span id="page-47-2"></span>![](_page_47_Picture_595.jpeg)

![](_page_48_Picture_0.jpeg)

Ĭ.

![](_page_48_Picture_534.jpeg)

![](_page_48_Picture_535.jpeg)

<span id="page-48-0"></span>![](_page_48_Picture_536.jpeg)

# <span id="page-48-1"></span>**802 – Get Device Working Status**

![](_page_48_Picture_537.jpeg)

![](_page_49_Picture_0.jpeg)

![](_page_49_Picture_609.jpeg)

![](_page_49_Picture_610.jpeg)

<span id="page-49-0"></span>![](_page_49_Picture_611.jpeg)

# <span id="page-49-1"></span>**808 – Check device Parameters**

![](_page_49_Picture_612.jpeg)

![](_page_50_Picture_609.jpeg)

![](_page_50_Picture_610.jpeg)

<span id="page-50-0"></span>![](_page_50_Picture_611.jpeg)

<span id="page-50-1"></span>![](_page_50_Picture_612.jpeg)

![](_page_51_Picture_0.jpeg)

![](_page_51_Picture_585.jpeg)

![](_page_51_Picture_586.jpeg)

![](_page_51_Picture_587.jpeg)

<span id="page-51-0"></span>![](_page_51_Picture_588.jpeg)

![](_page_52_Picture_819.jpeg)

![](_page_52_Picture_820.jpeg)

![](_page_52_Picture_821.jpeg)

![](_page_52_Picture_822.jpeg)

![](_page_52_Picture_823.jpeg)

![](_page_53_Picture_0.jpeg)

![](_page_53_Picture_2361.jpeg)

![](_page_53_Picture_2362.jpeg)

![](_page_54_Picture_0.jpeg)

![](_page_54_Picture_645.jpeg)

![](_page_54_Picture_646.jpeg)

<span id="page-54-0"></span>![](_page_54_Picture_647.jpeg)

![](_page_55_Picture_0.jpeg)

![](_page_55_Picture_614.jpeg)

<span id="page-55-0"></span>![](_page_55_Picture_615.jpeg)

# <span id="page-55-1"></span>Appendix A-Alarm Event Codes and Alarm Characters

The following is the corresponding table of alm-code and alm-data:

![](_page_55_Picture_616.jpeg)

![](_page_56_Picture_620.jpeg)

![](_page_57_Picture_1860.jpeg)

#### **Appendix B – Example FOTA process**

#### **The FOTA process must follow the following instruction steps:**

**990 -> 991 -> 992 -> 993 -> 994**

**Examples of FOTA file data are as follows:**1A 68 92 C2 93 F6 D8 90 71 08 3A C2 F1 5E 80 88 3D 58 0A 12 85 F6 D8 90 69 08 3A C2 DA 6A 7A 5C 02 D2 22 F2 42 12 62 32 82 52 A2 72 F1 E6 48 80 FD A0 92 EA 42 12 62 32 B5 EE 90 18 19 80 72 CA 19 56 38 F0 83 CC 9E C6 45 A2 64 0C 0F 78 2A 32 F1 2E D0 58 5B A4 36 2E 57 45 E2 BA A9 A6 08 40 B3 BC 0E B6 D5 B2 F4 1C FF E8 1A A2 81 3E 60 68 CB 54 66 DE 6D 9C 90 18 1B 64 F6 EE DD FA 7C D4 07 30 A2 7A 69 66 C8 00 73 7C CE 76 95 72 B4 DC BF A8 DA 62 41 FE 20 28 8B 14 26 9E 2D 8A 8C 64 77 20 12 6A F9 76 58 10 E3 6C 3E 66 25 42 04 AC DD 86 46 BE DF DF A6 1E AD 0A 0C E4 F7 A0 92 EA 79 F6 D8 90 63 EC BE E6 A5 C2 84 2C 6F 98 4A 52 D1 CE 70 F8 99 E1 E5 5E E7 BC 21 FA 8B E0 E5 5E ED 4A 4C 24 37 E0 D2 2A B9 36 18 D0 A3 2C FE 26 E5 02 C4 6C AF D8 8A 92 11 0E B0 38 7B 84 16 0E 3D 1A 9C F4 67 50 C2 9A 49 06 68 A0 D3 9C EE 96 83 33 87 C0 33 3C 8E 36 55 32 74 9C 7F 68 9A 22 01 BE E0 E8 4B D4 E6 5E ED 4A 4C 24 37 E0 D2 2A 82 A2 E0 4A 12 92 36 D2 D0 CA EA E2 DA 66 40 D6 29 C8 46 81 C3 63 A0 4F B5 77 88 38 31 62 45 E6 91 24 38 AA ED 5C AF 62 A3 4B F2 A5 FF 90 F9 6C BD ED 68 C7 FE 1A 3F 40 20 F4 A9 BA 40 1E7D 5C 2C 00 FC 14 ED A5 F3 86 61 AC 38 FF FE 46 6F BB 6B D9 F2 35 04 CC 65 8D 4C 2E 29 0E 1E 26 4F BB F2 58 67 50 89 F1 45 BF 03 F6 5E D9 36 CB 8A D2 DB 77 3F D0 C0 B7 2B 85 2B 46 5C 6B 3B 64 BD 25 8A F1 33 18 AC 38 B1 69 F5 1E 07 23 53 DE A5 1B E1 80 44 79 5C EB 82 52 A2 51 94 90 D4 D1 E6 70 96 2C FE 29 50 C9 61 64 CE 27 F6 F1 00 71 CA DD F7 B2 12 15 D8 B5 0E 4E 11 90 E8 49 C2 62 1A A2 F2 62 22 A5 D3 F7 9A C0 7D 26 ED 51 AE 5B 80 AD 7A FA BC 28 E3 52 A7 E1 6D CD B98E 69 4D 5A 1A 7E 48 11 80 AB 4D 16 B7 A5 54 85 DA DF 78 94 B4 DD 1E 56 81 01 52 2A 7D 9A BF E8 B1 A6 A3 64 D5 E2 07 60 69 2E EB DC 8D 6A 4F D8 21 4C 98 E5 B3 59 C4 B8 A5 00 B7 2E DE BB 3F BE E6 AF C1 B2 0A 2A 96 FA AA 92 30 9A 0A 72 1C C2B2 6A 54 BA 6A EA AD 14 34 5B CE56 A3 DC 79 DD 4A 16 40 98 A8 FF EF 38 34 2D 62 FE 99 90 D0 F4 34 59 1F B8 A9 FE 94 64 84 DA 4A 70 EA 3B 14 FC 3A 08 57 F6 6D 05 12 CC F2 46 43 0D 9F 50 A7 BE 64 3E B2 5E CC 2C A9F1 4A 22 54 2A 1D 6C 53 2F 54 6C F4 C1 27 99 6A 63 F4 7E 58 90 05 85 00 14 53 78 FC 3B 42 E8 0E 53 6A 25 33 B4 ED 8C 1D 7F A8 54 C8 AE 59 40 26 01 4E 7C 125F C1 DE 29 63 1F 5E B0 3F 3F B6 AC BB D0 88 B9 CA DA 47 7D 26 47 CF 80 36 03 78 A0 3D 2B 4D B0 F0 D2 77 18 87 D5 08 C8 88 E0 4B 24 EE AF A0 A0 B3 92 21 88 91 B2 20 BD 65 03 89 8E 80 B2 AB 13 AE D7 9C 28 AD 7B A1 92 6D 8F 52 22 72 E3 AE 5B A9 C1 26 5C 35 7C 0C E7 41

![](_page_58_Picture_2631.jpeg)

A6 5B 75 E2 14 04 64 C4 00 64 D2 91 76 E2 9A 67 6D 45 B6 7E E6 34 0A 6D D2 BA FB 9C 0C 80 04 1C 7C DC 3C 9C FC 71 CE 7E AE 75 A0 A0 A0 80 A0 A0 A0 D0 F5 BE D4 A7 92 B9 2C D2DA BD BF 02 52 03 AC 3D B3 7A 09 1E94 74 DA 4C 1E 21 FA 9E 9C EE 6E A0 81 76 FB E8 EF 45 CC 8C 9C 63 C4 95 6E 08 C8 0E 19 38 D2 97 A9 2B 0D BE C6 6B B1 51 32 18 90 B8 7F F2 33 38 C5 40 C2 EB A5 57 9A AE 13 06 D0 BB D0 08 78 78 C8 DF 4E 58 98 77 38 FB 04 9E FC AE 8E AE 1E BD CC 98A8 4D B2 93 BC D5 FD 44 F1 B0 0D 1E C4 D0 17 D7 D0 09 D1 FC A4FD 15 E8 9F 9F C8 C1 A9 26 F9 FE D0 BA 1D 3C 64 BD 25 48 3F 2E 26 4F EB 87 A8 5B 8D 10 60 24 58 90 62 3C AC F4 DC ED 96 3A 55 18 1A 25 9E82 3D E8 20 40 98 1D 85 5E ED 46 CD 3D C6 EA A5 A0 18 94 63 61 63 46 36 74 B1 5C 3F 3F 28 21 C9 B5 CE 37 33 66 E1 B1 6A 33 7F 9E 2D CC 54 2D E5 20 D8 51 69 1C BB 0A E2 6B 67 92 95 3E B0 5F 8D 53 6C 45 AA EE 5A E6 6A 8C 9C 6E 48 4F 3E DE 0C BA C7 B0 00 62 14 A4 24 37 C6 22 02 59 14 78 15 72 6A DA 77 AA 83 FA DD FC A4FD 05 18 7F4E E6 0C 9561 39 C8 F5 E6 A6 8B E0 07 3C 57 A4 04 D7 86 0E 77 13 6E E6 0F BB 1E69 68 50 89 B1 4C 5B 3D 9C 6C 4E D0 E5 39 6A A4 BE 32 4E 94 ED B4 79 58 50 F4 50 00 48 BC 58 59 EB 1C 9D 71 44 0F D9 C1 DD AC 4B BA 02 F6 82 6A BD D0 FC 41 36 DA E5 D9 32 AA 9D FC 64 B8 37 3A AD 3C CB 2A 7D BC C41E 0B 37 78 28 A7 FE B9 38 00 B9 61 1C 2B B2 B5 2C BB A2 25 3C CB 72 E7 FC AC 55D6 7E C6 CE B3 E0 C5 0E 24 7A FA 59 A4 F8 3C EC E1 E3 79 C2 45 61 58 CA 38 3C 38 37 16 BC ED 2A F6 2F D8 C8 D6 38 49 AE 57 E1 22 72 53 55 06 D6 26 77 18 50 FA 9E 7D 4A 11 59 89 10 70 D0 77 6F F9 35 77 37 9E A2 AF 23 0C 4D 75 60 60 C0 01 12 EA 62 F4 88 4E D2 04 F5 B7 BA CA 5A CC 4A 42 26 63 2D FF 3A 8C 22 68 38 4F A6 5C 76 BA B0 8A 36 24 B8 33 CC 1B C6 3E D6 80 FC A318 BE 0B B9 8C EC 4A 30 44 31 AB AD 4E 8E CE C9 B0 3A 04 F8 14 36 60 46 A3 AB FD 29 44 24 07 5E BA D7 C1 B3 EC 5C 71 66 46 81 28 E2 6C 90 AC CE 98 DE F9 3F B1 07 1F BE 0A 7C 3D 3F 82 D2 82 1A 52 A4 B8 9F 96 78 E5 9A A2 65 CD 5E 55 37 4E FE 29 FB C6 93 84 56 87 96 6A 8A 4D 4C E1 10 66 B0 E6 A6 D0 6E C6 77 27 96 09 78 98 F5 2A E4 4A F7 6F 6D 65 D6 D6 E3 78 62 3C AC F7 52 93 0C 0C 94 A4 5E F8 B0 40 48 E9 C2 A2 1A DA E2 C2 3A 25 70 F1 F9 B7 EC C44A 12 99 A9 02 E2 DA 9A 22 02 FA 1E 8D 34 E5 46 4E 03 28 80 50 4F B4 4C 028A E1 F1 EA B6 71 CC 14 E8 F7 8A 5D 0C 9B 60 85 44 F3 33 FC 16 E3 06 41 11 0A D3 DF 32 55 14 AC 46 B3 D6 F1 30 48 41 39 74 C3 1A E2 4A 0D 9C 77 DA 4A 7B B5 04 E2 2C BF 28 C8 30 E7 DE BB 7F 0E 23 99 53 45 66 F7 DD 23 D1 8F E1 AE 8F 55 6D E0 61 84 B2 EC 7D 2B F1 EA 27 96 B6 1B 98 58 FD 4D D3DD FC 743C 6C 3C 1C 0C 9B B2 4A 92 95 D4 4F 72 E2 A7 3A 7F 59 29 0D 42 36 D9 0E D7 06 7F 64 9A BA BD 64 81 30 7E 36 76 33 D7 31 A0 55 1F D4 3C FC D3 02 42 14 E5 A4 B4 D3 25 64 74 9C 0B 1A 1A A1 AD 8E A9 31 2E 2C 6E 42 FA 43 80 E4 6C 05 12 06 5E 47 7C 80 68 61 F7 62 98 0F 42 F0 89 0B 2E5E 2E B8 D1 A7 58 63 60 60 60 28 80 37 42 8D E0 C0 D0 B5 7A 29 29 3E 8A A2 E3 6C A4 92 F7 5B 57 1E 11 7E 23 E4 61 CB 5D 32 95 57 69 5A 3A C7 24 E4 94 D9 B6 E3 5B C8 BE CE 82 92 82 7F F0 AC C87A F3 6A 1B E7 22 2B BE 02 EF 59 0C CE 75 EA 56 EE C7 58 78 86 0B 6F 12 18 86 AA 3E 82 93 49 FE C2 A4 94 04 84 74 F9 D6 03 74 C6 E9 D8 5E 3F 60 90 D9 7D DA A6 DC ED 9E A8 9E 3E 8A F1 73 48 67 7B FD 28 D1 F0 92 C2 C2 3F 2A BE 7C 02 D3 84 E4 A4 0D A9 88 4B B4 A0 FD 92 16 8C 74 7F 8B 48 84 D8 3D 6A AE 32 70 E3 C8 DB 77 5B 37 E0 1B A4 DD 2E 8E 93 D2 D4 64 49 3E B6 E6 77 D4 42 C7 9D 46 58 EA A6 40 10 90 F0 10 D8 A9 5E C3 DE 18 09 77 9F B2 B5 6C 49 AF 5A F4 87 BA 6B 64 6E 51 10 F3 30 59 D2 89 72 FD 2F BF 54 7F 51 E2 67 FD CE A3 C6 AC 59 BF 60 FB 40 AD 06 66 66 36 78 57 44 59 59 3A CC A3 2E C8 D8 E8 65 82 F7 87 12 D7 C4 0D 06 FB 88 25 9F A2 07 F7 6A 9C DC 2C 41 20 90 0F B4 ……

……

BD E0 23 C8 41 F4 07 BC 75 80 FF 03 A2 6F EE 61 36 6F 16 12 A8 41 F4 53 B7 DE CB 22 3D 72 8B 93 E4 CB 20 DD D9 E6 54 DB 5C F4 EA AA E5 03 6F 86 98 37 90 80 56 15 D8 ED C7 68 C5 B0 29 10 D8 41

![](_page_59_Picture_2185.jpeg)

![](_page_59_Picture_2186.jpeg)

00 B1 AC 14 16 6A 5D 85 19 3C DD E4 D7 4E F7 DD 02 77 8E 3B 72 8B 90 78 ED 28 E1 88 8C 3901 F9 B7 B6 B0 A8 5D 58 51 78 7F 65 35 72 AC E5 54 DE 09 17 49 CF 96 C3 3A 82 BB 0EF3 BE B6 92 23 2A 92 69 4C 2D B4 9B 8C B7 0E F4 C1 57 01 F6 42 84 8F CE 8D 88 81 28 2E F5 32 7F 4F D3 ED 82 36 78 93 2A C9 EC 8D 14 67 3E 6D 4C 3C F1 01 86 35 A0 D9 40 13 A2 67 7A B8 2C 6131 D6 45 30 A9 90 44 3D 1F 1C 09 6C 6F 24 2D 00 A7 CC 84 C5 B9 48 30 F6 E9 EB BC 48 FB 8A 4B 51 6E 6A 36 3D FF A7 CC 8B 72 C1 14 07 83 AB 0C 6B C0 0C AB 27 18 4C 0B F2 41 94 87 03 2B 8C EB 40 8C 25 70 7A FB 12 52 69 B6 F2 0B 13 64 4B A0 5D 59 66 D4 5B D4 12 27 34 F8 61 6E 81 07 CB C2 74 FB 34 72 86 B5 AB D8 7A 65 A4 51 C8 26 C1 B9 C1 69 5E FB A0 90 55 44 76 9F D6 A8 5B 32 AB F5 9A 1A E6 ED CB 32 E7 74 B8 21 AE 41 47 8B 02 94 FD DB F8 C9 59 68 3C DF 87 2E D2 81 38 62 C6 71 28 6B CEDF 4E 68 59 80 F0 EF F0 D3 73 5C 5095 12 EE 1F 7C C3F5 29 4C CE DD 55 AE F2 16 1F 49 D6 D3 8A 3D BA AB 52 01 F6 4A E9 6F 56 00 C3 9D BE 1A 86 47 FA 95 E6 82 3E F5 73 FA DE ED CB 12 2E 65 83 AA 98 0B 38 F8 29 4C 97 90 D4 CD 33 5C 04 A4 44 C4 B8 10 34 54 18 05 96 8E 5A B0 B7 70 04 44 88 E8 44 86 3C 9C 34 7D CE 76 BA 2B C4 B7 B2 15 AD 97 26 41 14 B8 92 78 A8 49 48 0F 9C 33 01 3F 48 59 B6 50 54 56 F0 20 EE 58 8C 6E 83 7C BE F1 75 A5 1E 8E 86 07 40 32 DC D6 BA 20 DE 75 02 78 76 1E E8 6D 08 F6 33 C2 2C 057C C1CA B8 68 A6 CB A4 CC 7F 63 0C DE 0C 8E 8F 77 ED 96 D0 8E D4 82 C6 64 33 40 CA 4D 02 6C 01 BC DA C0 B0 CE 2C A8DA CB B2 50 6B D4 26 D1 6A 3B 80 3E 22 8C 06 47 5A 94 51 64 B2 34 A8 96 67 EA 84 FB 98 DA 3A A0 F2 CA 74 22 E7 0A 08 9D E8 D6 AB E2 FC ED 9C BA 72 B4 DA 72 9C 89 3E 10 29 BC 26 6B 92 0C D9 60 B2 38 A8 96 96 90 E6 B2 00 BE CD F6 90 12 6E F8 5C 22 20 BD 50 6E 80 14 AA F2 C0 12 B5 0A 54 9B 28 AA DB 2E 98 77 D8 D6 A0 F8 1A D1 4E 5C 28 7E 9C CE 2A 3C 0A 42 EC EF D4 AA 38 B8 7E CD 3E 40 AE 46 1B A6 6F 5A 04 F1 34 E2 91 8A 24 8E1A 54 EC 0A A4 56 BA EF 8F 3F BF EF CB 65 AA 66 A0 E9 43 E6 2B DA 08 B9 C8 59 5F AE 34 FE AC C09D 6E F6 E6 56 46 B6 A6 16 06 76 66 D6 C6 36 26 96 86 F6 E6 56 46 B6 A6 16 06 76 66 D6 C6 36 26 96 86 F6 E6 56 46 B6 7E 94

Explanation: The above FOTA file is only an example of the head and tail data of the file. The last two bytes 0x7E 0x94 are the checksum of the FOTA file. The checksum does not need to be sent to the machine in the 992 command, only in the 993 command Send it to the device for checksum verification. The whole FOTA data length does not include the last two bytes 0x7E 0x94. E6 56 46 B6 A6 16 06 76 66 D6 C6 36 26 96 86 F6 E6 56 46 B6 A6 16 06 76 66<br>E6 56 46 B6 A6 16 06 76 66 D6 C6 36 26 96 86 F6 E6 56 46 B6 A6 16 06 76 66<br>E6 56 46 B6 A6 16 06 76 66 D6 C6 36 26 96 86 F6 E6 56 46 B6 A6 16 06 76 Eb 36 46 B6 A6 16 06 76 66 D6 C6 36 26 96 86 F6 E6 36 46 B6 A6 16 06 76 66 D6 C6 36 26 96 86 F6<br>E6 56 46 B6 A6 16 06 76 66 D6 C6 36 26 96 86 F6 E6 56 46 B6 A6 16 06 76 66 D6 C6 36 26 96 86 F6<br>E6 56 46 B6 7E 94<br>Explanation

Eb 36 46 B6 A6 16 06 76 66 D6 C6 36 26 96 86 F6 Eb 36 46 B6 A6 16 06 76 66 D6 C6 36 26 96 86 F6<br>E6 56 46 B6 7E 94<br>Explanation: The above FOTA file is only an example of the head and tail data of the file. The last two<br>byt Eto 36 46 B6 7E 94<br>Explanation: The above FOTA file is only an example of the head and tail data of the file. The last two<br>bytes 0x7E 0x94 are the checksum of the FOTA file. The checksum does not need to be sent to the<br>ma Explanation: The above FOTA file is only an example of the head and tard bytes 0x7E 0x94 are the checksum of the FOTA file. The checksum doe machine in the 992 command, only in the 993 command Send it to the verification.

Step 2: Send 991 order FOTA authorization :

![](_page_60_Picture_0.jpeg)

Send:24 24 3A 32 30 2C 38 36 35 32 33 35 30 35 30 30 31 37 31 34 30 2C 39 39 31 44 45 0D 0A Upload:26 26 3A 32 32 2C 38 36 35 32 33 35 30 35 30 30 31 37 31 34 30 2C 39 39 31 2C 01 31 31 0D 0A File Name | iStartek GPS Tracker Protocol<br>
Send: 24 24 3A 32 30 2C 38 36 35 32 33 35 30 35 30 30 31 37 31 34 30 2C 3<br>
Upload: 26 26 3A 32 32 2C 38 36 35 32 33 35 30 35 30 30 31 37 31 34 30 2C<br>
OD 0A<br>
Step 3: Send 992 comma

Send: 24 24 38 31 30 35 32 32 33 35 30 35 30 30 31 37 31 34 30 2C 39 39 31 2C 01 31 31<br>
Send: 24 24 3A 32 30 2C 38 36 35 32 33 35 30 35 30 30 31 37 31 34 30 2C 39 39 31 44 45 0D 0A<br>
Upload: 26 26 3A 32 32 2C 38 36 35 32 33 File Name Startek DPS Tracker Protocol Ver. 1.3<br>
Send: 24 24 3A 32 30 2C 38 36 35 32 33 35 30 35 30 30 31 37 31 34 30 2C 39 39 31 44 45 0D 0A<br>
Upload: 26 26 3A 32 32 2C 38 36 35 32 33 35 30 35 30 30 31 37 31 34 30 2C 39 39 Data Free Capital Capital Capital Capital Capital Capital Capital Capital Capital Capital Capital Capital Capital Capital Capital Capital Capital Capital Capital Capital Capital Capital Capital Capital Capital Capital Capi 19 80 72 CA 19 56 38 F0 83 CC 9E C6 45 A2 64 0C 0F 78 2A 32 F1 2E D0 58 5B A4 36 2E 57 45 E2 BA Send: 24 24 3A 32 30 2C 38 36 35 32 33 35 30 35 30 30 31 37 31 34 30 2C 39 39 31 32 01 31 31<br>Upload: 26 26 3A 32 32 2C 38 36 35 32 33 35 30 35 30 30 31 37 31 34 30 2C 39 39 31 2C 01 31 31<br>OD 0A<br>Step 3: Send 992 command to 000000 00 04 00 1A 68 32 32 2C 38 36 35 32 33 35 30 35 30 30 31 37 31 34 30 2C 39 39 31 2C 01 31 31<br>0D 0A<br>Step 3: Send 992 command to download FOTA data:<br>Send: 24 24 3B 31 30 35 31 2C 38 36 35 32 33 35 30 35 30 30 31 37 31 2D 8A 8C 64 77 20 12 6A F9 76 58 10 E3 6C 3E 66 25 42 04 AC DD 86 46 BE DF DF A6 1E AD 0A 0C E4 Step 3: Send 992 command to download FOTA data:<br>Send: 24 24 3B 31 30 35 31 2C 38 36 35 32 33 35 30 35 30 30 31 37 31 34 30 2C 39 39 32 2C 00 00<br>00 00 44 00 1A 68 92 C2 93 F6 D8 90 71 08 3A C2 F1 5E 80 88 3D 58 0A 12 85 F6 Step 3: Send 992 command to download FOTA data:<br>
Send: 24 24 3B 31 30 35 31 2C 38 36 35 32 33 35 30 35 30 30 31 37 31 34 30 2C 39 39 32 2C 00 00<br>
00 00 4 00 1A 68 92 C2 93 F6 D8 90 71 08 3A C2 F1 5E 80 88 3D 58 0A 12 85 F6 3end: 24 24 3B 31 30 35 31 2C 38 36 35 32 33 35 30 35 30 30 31 37 31 34 30 2C 39 39 32 2C 00 00<br>00 00 04 00 1A 68 92 C2 93 F6 D8 90 71 08 3A C2 F1 5E 80 88 3D 58 0A 12 85 F6 D8 90 69 08 3A C2<br>DA 6A 7A 5C 02 D2 22 F2 42 12 00 00 44 00 1A 68 92 C2 93 F6 D8 90 71 08 3A C2 F1 5E 80 88 3D 58 0A 12 85 F6 D8 90 69 08 3A C2<br>DA 6A 7A 5C 02 D2 22 F2 42 12 62 32 82 52 A2 72 F1 E6 48 80 FD A0 92 EA 42 12 62 32 B5 EE 90 18<br>19 80 72 CA 19 56 38 F0 83 CC DA 6A 7A 5C 02 D2 22 F2 42 12 62 32 82 52 A2 72 F1 E6 48 80 FD A0 92 EA 42 12 62 32 B5 EE 90 18<br>19 80 72 CA 19 56 38 F0 83 CC 9E C6 45 A2 64 OC 0F 78 2A 32 F1 2E D0 58 5B A4 36 2E 57 45 E2 BA<br>A9 A6 08 40 B3 BC 0E B6 D5 B2 19 80 72 CA 19 56 38 F0 83 CC 9E C6 45 AZ 64 OC 0F 78 ZA 3Z F1 ZE D0 58 58 A4 36 ZE 57 45 EZ BA<br>A9 A6 08 40 B3 BC 0E B6 D5 B2 F4 1C FF E8 1A A2 81 3E 60 68 CB 54 66 DE 6D 9C 90 18 1B 64 F6 EE<br>DD FA 7C D4 07 30 A2 7A 69 66 A9 A6 08 40 B3 BC 0E B6 D5 B2 F4 1C FF E8 1A A2 81 3E 60 68 CB 54 66 DE 6D 9C 90 18 1B 64 F6 EE<br>DD FA 7C D4 07 30 A2 7A 69 66 C8 00 73 7C CE 76 95 72 B4 DC BF A8 DA 62 41 FE 20 28 8B 14 26 9E<br>2D 8A 8C 64 77 20 12 6A F9 76 36 CB 64 77 36 22 01 BE 60 E8 48 B 14 20 26 48 AC 42 4 37 E0 D2 2A 82 AC 69 B1 FE 20 28 8B 14 26 9E<br>2D 8A 8C 64 77 20 12 6A F9 76 58 10 E3 6C 3E 66 25 42 04 AC DD 86 46 BE DF DF A6 1E AD 0A 0C E4<br>5 F7 A0 92 EA 79 F6 D8 90 2D 8A 8C 64 77 2U 12 6A F9 76 58 10 E3 6C 3E 66 25 42 04 AC DD 86 46 BE DF DF A6 1E AD 0A 0C E4<br>F7 A0 92 EA 79 F6 D8 90 63 EC BE E6 A5 C2 84 2C 6F 98 4A 52 D1 CE 70 F8 99 E1 E5 5E E7 BC 21 FA<br>8B E0 E5 5E ED 4A 4C 24 37 E0 F/ A0 92 EA 79 F6 D8 90 63 EC BE E6 A5 C2 84 2C 6F 98 4A 52 D1 CE 70 F8 99 E1 E5 SE E7 BC 21 FA<br>8B E0 E5 SE ED 4A 4C 24 37 E0 D2 2A B9 36 18 D0 A3 2C FE 26 E5 02 C4 6C AF D8 8A 92 11 0E B0 38<br>7B 84 16 0E 3D 1A 9C F4 67 50 8B EU ES SE ED 4A 4C 24 37 EU D2 2A B9 36 18 DU A3 2C FE 26 ES 02 C4 6C AF D8 8A 92 11 0E B0 38<br>7B 84 16 0E 3D 1A 9C F4 67 50 C2 9A 49 06 68 A0 D3 9C EE 96 83 33 87 C0 33 3C 8E 36 55 32 74 9C<br>7F 68 9A 22 01 BE E0 E8 4B D4 78 84 16 0E 3D 1A 9C F4 67 50 C2 9A 49 06 68 A0 D3 9C EE 96 83 33 87 C0 33 3C 8E 36 55 32 74 9C<br>7F 68 9A 22 01 BE E0 E8 4B D4 E6 5E ED 4A 4C 24 37 E0 D2 2A 82 A2 E0 4A 12 92 36 D2 D0 CA EA E2<br>DA 66 40 D6 29 C8 46 81 C3 63 7F 68 9A 22 01 BE E0 E8 84 D4 E6 5E ED 4A 4C 24 37 E0 D2 2A 82 A2 E0 4A 12 92 36 D2 D0 CA EA E2<br>DA 66 40 D6 29 C8 46 81 C3 63 A0 4F B5 77 88 38 31 62 45 E6 91 24 38 AA ED 5C AF 62 A3 4B F2 A5<br>FF 90 F9 6C BD ED 68 C7 FE 1A DA 66 40 D6 29 C8 46 81 C3 63 A0 4F 85 77 88 38 31 62 45 E6 91 24 38 AA ED 5C AF 62 A3 4B F2 A5<br>FF 90 F9 6C BD ED 68 C7 FE 1A 3F 40 20 F4 A9 BA 40 1E 7D 5C 2C 00 FC 14 ED A5 F3 86 61 AC 38 FF<br>FE 46 6F BB 6B D9 F2 35 04 CC FF 90 F9 6C BD ED 68 C7 FE 1A 3F 40 20 F4 A9 BA 40 1E 7D 5C 2C 00 FC 14 ED A5 F3 86 61 AC 38 FF<br>FE 46 6F BB 6B D9 F2 35 04 CC 65 8D 4C 2E 29 0E 1E 26 4F BB F2 58 67 50 89 F1 45 BF 03 F6 5E D9<br>36 CB 8A D2 DB 77 3F D0 C0 B7 FE 46 6F BB 6B D9 F2 35 04 CC 65 8D 4C 2E 29 0E TE 26 4F BB F2 58 67 50 89 F1 45 BF 03 F6 5E D9<br>36 CB 8A D2 DB 77 3F D0 C0 B7 2B 85 2B 46 5C 6B 3B 64 BD 25 8A F1 33 18 AC 38 B1 69 F5 1E 07 23<br>53 DE A5 1B E1 80 44 79 5C EB 36 CB 8A D2 DB 77 SF D0 C0 B7 2B 85 2B 46 5C 6B 3B 64 BD 25 8A F1 33 18 AC 38 B1 69 F5 1E 07 23<br>53 DE A5 1B E1 80 44 79 5C EB 82 52 A2 51 94 90 D4 D1 E6 70 96 2C FE 29 50 C9 61 64 CE 27 F6 F1<br>00 71 CA DD F7 B2 12 15 D8 B5 35 DE AS 1B E1 80 44 79 SC EB 82 S2 A2 S1 94 90 D4 D1 E6 70 96 2C FE 29 S0 C9 61 64 CE 27 F6 F1<br>00 71 CA DD F7 B2 12 15 D8 B5 0E 4E 11 90 E8 49 C2 62 1A A2 F2 62 22 A5 D3 F7 9A C0 7D 26 ED 51<br>AE 5B 80 AD 7A FA BC 28 E3 52 00 71 CA DD F7 B2 12 15 D8 B5 0E 4E 11 90 E8 49 C2 62 1A A2 F2 62 22 A5 D3 F7 9A C0 7D 26 ED 51<br>AE 5B 80 AD 7A FA BC 28 E3 52 A7 E1 6D CD B9 8E 69 4D 5A 1A 7E 48 11 80 AB 4D 16 B7 A5 54 85<br>DA DF 78 94 B4 DD 1E 56 81 01 52 ALE 58 80 AD 7A FA BC 28 E3 52 A7 E1 6D CD B9 8E 69 4D 5A 1A 7E 48 11 80 AB 4D 16 B7 A5 34 85<br>DA DF 78 94 B4 DD 1E 56 81 01 52 2A 7D 9A BF E8 B1 A6 A3 64 D5 E2 07 60 69 2E EB DC 8D 6A 4F<br>D8 21 4C 98 E5 B3 59 C4 B8 A5 00 B7 DA DF 78 94 B4 DD 1E 56 81 01 52 ZA 7D 9A BF E8 B1 A6 A3 64 D5 E2 07 60 69 ZE EB DC 8D 6A 4F<br>D8 21 4C 98 E5 B3 59 C4 B8 A5 00 B7 2E DE BB 3F BE E6 AF C1 B2 0A 2A 96 FA AA 92 30 9A 0A 72 1C<br>C2 B2 6A 5A BA 6A EA AD 14 34 5B 08 21 4C 98 E5 B3 59 C4 B8 A5 00 B7 2E DE BB 3F BE E6 AP C1 B2 0A 2A 96 FA AA 92 30 9A 0A 72 TC<br>C2 B2 6A 5A BA 6A EA AD 14 34 5B CE 56 A3 DC 79 DD 4A 16 40 98 A8 FF EF 38 34 2D 62 FE 99 90<br>D0 F4 34 59 1F B8 A9 FE 94 64 84 C2 B2 6A 54 BA 6A EA AD 14 34 5B CE 56 A3 DC 79 DD 4A 16 40 98 A8 FF EF 38 34 2D 62 FE 99 90<br>DO F4 34 59 1F B8 A9 FE 94 64 84 DA 4A 70 EA 3B 14 FC 3A 08 57 F6 6D 05 12 CC F2 46 43 0D 9F 50<br>A7 BE 64 3E B2 5E CC 2C A9 F1 4A 00 F4 34 59 TF B8 A9 FE 94 64 84 DA 4A 70 EA 3B T4 FC 3A 08 57 F6 6D 05 T2 CC F2 46 43 0D 9F 50<br>A7 BE 64 3E B2 5E CC 2C A9 F1 4A 22 54 2A 1D 6C 53 2F 54 6C F4 C1 27 99 6A 63 F4 7E 58 90 05 85<br>00 14 53 78 FC 3B 42 E8 0E 53 AT BE 64 3E BZ 5E CC ZC A9 F1 4A 2Z 54 2A TD 6C 53 2F 54 6C F4 CT 27 99 6A 63 F4 7E 58 90 05 85<br>00 14 53 78 FC 3B 42 E8 0E 53 6A 25 33 B4 ED 8C 1D 7F A8 54 C8 AE 59 40 26 01 4E 7C 12 5F C1 DE<br>29 63 1F 5E B0 3F 3F B6 AC BB 00 14 53 78 FC 38 42 E8 0E 53 6A 25 33 B4 ED 8C 1D 7F A8 54 C8 AE 59 40 26 01 4E 7C 12 5F C1 DE<br>29 63 1F 5E B0 3F 3F B6 AC BB D0 88 B9 CA DA 47 7D 26 47 CF 80 36 03 78 A0 3D 2B 4D B0 F0 D2 77<br>18 87 D5 08 C8 88 E0 4B 24 EE 29 63 TF 5E B0 3F 3F B6 AC BB D0 88 B9 CA DA 47 7D 26 47 CF 80 36<br>18 87 D5 08 C8 88 E0 4B 24 EE AF A0 A0 B3 92 21 88 91 B2 20 BD 65<br>28 AD 7B A1 92 6D 8F 52 22 72 E3 AE 5B A9 C1 26 5C 35 7C 0C E7 41<br>D2 91 76 E2 9A 67 6D 45 18 87 D5 08 C8 88 E0 4B 24 EE AF A0 A0 B3 92 21 88 91 B2 20 BD 65 03 89 8E 80 B2 AB 13 AE D7 9C<br>28 AD 7B A1 92 6D 8F 52 22 72 E3 AE 5B A9 C1 26 5C 35 7C 0C E7 41 A6 5B 75 E2 14 04 64 C4 00 64<br>D2 91 76 E2 9A 67 6D 45 B6 7E 28 AD 7B AT 92 6D 8F 52 22 72 E3 AE 5B A9 CT 26 5<br>D2 91 76 E2 9A 67 6D 45 B6 7E E6 34 0A 6D D2 BA F<br>75 A0 A0 A0 80 A0 A0 A0 D0 F5 BE D4 A7 92 B9 2C I<br>DA 4C 1E 21 FA 9E 9C EE 6E A0 81 76 FB E8 EF 45 CC<br>0D BE C6 6B B1 51 32 D2 91 76 E2 9A 67 6D 45 86 7E 66 34 0A 6D D2 BA FB 9C 0C 80 04 1C 7C DC 3C 9C FC 71 CE 7E AE<br>T5 A0 A0 A0 80 A0 A0 A0 D0 F5 BE D4 A7 92 B9 2C D2 DA BD BF 02 52 03 AC 3D B3 7A 09 1E 94 74<br>DA 4C 1E 21 FA 9E 9C EE 6E A0 81 76 TO AUTHER SENTA ON AN OUTED BE DATE ON A SENTA BUT BY A SENTA ON A ACTE 21 FA OF LE 34 TA OUTED BE C6 6B B1 51 32 18 90 B8 7F F2 33 38 C5 40 C2 EB AS 57 9A AE 13 06 D0 BB D0 08 78 78 C8 D<br>4E 58 98 77 38 FB 04 9E FC AE 8E

![](_page_61_Picture_2456.jpeg)

Step 4: Repeat Step 3 until the entire FOTA file is downloaded:

下发:24 24 3C 31 30 35 31 2C 38 36 35 32 33 35 30 35 30 30 31 37 31 34 30 2C 39 39 32 2C 00 00 04 00 04 00 F4 DC ED 96 3A 55 18 1A 25 9E82 3D E8 20 40 98 1D 85 5E ED 46 CD 3D C6 EA A5 A0 18 94 63 61 63 46 36 74 B1 5C 3F 3F 28 21 C9 B5 CE 37 33 66 E1 B1 6A 33 7F 9E 2D CC 54 2D E5 20 D8 51 69 1C BB 0A E2 6B 67 92 95 3E B0 5F 8D 53 6C 45 AA EE 5A E6 6A 8C 9C 6E 48 4F 3E DE 0C BA C7 B0 00 62 14 A4 24 37 C6 22 02 59 14 78 15 72 6A DA 77 AA 83 FA DD FC A4FD 05 18 7F4E E6 0C 95 61 39 C8 F5 E6 A6 8B E0 07 3C 57 A4 04 D7 86 0E 77 13 6E E6 0F BB 1E 69 68 50 89 B1 4C 5B 3D 9C 6C 4E D0 E5 39 6A A4 BE 32 4E 94 ED B4 79 58 50 F4 50 00 48 BC 58 59 EB 1C 9D 71 44 0F D9 C1 DD AC 4B BA 02 F6 82 6A BD D0 FC 41 36 DA E5 D9 32 AA 9D FC 64 B8 37 3A AD 3C CB 2A 7D BC C41E 0B 37 78 28 A7 FE B9 38 00 B9 61 1C 2B B2 B5 2C BB A2 25 3C CB 72 E7 FC AC 55 D6 7E C6 CE B3 E0 C5 0E 24 7A FA 59 A4 F8 3C EC E1 E3 79 C2 45 61 58 CA 38 3C 38 37 16 BC ED 2A F6 2FD8 C8 D6 38 49 AE 57 E1 22 72 53 55 06 D6 26 77 18 50 FA 9E 7D 4A 11 59 89 10 70 D0 77 6F F9 35 77 37 9E A2 AF 23 0C 4D 75 60 60 C0 01 12 EA 62 F4 88 4E D2 04 F5 B7 BA CA 5A CC 4A 42 26 63 2D FF 3A 8C 22 68 38 4F A6 5C 76 BA B0 8A 36 24 B8 33 CC 1B C6 3E D6 80 FC A318 BE 0B B9 8C EC 4A 30 44 31 AB AD 4E 8E CE C9 B0 3A 04 F8 14 36 60 46 A3 AB FD 29 44 24 07 5E BA D7 C1 B3 EC 5C 71 66 46 81 28 E2 6C 90 AC CE 98 DE F9 3F B1 07 1F BE 0A 7C 3D 3F 82 D2 82 1A 52 A4 B8 9F 96 78 E5 9A A2 65 CD 5E 55 37 4E FE 29 FB C6 93 84 56 87 96 6A 8A 4D 4C E1 10 66 B0 E6 A6 D0 6E C6 77 27 96 09 78 98 F5 2A E4 4A F7 6F 6D 65 D6 D6 E3 78 62 3C AC F7 52 93 0C 0C 94A4 5E F8 B0 40 48 E9 C2 A2 1A DA E2 C2 3A 25 70 F1 F9 B7 EC C44A 12 99 A9 02 E2 DA 9A 22 02 FA 1E 8D 34 E5 46 4E 03 28 80 50 4F B4 4C 02 8A E1 F1 EA B6 71 CC 14 E8 F7 8A 5D 0C 9B 60 85 44 F3 33 FC 16 E3 06 41 11 0A D3 DF 32 55 14 AC 46 B3 D6 F1 30 48 41 39 74 C3 1A E2 4A 0D 9C 77DA 4A 7B B5 04 E2 2C BF 28 C8 30 E7 DE BB 7F 0E 23 99 53 45 66 F7 DD 23 D1 8F E1 AE 8F 55 6D E0 61 84 B2 EC 7D 2B F1 EA 27 96 B6 1B 98 58 FD 4D D3DD FC 74 3C 6C 3C 1C 0C 9B B2 4A 92 95 D4 4F 72 E2 A7 3A 7F 59 29 0D 42 36 D9 0E D7 06 7F 64 9A BA BD 64 81 30 7E 36 76 33 D7 31 A0 55 1F D4 3C FC D3 02 42 14 E5 A4 B4 D3 25 64 74 9C 0B 1A 1A A1 AD 8E A9 31 2E 2C 6E 42 FA 43 80 E4 6C 05 12 06 5E 47 7C 80 68 61 F7 62 98 0F 42 F0 89 0B 2E 5E 2E B8 D1 A7 58 63 60 60 60 28 80 37 42 8D E0 C0 D0 B5 7A 29 29 3E 8A A2 E3 6C A4 92 F7 5B 57 1E 11 7E 23 E4 61 CB 5D 32 95 57 69 5A 3A C7 24 E4 94 D9 B6 E3 5B C8 BE CE 82 92 82 7F F0 AC C87A F3 6A 1B E7 22 2B BE02 EF 59 0C CE 75 EA 56 EEC7 58 78 86 0B 6F 12 18 86 AA 3E 82 93 49 FE C2 A4 94 04 84 74 F9 D6 03 74 C6 E9 D8 5E 3F 60 90 D9 7D DA A6DC ED 9E A8 9E 3E 8A F1 73 48 67 7B FD 28 D1 F0 92 C2 C2 3F 2A BE 7C 02 D3 84 E4 A4 0D A9 88 4B B4 A0 FD 92 16 8C 74 7F 8B 48 84 D8 3D 6A AE 32 70 E3 C8 DB 77 5B 37 E0 1B A4 DD 2E 8E 93 D2 D4 64 49 3E B6 E6 77 D4 42 C7 9D 46 58 EA A6 40 10 90 F0 10 D8 A9 5E C3 DE 18 09 77 9F B2 B5 6C 49 AF 5A F4 87 BA 6B 64 6E 51 10 F3 30 59 D2 89 72 FD 2F BF 54 7F 51 E2 67 FD CE A3 C6 AC 59BF 60 FB 40 AD 06 66 66 36 78 57 44 59 59 3A CC A32E C8 D8 E8 65 82 F7 87 12 D7 C4 0D 06 FB 88 25 9F A2 07 F7 6A 9C DC 2C 41 20 90 0F B4 42 34 0D 0A

Upload:26 26 3C 32 38 2C 38 36 35 32 33 35 30 35 30 30 31 37 31 34 30 2C 39 39 32 2C 00 00 04 00 04 00 01 32 32 0D 0A

……

……

Send:24 24 53 31 30 35 31 2C 3836 35 32 33 35 30 35 30 30 31 37 31 34 30 2C 39 39 32 2C 00 01 74 00 04 00 BD E0 23 C8 41 F4 07 BC 75 80 FF 03 A2 6F EE 61 36 6F 16 12 A8 41 F4 53 B7 DE CB 22 3D 72 8B 93 E4 CB 20 DD D9 E6 54 DB 5C F4 EA AA E5 03 6F 86 98 37 90 80 56 15 D8 ED C7 68 C5 B0

![](_page_62_Picture_2129.jpeg)

![](_page_62_Picture_2130.jpeg)

29 10 D8 41 00 B1 AC 14 16 6A 5D 85 19 3C DD E4 D7 4E F7 DD 02 77 8E 3B 72 8B 90 78 ED 28 E1 88 8C 39 01 F9 B7 B6 B0 A8 5D 58 51 78 7F 65 35 72 AC E5 54 DE 09 17 49 CF 96 C3 3A 82 BB 0EF3 BE B6 92 23 2A 92 69 4C 2D B4 9B 8C B70E F4 C1 57 01 F6 42 84 8F CE 8D 88 81 28 2E F5 32 7F 4F D3 ED 82 36 78 93 2A C9 EC 8D 14 67 3E 6D 4C 3C F1 01 86 35 A0 D9 40 13 A2 67 7A B8 2C 6131 D6 45 30 A9 90 44 3D 1F 1C 09 6C 6F 24 2D 00 A7 CC 84 C5 B9 48 30 F6 E9 EB BC 48 FB 8A 4B 51 6E 6A 36 3D FF A7 CC 8B 72 C1 14 07 83 AB 0C 6B C0 0C AB 27 18 4C 0B F2 41 94 87 03 2B 8C EB 40 8C 25 70 7A FB12 52 69 B6 F2 0B 13 64 4B A0 5D 59 66 D4 5B D4 12 27 34 F8 61 6E 81 07 CB C2 74 FB 34 72 86 B5 AB D8 7A 65 A4 51 C8 26 C1 B9 C1 69 5E FB A0 90 55 44 76 9F D6 A8 5B 32 AB F5 9A 1A E6 ED CB 32 E7 74 B8 21 AE 41 47 8B 02 94 FD DB F8 C9 59 68 3C DF 87 2E D2 81 38 62 C6 71 28 6B CE DF 4E 68 59 80 F0 EF F0 D3 73 5C 50 95 12 EE 1F 7C C3F5 29 4C CE DD 55 AE F2 16 1F 49 D6 D3 8A 3D BA AB 52 01 F6 4A E9 6F 56 00 C3 9D BE 1A 86 47 FA 95 E6 82 3E F5 73 FA DE ED CB 12 2E 65 83 AA 98 0B 38 F8 29 4C 97 90 D4 CD 33 5C 04 A4 44 C4 B8 10 34 54 18 05 96 8E 5A B0 B7 70 04 44 88 E8 44 86 3C 9C 34 7D CE 76 BA 2B C4 B7 B2 15 AD 97 26 41 14 B8 92 78 A8 49 48 0F 9C 33 01 3F 48 59 B6 50 54 56 F0 20 EE 58 8C 6E 83 7C BE F1 75 A5 1E 8E 86 07 40 32 DC D6 BA 20 DE 75 02 78 76 1E E8 6D 08 F6 33 C2 2C 05 7C C1CA B8 68 A6 CB A4 CC 7F 63 0C DE 0C 8E 8F 77 ED 96 D0 8E D4 82 C6 64 33 40 CA 4D 02 6C 01 BC DA C0 B0 CE 2C A8 DA CB B2 50 6B D4 26 D1 6A 3B 80 3E 22 8C 06 47 5A 94 51 64 B2 34 A8 96 67 EA 84 FB 98 DA 3A A0 F2 CA 74 22 E7 0A 08 9D E8 D6 AB E2 FC ED 9C BA 72 B4 DA 72 9C 89 3E 10 29 BC 26 6B 92 0C D9 60 B2 38 A8 96 96 90 E6 B2 00 BE CD F6 90 12 6E F8 5C 22 20 BD 50 6E 80 14 AA F2 C0 12 B5 0A 54 9B 28 AA DB 2E98 77 D8 D6 A0 F8 1A D1 4E 5C 28 7E 9C CE 2A 3C 0A 42 EC EF D4 AA 38 B8 7E CD 3E 40 AE 46 1B A6 6F 5A 04 F1 34 E2 91 8A 24 8E 1A 54 EC 0A A4 56 BA EF 8F 3F BF EF CB 65 AA 66 A0 E9 43 E6 2B DA 08 B9 C8 59 5F AE 34 FE AC C0 9D 6E F6 E6 56 46 B6 A6 16 06 76 66 D6 C6 36 26 96 86 F6 E6 56 46 B6 A6 16 06 76 66 D6 C6 36 26 96 86 F6 E6 56 46 B6 38 33 0D 0A 96 86 F6 E6 56 46 B6 A6 16 06 76 66 D6 C6 36 26 96 86 F6 E6 56 46 B6 A6 16 06 76 66 D6<br>96 86 F6 E6 56 46 B6 A6 16 06 76 66 D6 C6 36 26 96 86 F6 E6 56 46 B6 A6 16 06 76 66 D6<br>96 86 F6 E6 56 46 B6 A6 16 06 76 66 D6 C6 36 26 96 86 F6 E6 56 46 B6 A6 16 06 76 66 D6 C6 36 26 96 86 F6 E6 56 46 B6 A6 16 06 76 66 D6 C6 36 26<br>96 86 F6 E6 56 46 B6 A6 16 06 76 66 D6 C6 36 26 96 86 F6 E6 56 46 B6 A6 16 06 76 66 D6 C6 36 26<br>96 86 F6 E6 56 46 B6 A6 16 06 96 86 F6 E6 56 46 B6 A6 16 06 76 66 D6 C6 36<br>96 86 F6 E6 56 46 B6 A6 16 06 76 66 D6 C6 36<br>96 86 F6 E6 56 46 B6 A6 16 06 76 66 D6 C6 36<br>96 86 F6 E6 56 46 B6 A6 16 06 76 66 D6 C6 36<br>96 86 F6 E6 56 46 B6 38 33 0D 0A<br>Uplaad: 2 96 86 F6 E6 56 46 B6 A6 16 06 76 66 D6 C6 36 26 96 86 F6 E6 56 46 B6 A6 16 06 76 66 D6 C6 36 26<br>96 86 F6 E6 56 46 B6 A6 16 06 76 66 D6 C6 36 26 96 86 F6 E6 56 46 B6 A6 16 06 76 66 D6 C6 36 26<br>96 86 F6 E6 56 46 B6 38 33 0D 96 86 F6 E6 56 46 B6 A6 16 06 76<br>96 86 F6 E6 56 46 B6 38 33 0D 0A<br>Uplaod: 26 26 53 32 38 2C 38 36<br>04 00 01 41 41 0D 0A<br>Step 5: Send the 993 command to<br>Send: 24 24 54 32 37 2C 38 36 35<br>7E 94 42 38 0D 0A<br>Upload: 26 26 54 32

Uplaod:26 26 53 32 38 2C 38 36 35 32 33 35 30 35 30 30 31 37 31 34 30 2C 3939 32 2C 00 01 74 00 04 00 01 41 41 0D 0A

96 86 F6 E6 56 46 B6 38 33 0D 0A<br>Uplaad: 26 26 53 32 38 2C 38 36 35 32 33 35 30 35 30 30 31 37 31 34 30 2C 39 39 32 2C 00 01 74 00<br>04 00 01 41 41 0D 0A<br>Step 5: Send the 993 command to check and verify the FOTA file:<br>Send: 091 of the last two bytes of the length of the entire FOTA file;<br>
94 00 01 41 41 0D 0A<br>
94 00 01 41 41 0D 0A<br>
94 00 01 41 41 0D 0A<br>
95 ommand to check and verify the FOTA file;<br>
95 send: 24 24 54 32 37 2C 38 36 35 32 33 35 04 00 01 41 41 0D 0A<br>Step 5: Send the 993 command to check and verify the FOTA file:<br>Send: 24 24 54 32 37 2C 38 36 35 32 33 35 30 35 30 30 31 37 31 34 30 2C 3<br>7E 94 42 38 0D 0A<br>Upload: 26 26 54 32 32 2C 38 36 35 32 33 35 3 Step 5: Send the 993 command to check and verify the FOTA file:<br>Send: 24 24 54 32 37 2C 38 36 35 32 33 35 30 35 30 30 31 37 31 34 30 2C 39 39 33 2C 00 01 78 00<br>7E 94 42 38 0D 0A<br>Upload: 26 26 54 32 32 2C 38 36 35 32 33 35

![](_page_63_Picture_0.jpeg)

Upload: 26 26 55 32 32 2C 38 36 35 32 33 35 30 35 30 30 31 37 31 34 30 2C 39 39 34 2C 01 32 46 0D<br>Upload: 26 26 55 32 32 2C 38 36 35 32 33 35 30 35 30 30 31 37 31 34 30 2C 39 39 34 2C 01 32 46 0D<br>Upload after successful fi 0A

File Name | istartek GPS Tracker Protocol Ver. | 1.3<br>
Upload: 26 26 55 32 32 2C 38 36 35 32 33 35 30 35 30 30 31 37 31 34 30 2C 39 39 34 2C 01 32 46 0D<br>
Upload after successful fimrwaer update: 26 26 3D 32 32 2C 38 36 35 3